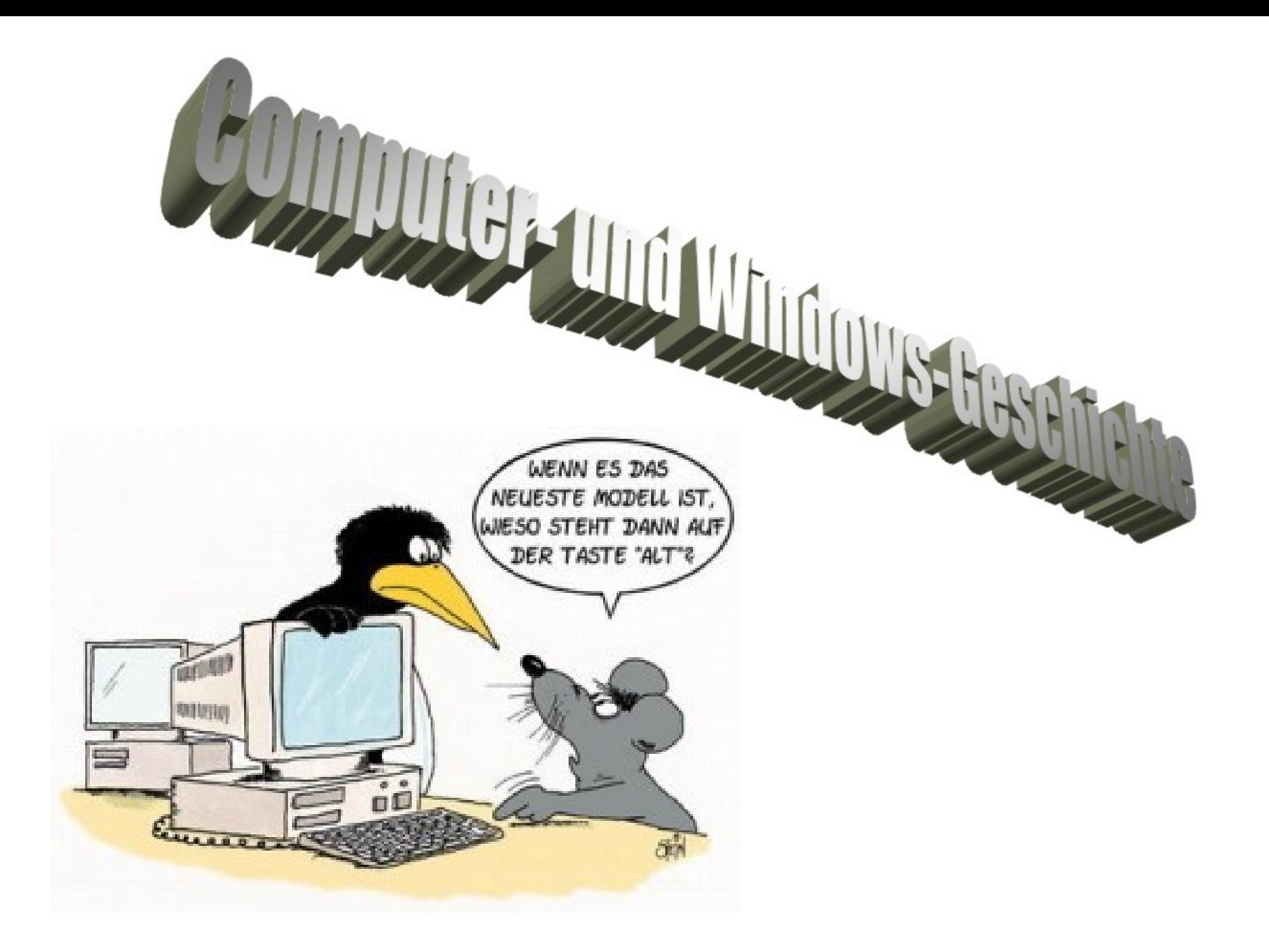

*Inhalt der Präsentation*

- **❖ Definition und Technologien** 
	- Geschichte der "Rechenmaschinen"
		- ◆ Notebook, Tablet-PC, Mini-Notebook,....
			- Geschichte DOS und Windows
				- Windows 8 Videos

### *Definition bzw. Erklärung: Computer*

**Kommt aus dem lateinischen: computator=Rechner, Rechenanlage**

- Als Computer bezeichnet man eine Maschine zur elektronischen Datenverarbeitung kurz EDV.
- Ein **Computer** oder **Rechner** ist ein Apparat, der Daten mithilfe einer programmierbaren Rechenvorschrift verarbeiten kann.
- Man unterscheidet generell zwischen Analog-, Digital, und Hybrid-Computer.
- Computer bestehen grundsätzlich aus elektronischen Bauelementen
- Die meisten Rechner bestehen aus Eingabeeinheit (Tatstatur), Verarbeitungseinheit (Prozessor), Ausgabeeinheit (Monitor) und Speichereinheit (Festplatte).

*Basistechnologien 1/4*

*Bleche*

*Mechanik Zahnräder - sehr langsam, sehr unzuverlässig Stangen - sehr platzaufwendig und teuer*

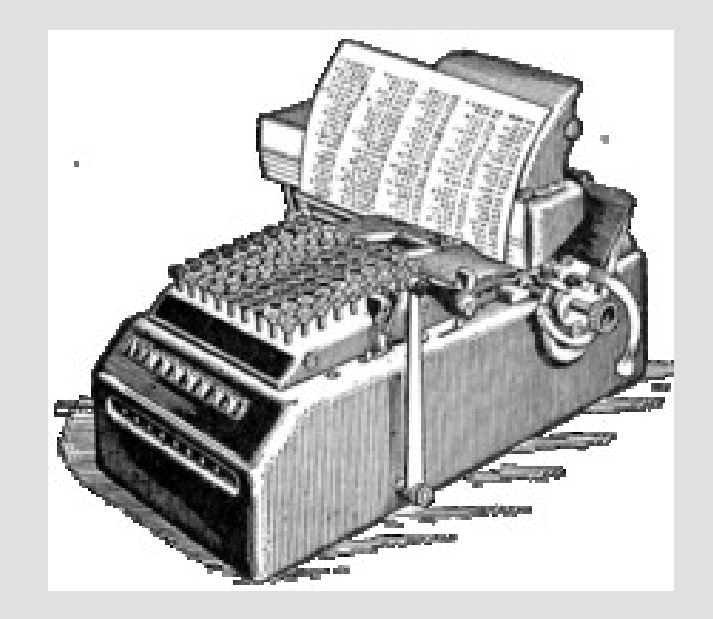

*Basistechnologien 2/4*

*Elektromechanik Relais - langsam, unzuverlässig - sehr platzaufwendig*

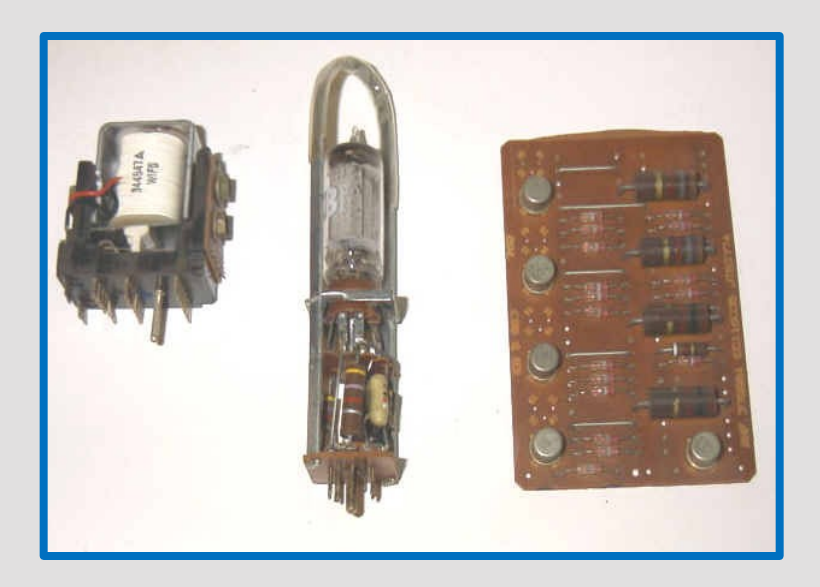

### *Basistechnologien 3/4*

*Transistor + sehr schnell Integrierter Schaltkreis + sehr kompakt*

*Elektronik Vakuumröhre - schnell, unzuverlässig*

*+ sehr zuverlässig*

*+ sehr geringer Leistungsverbrauch*

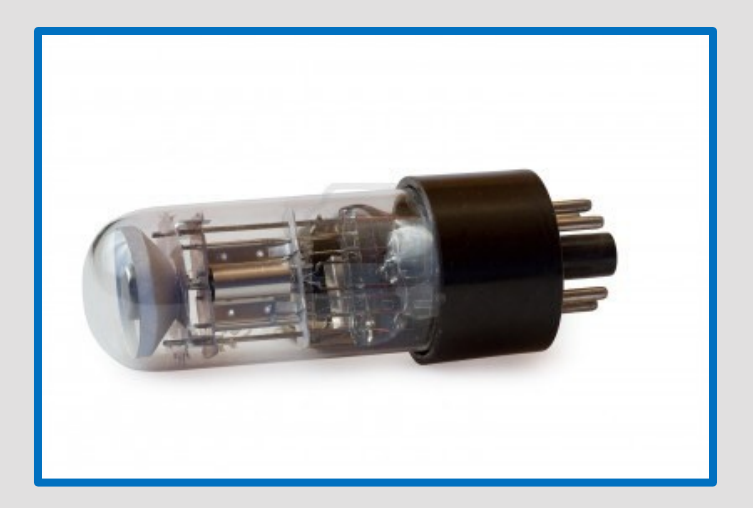

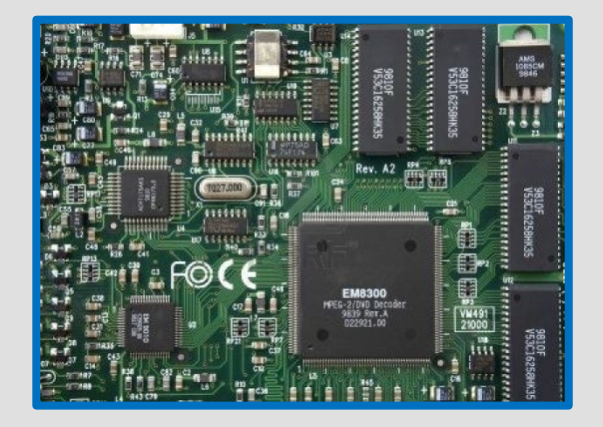

# *Basistechnologien 4/4*

*Zukünftig Optik Quantencomputer DNA*

*…*

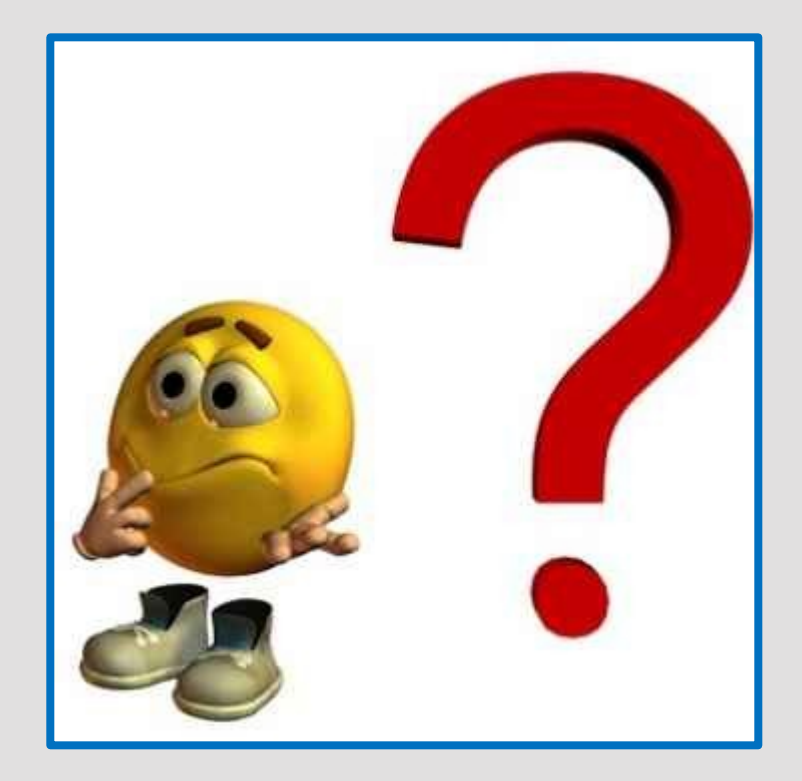

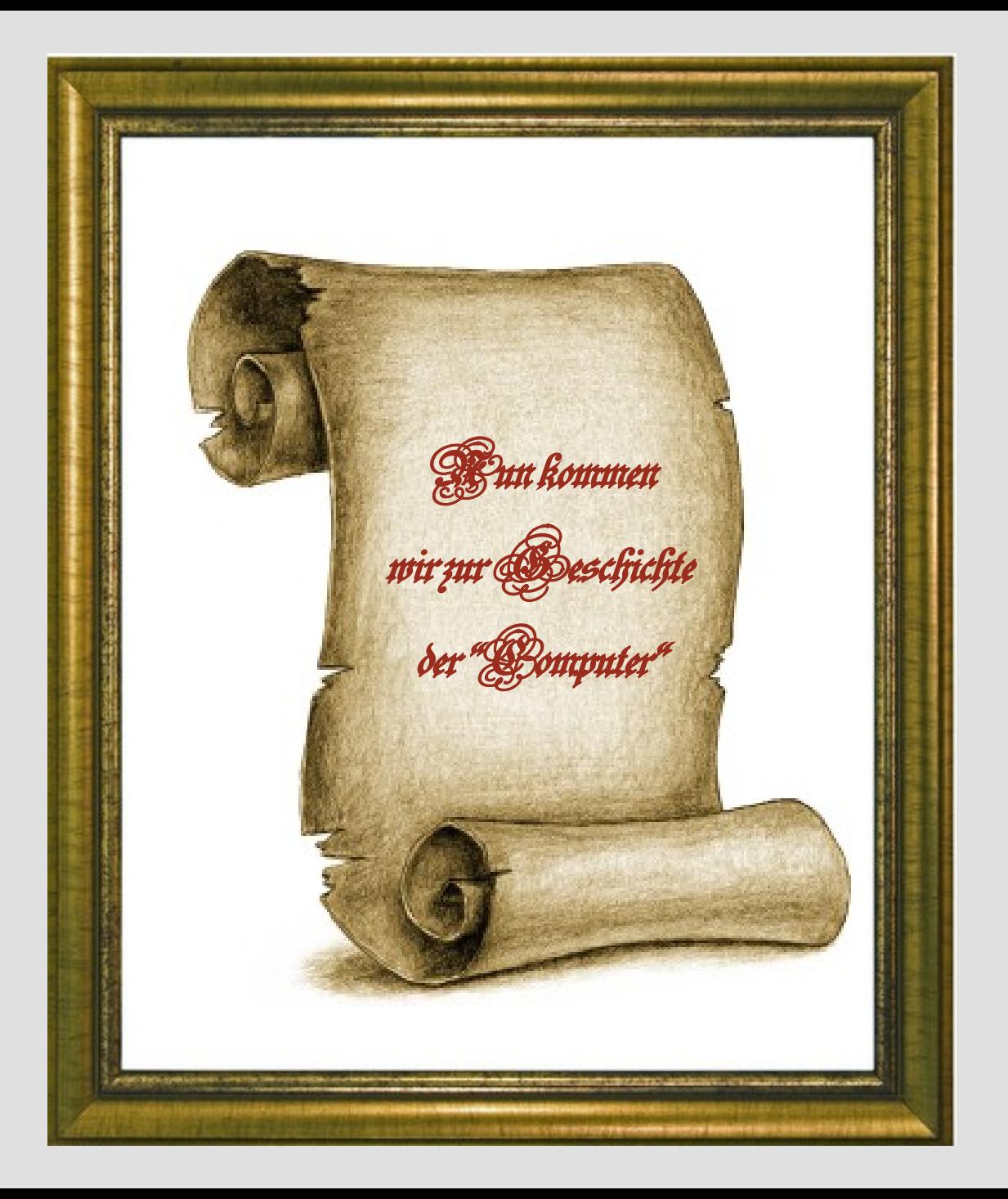

### *Antike 1/3*

Rechnen (Zahlenrechnen) galt in der Antike als unwürdig und wurde den Sklaven überlassen. Als Rechenhilfsmittel diente der Abakus. Ergebnisse der Berechnungen wurden in der Regel mit römischen Zahlen festgehalten.

### *Antike 2/3*

Das früheste Gerät, das in rudimentären Ansätzen mit einem heutigen Computer vergleichbar ist, ist der Abakus, eine mechanische Rechenhilfe, die vermutlich um 1100 v. Chr. im indochinesischen Kulturraum erfunden wurde.

Der Abakus wurde bis ins 17. Jahrhundert benutzt und dann von den ersten Rechenmaschinen ersetzt. In einigen Regionen der Welt wird der Abakus noch immer als Rechenhilfe verwendet.

Einem ähnlichen Zweck diente auch das Rechenbrett des Pythagoras.

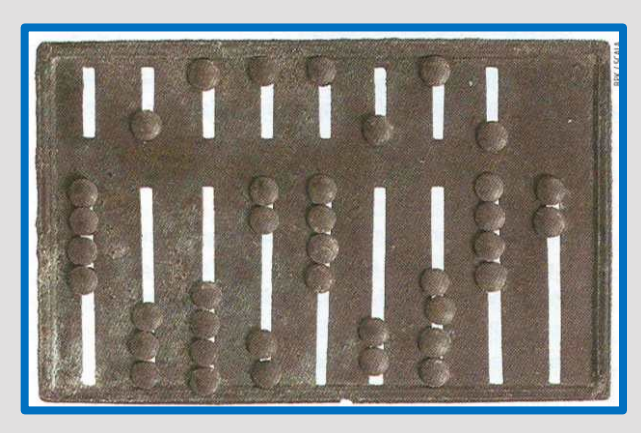

Römischer Abakus

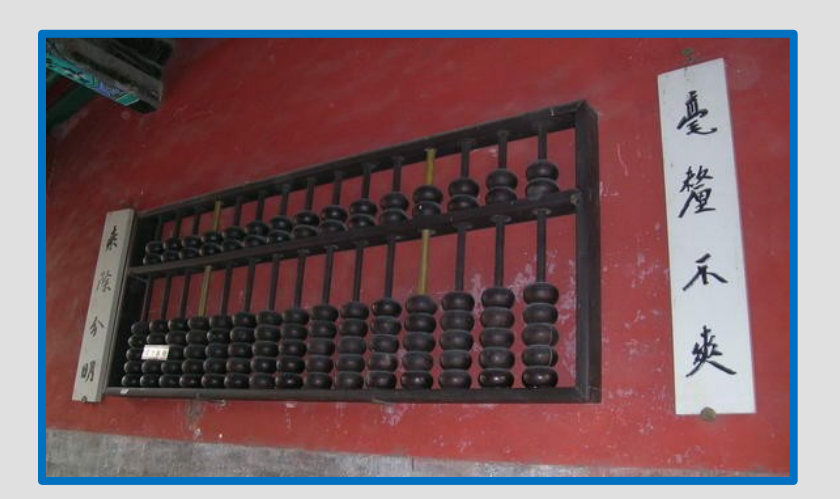

Chinesischer Suan Pan

### *Antike 3/3*

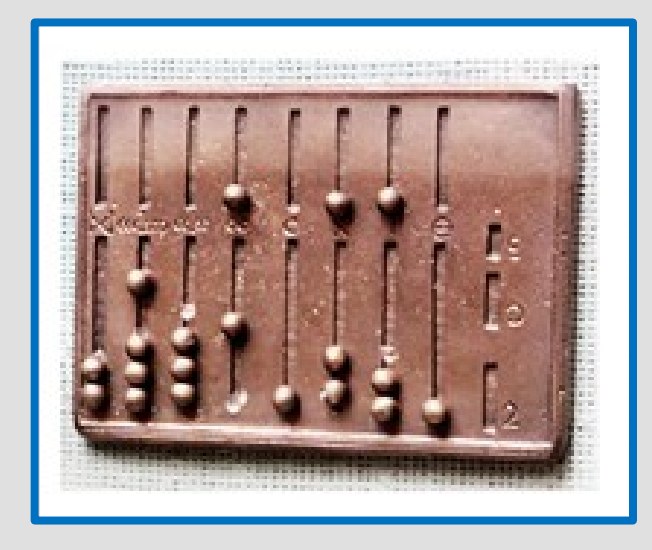

Rechenbrett des Pythagoras

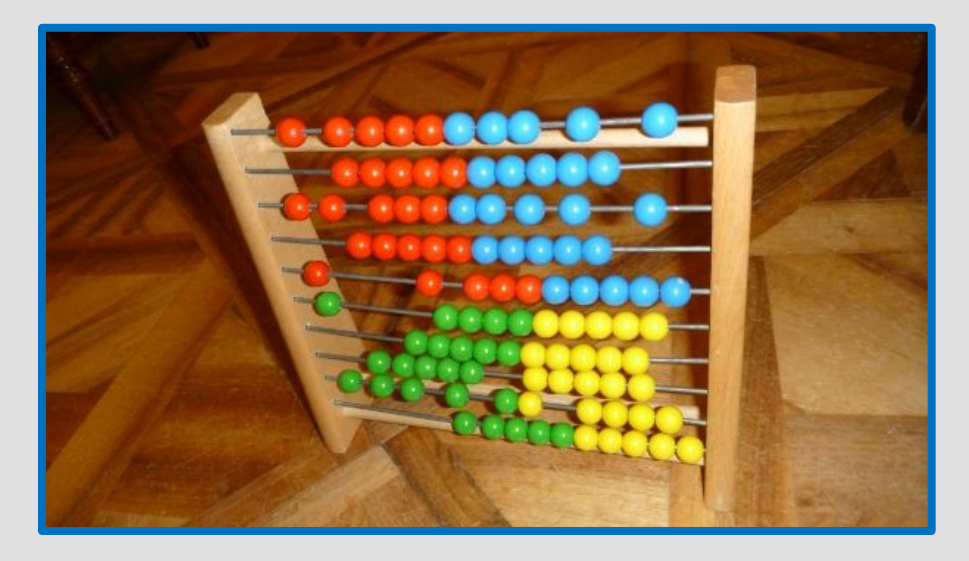

Kennt wohl jeder

### *John Napier publiziert seine Logarithmentafel.*

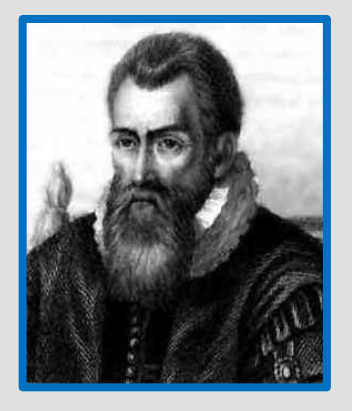

**John Napier**  1550 – 1617 **Schottland** 

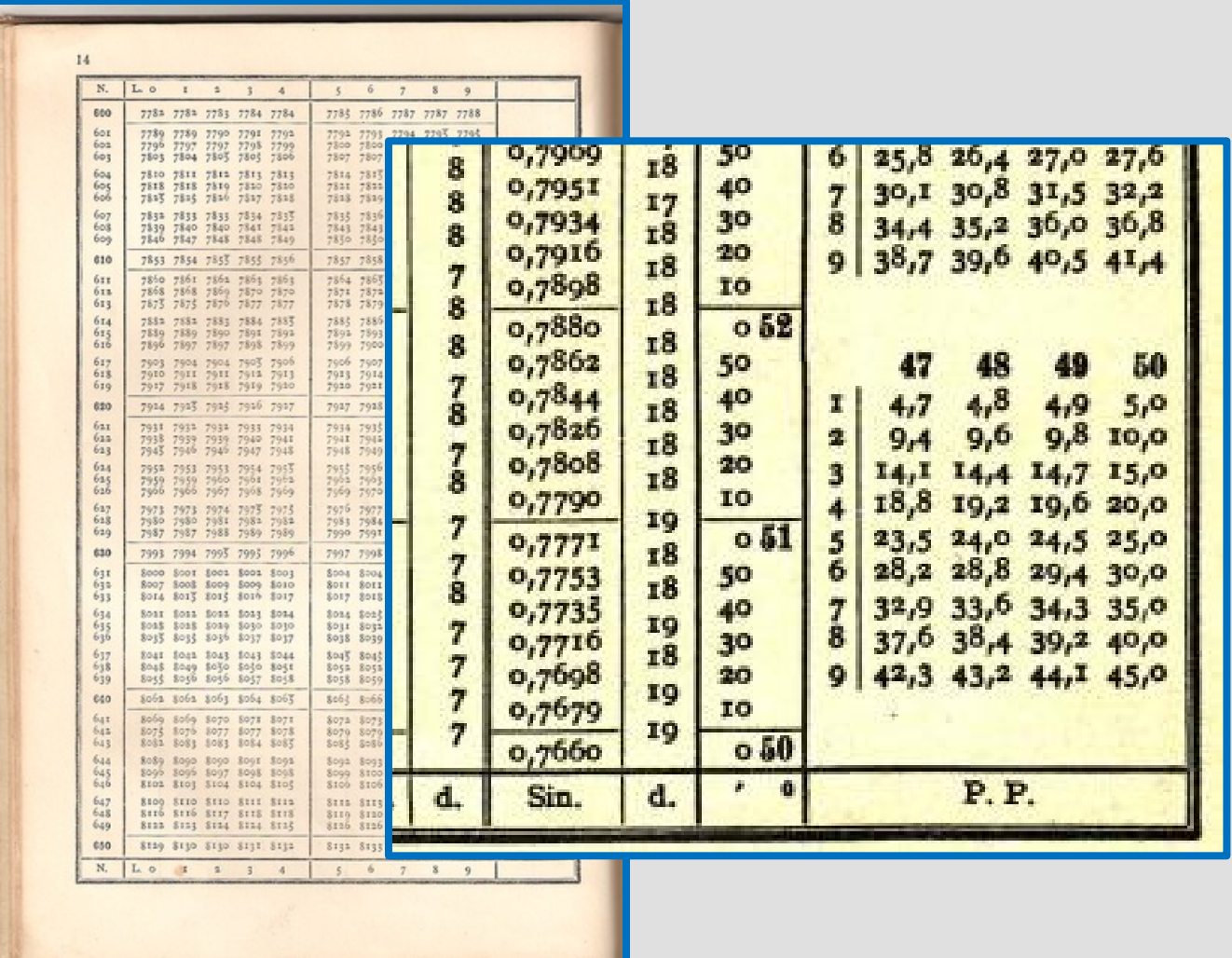

### *1622 William Oughtred erfindet den Rechenschieber.*

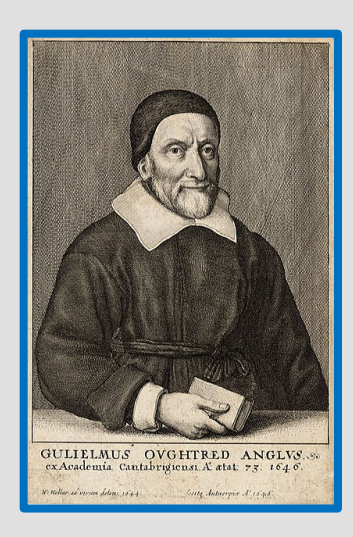

**William Oughtred** 1575 – 1660 England

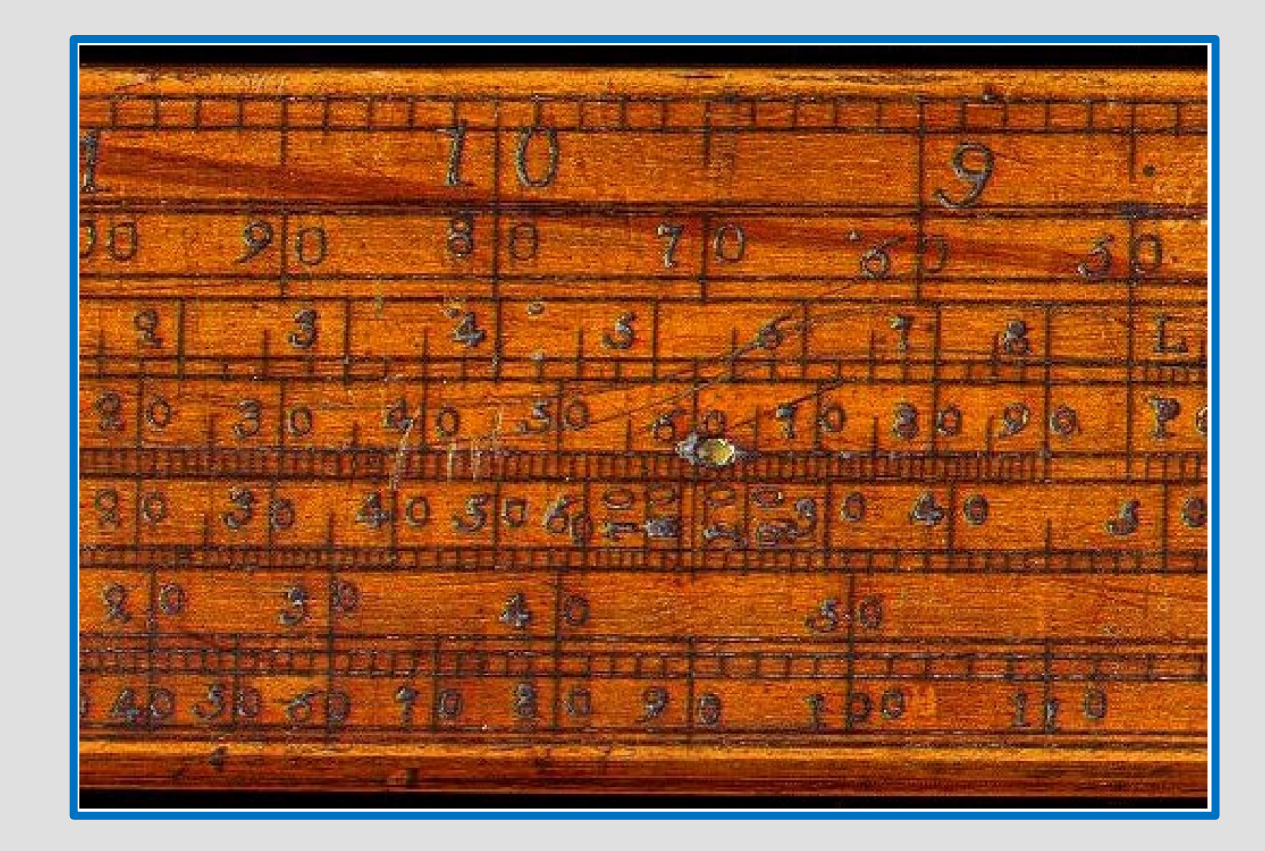

### *"Moderne" Rechenschieber*

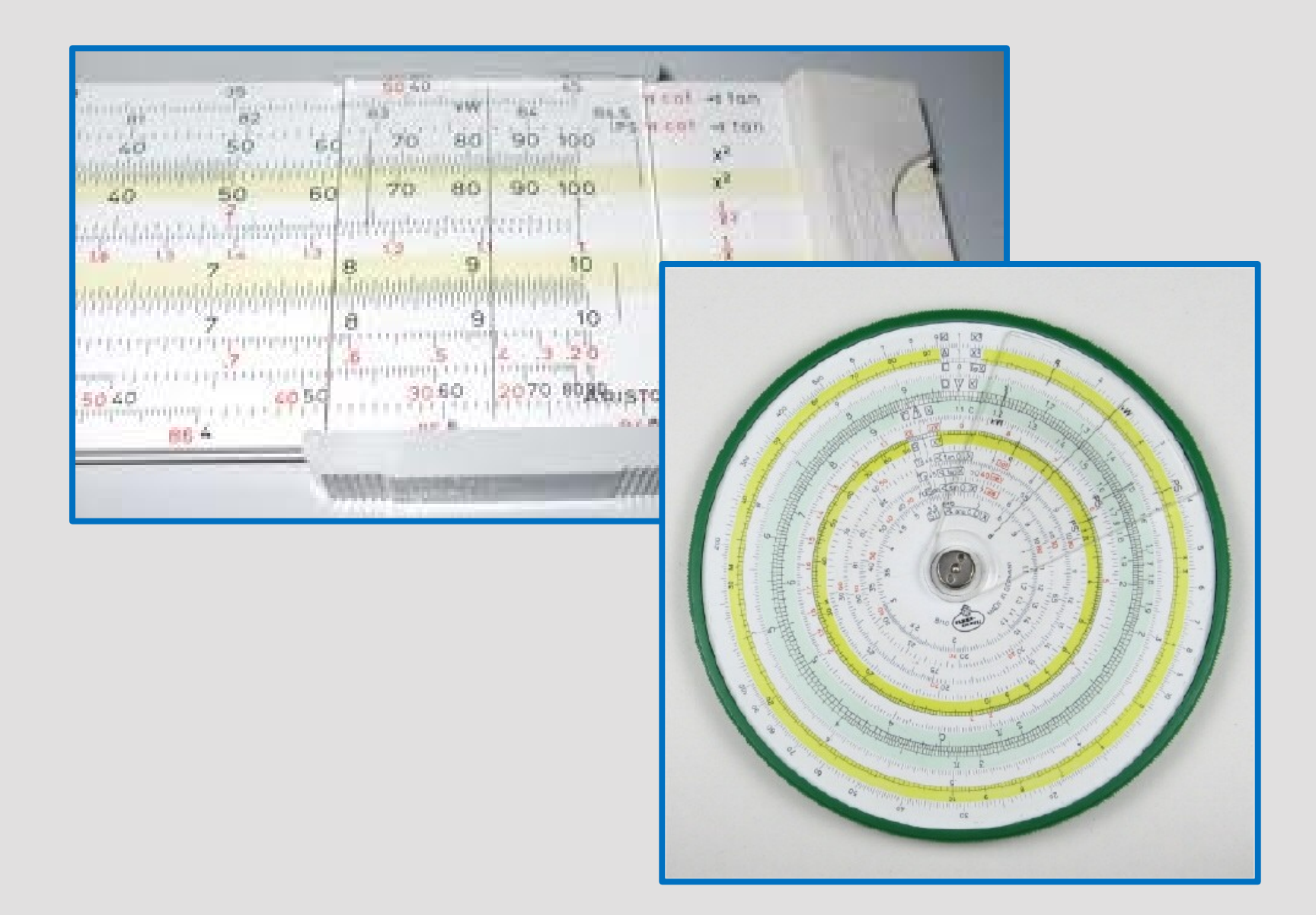

# *Wilhelm Schikard baut die erste Rechenmaschine. (Vier-Spezies-Maschine)*

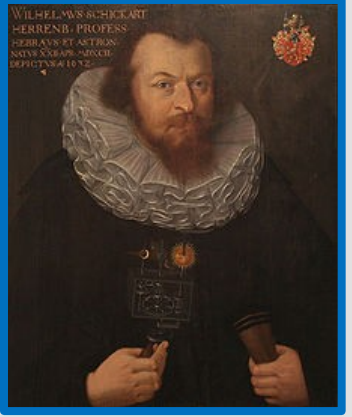

**Wilhelm Schickard** 1592 – 1635 **Deutschland** 

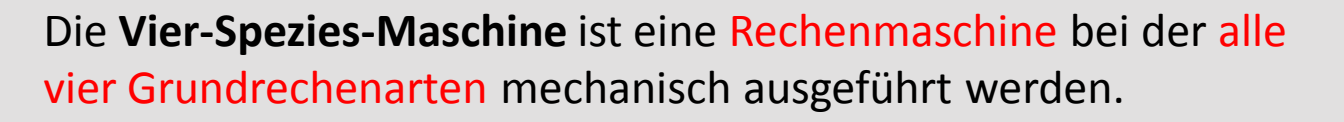

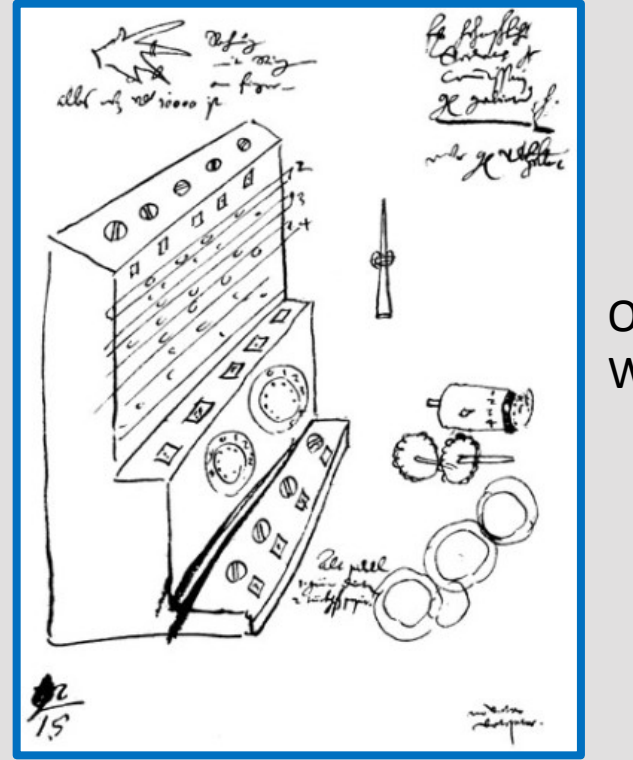

Originalzeichnung von Wilhelm Schickard

# *Wilhelm Schikard baut die erste Rechenmaschine. (Vier-Spezies-Maschine)*

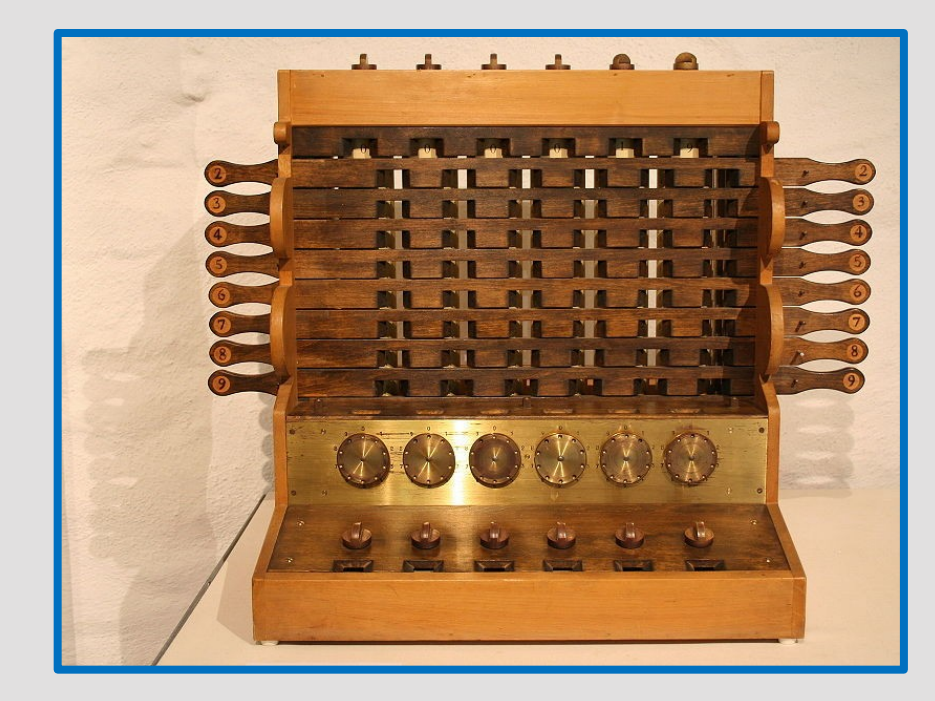

Nachbau der Rechenmaschine von Wilhelm Schickard

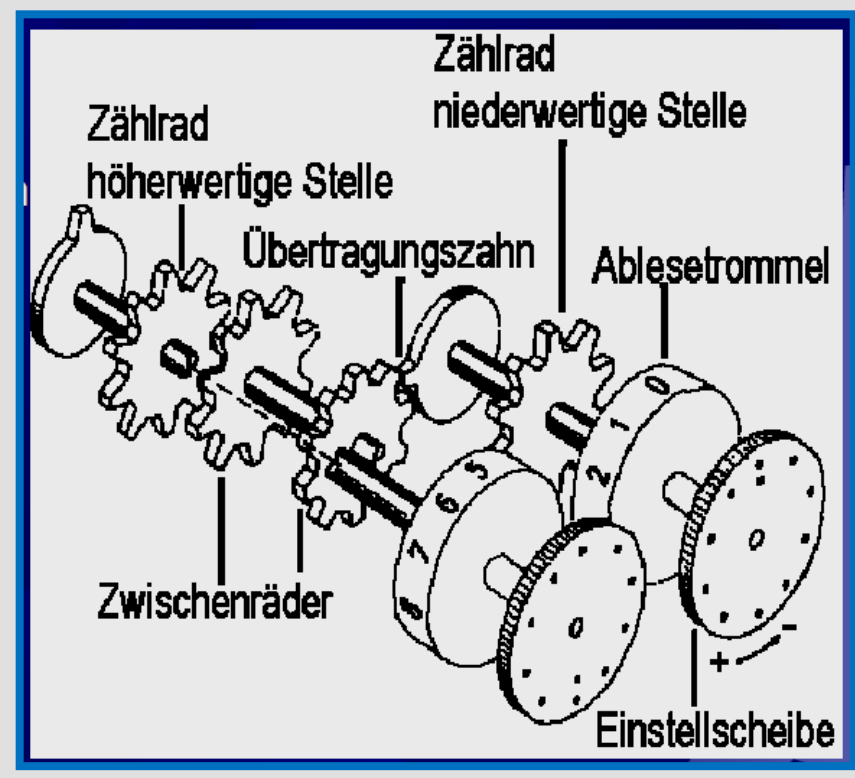

*1642*

### *Der junge Blaise Pascal stellt seine erste Additions- und Subtraktionsmaschine vor.*

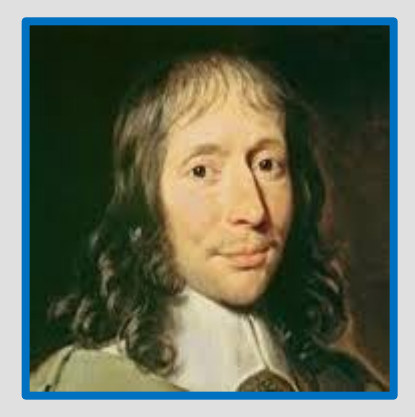

**Blaise Pascal** 1623 – 1662 **Frankreich** 

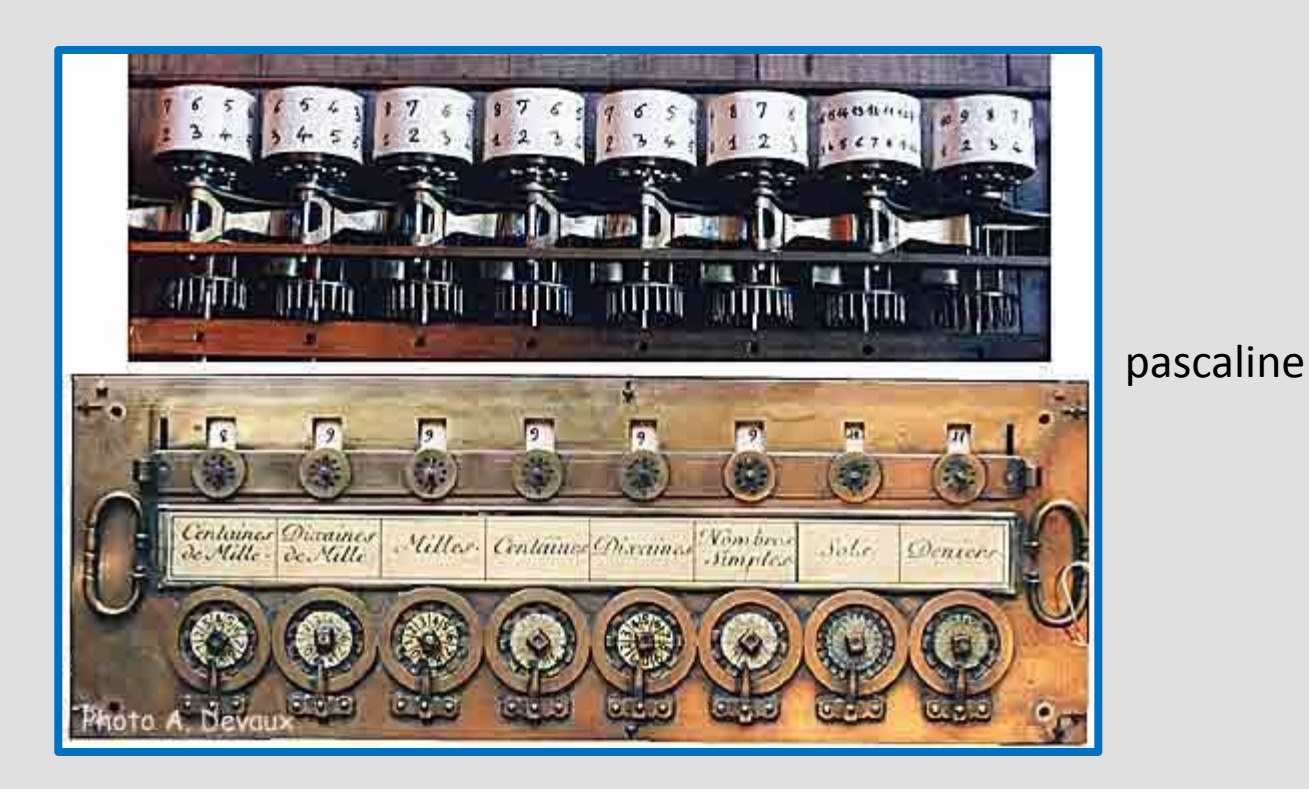

Später (1972) ehrte man Blaise Pascal, indem man eine an der ETH Zürich entwickelte Programmiersprache nach ihm benannte.

# *Samuel Morland entwickelt eine Rechenmaschine die nicht dezimal addiert sondern, auf das englische Geldsystem abgestimmt ist.*

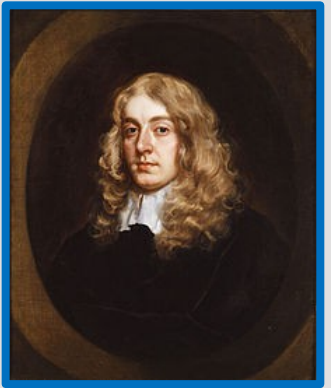

**Sir Samuel Morland** 1625 – 1695 England

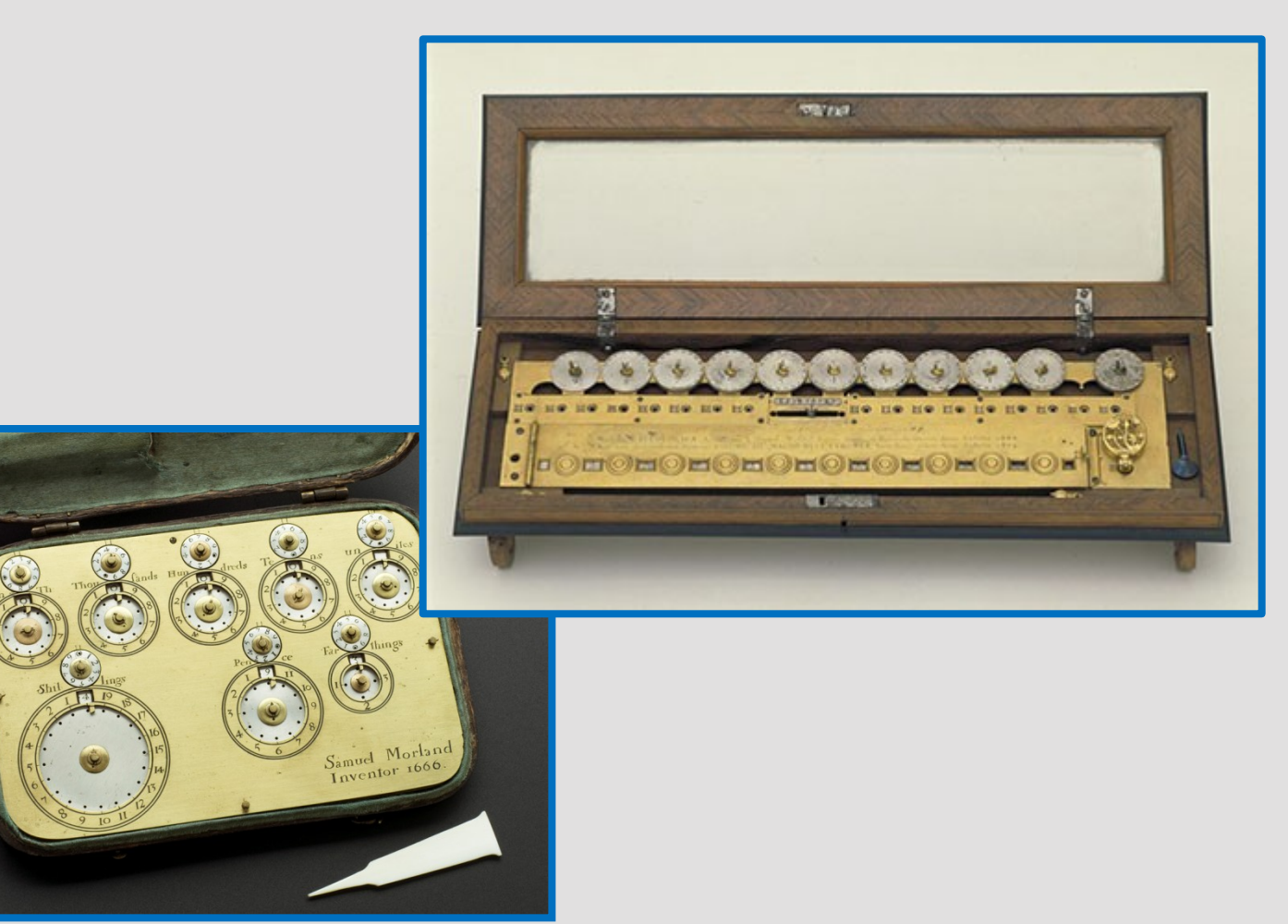

# *Gottfried Wilhelm Leibniz entwickeld eine Rechenmaschine mit Staffelwalzenprinzip.*

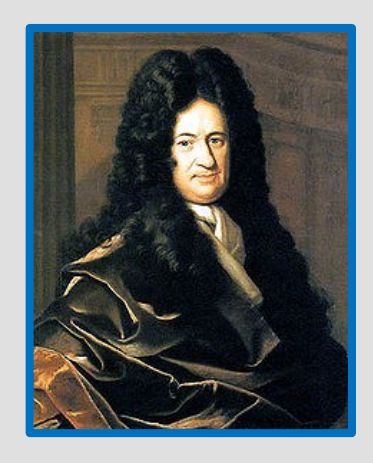

**Gottfried Wilhelm Leibniz** 1646 – 1716 Frankreich

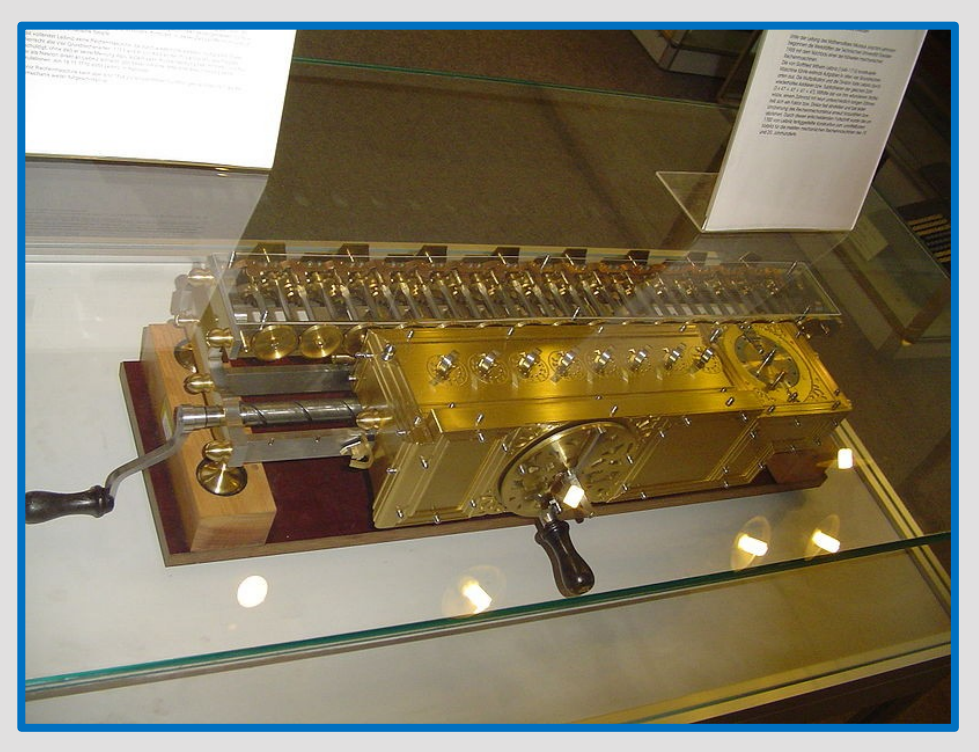

Dresdner Nachbau der Leibniz Rechenmaschine

Das von ihm erfundene Staffelwalzenprinzip, mit dem Multiplikationen auf mechanische Weise realisiert werden konnten, hielt sich über 200 Jahre als unverzichtbare Basistechnik.

### *Joseph-Marie Jacquard entwickelt Lochkarten um Webstühle zu steuern.*

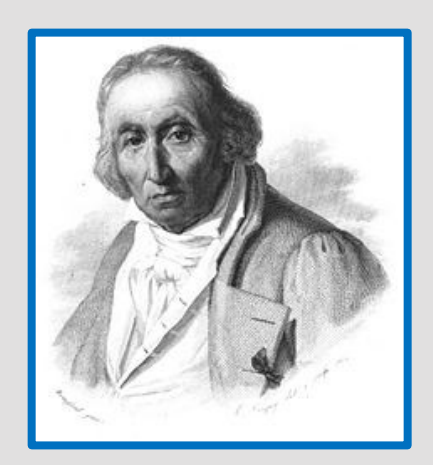

**Joseph-Marie Jacquard** 1752– 1834 Frankreich

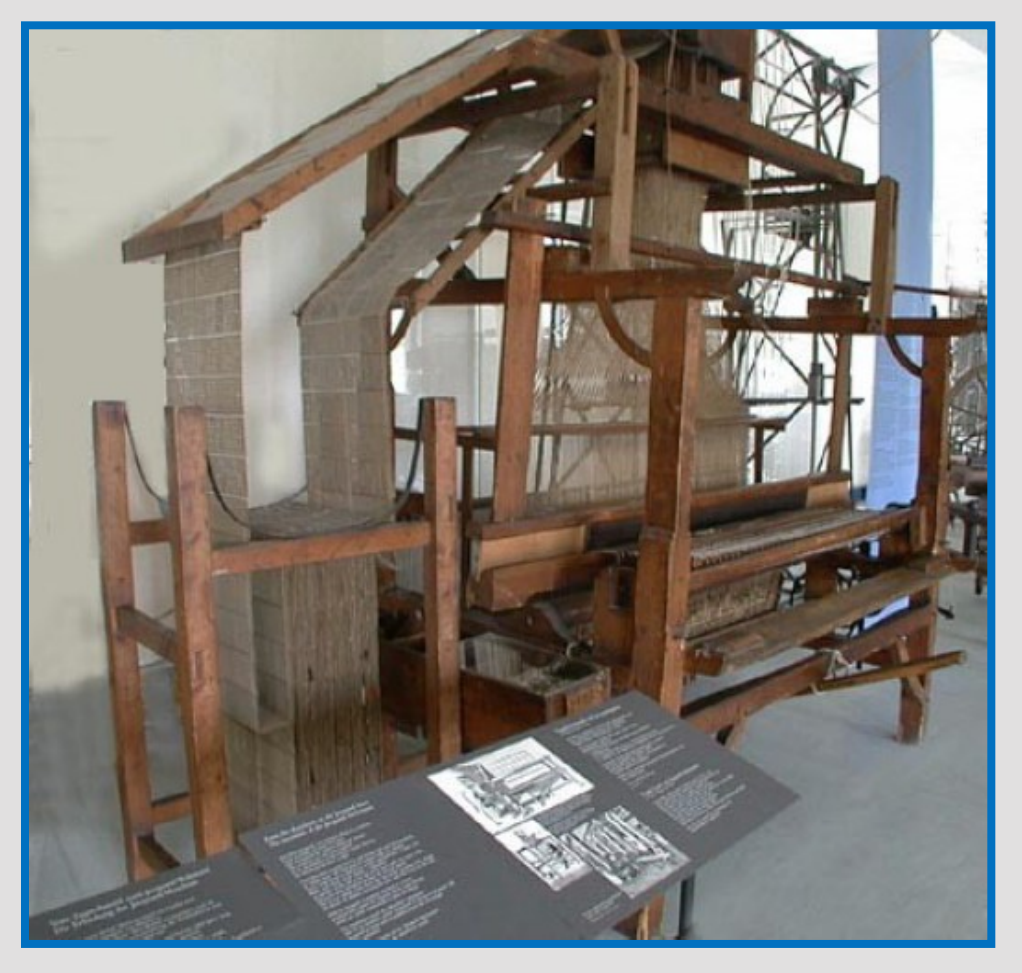

Die Lochkartensteuerung der Jacquard-Maschine

### *Charles Xavier Thomas de Colmar baut das "Arithmometer", der erste Rechner in Massenproduktion.*

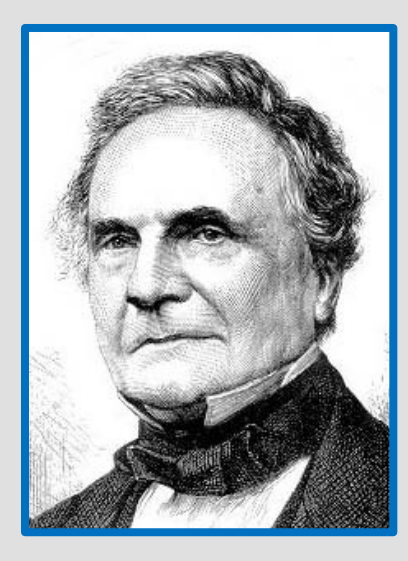

**Charles Xavier Tomas de Colmar** 1785 – 1870 Frankreich

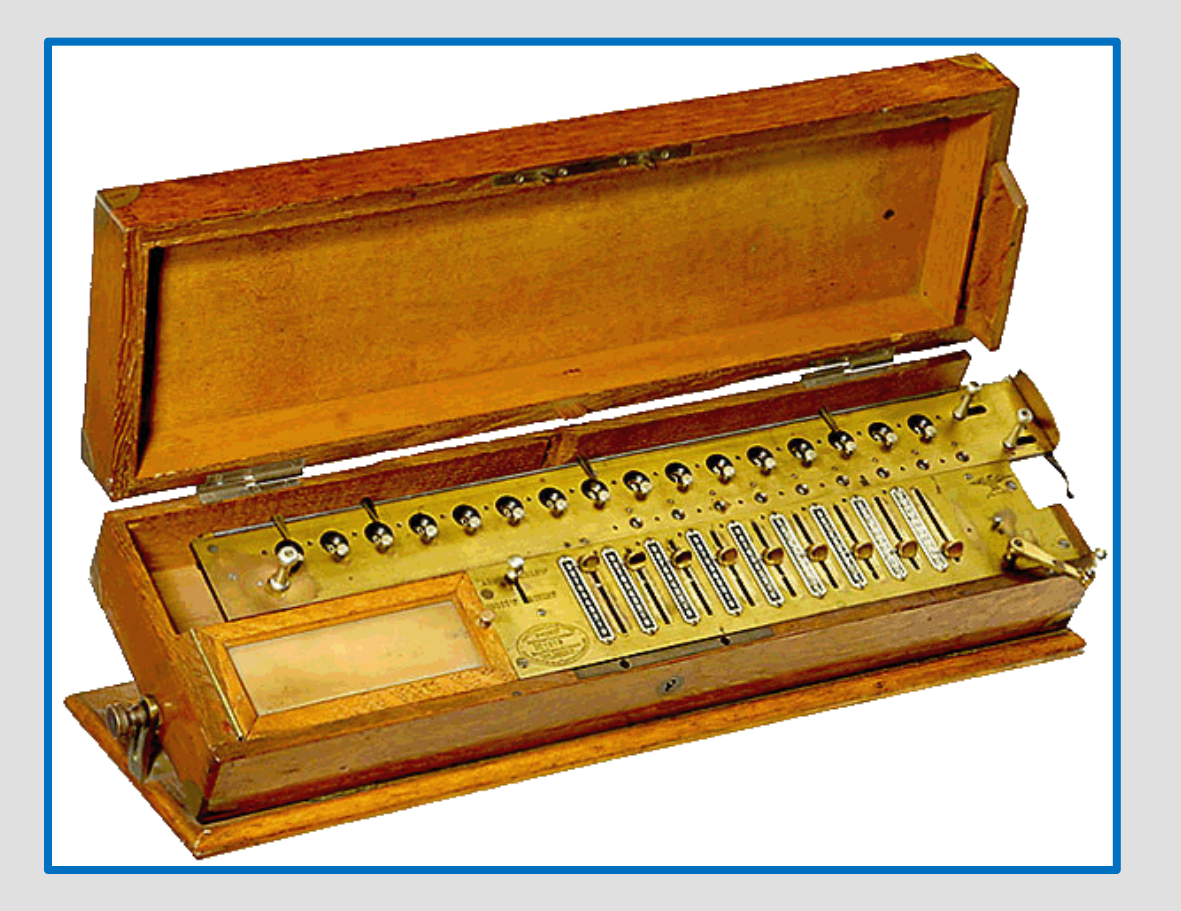

Der Arithmometer basiert auf dem Prinzip der Leibniz-Maschine.

### *1822 / 1833*

*Charles Babbage entwickelt die Difference Engine (1822) und die Analytical Engine (1833) kann sie aber aus Geldmangel nicht fertig stellen.*

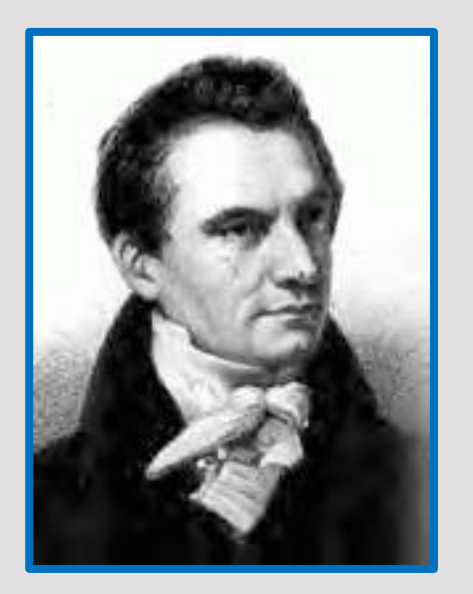

**Charles Babbage** 1791 – 1871 England

Die von ihm entworfene mechanische Rechenmaschine Analytical Engine gilt als Vorläufer des modernen Computers.

### *1822 / 1833*

*Charles Babbage entwickelt die Difference Engine (1822) und die Analytical Engine (1833) kann sie aber aus Geldmangel nicht fertig stellen.*

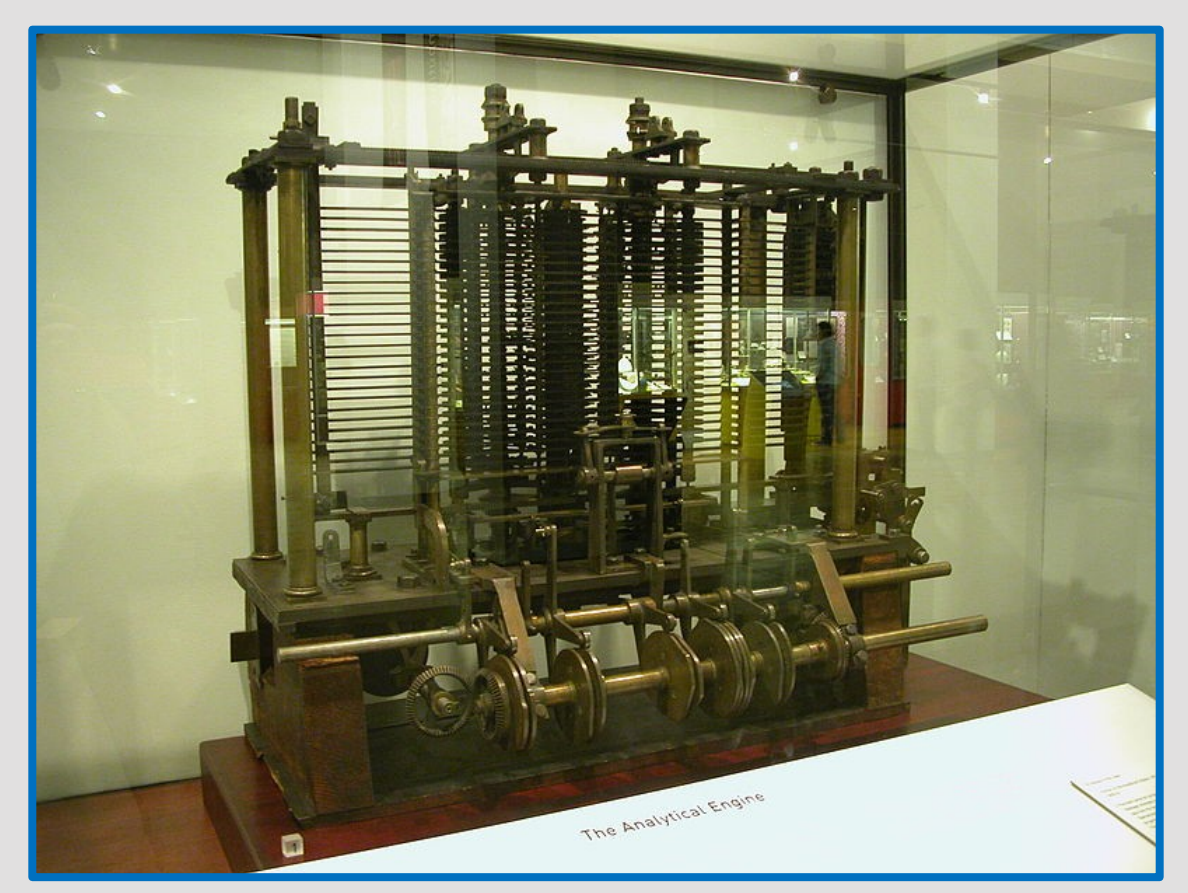

#### So hätte die AnalyticalMachine Babbage ausgesehen

### *1822 / 1833*

*Charles Babbage entwickelt die Difference Engine (1822) und die Analytical Engine (1833) kann sie aber aus Geldmangel nicht fertig stellen.*

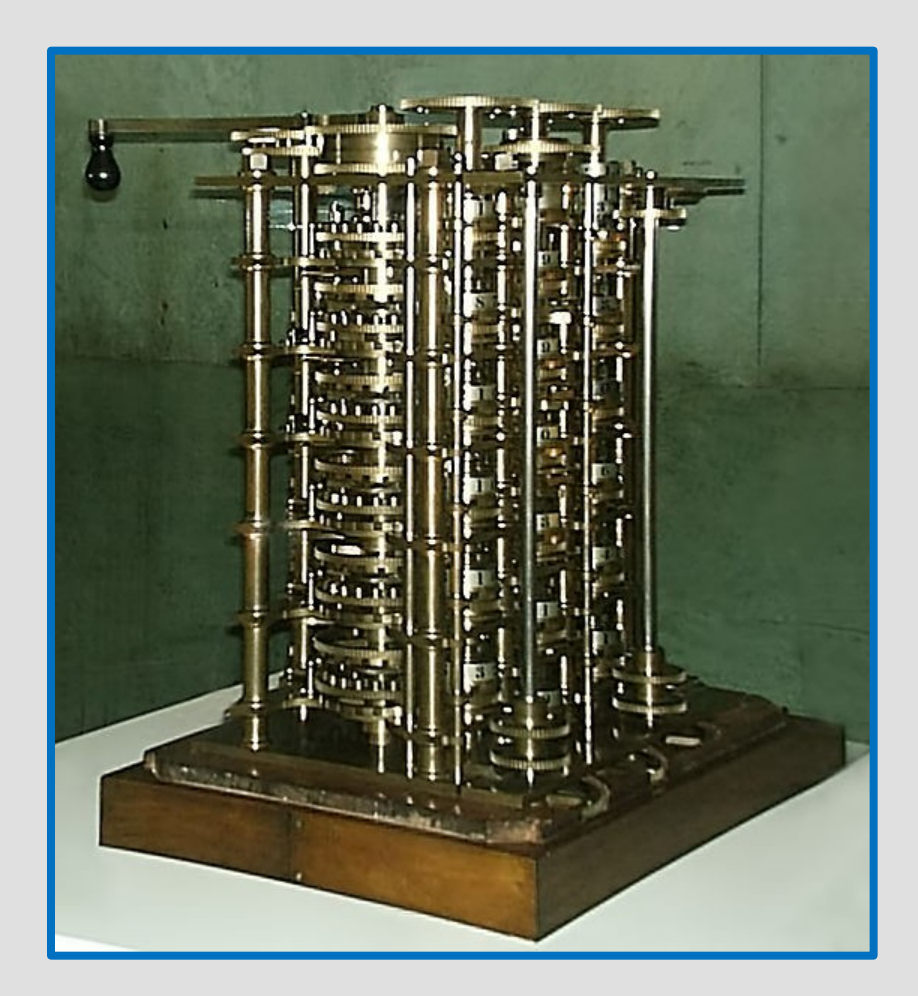

So hätte die Babbages difference engine ausgesehen

*George Scheutz und sein Sohn Edvard bauen den ersten mechanischen Computer nach den Ideen von Babbage.*

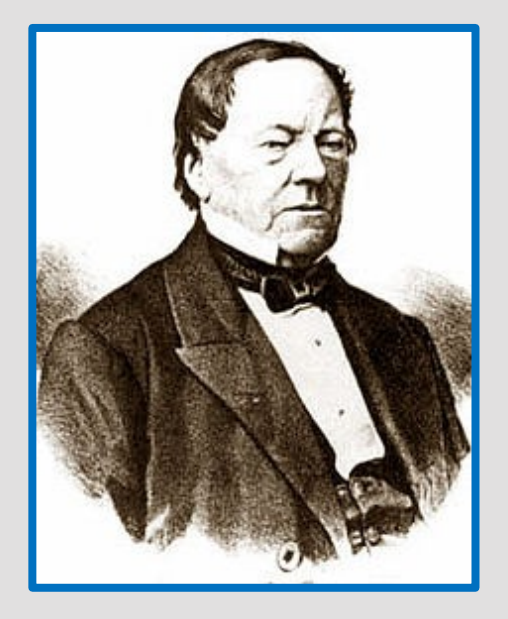

**Georg Scheutz** 1785 – 1873 **Schweden** 

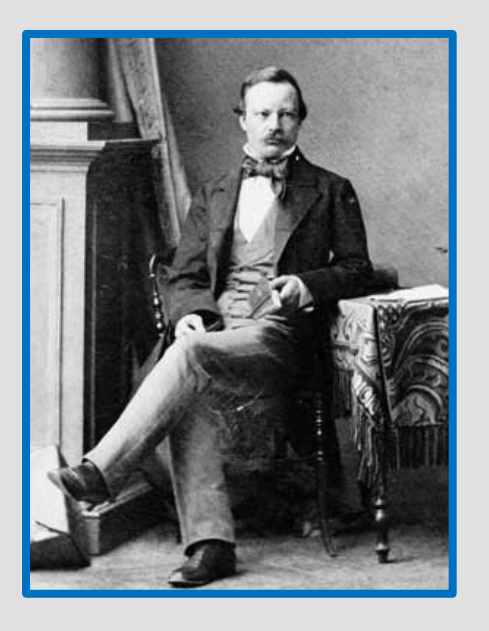

**Edvard Scheutz** 18?? – 18?? **Schweden** 

*George Scheutz und sein Sohn Edvard bauen den ersten mechanischen Computer nach den Ideen von Babbage.*

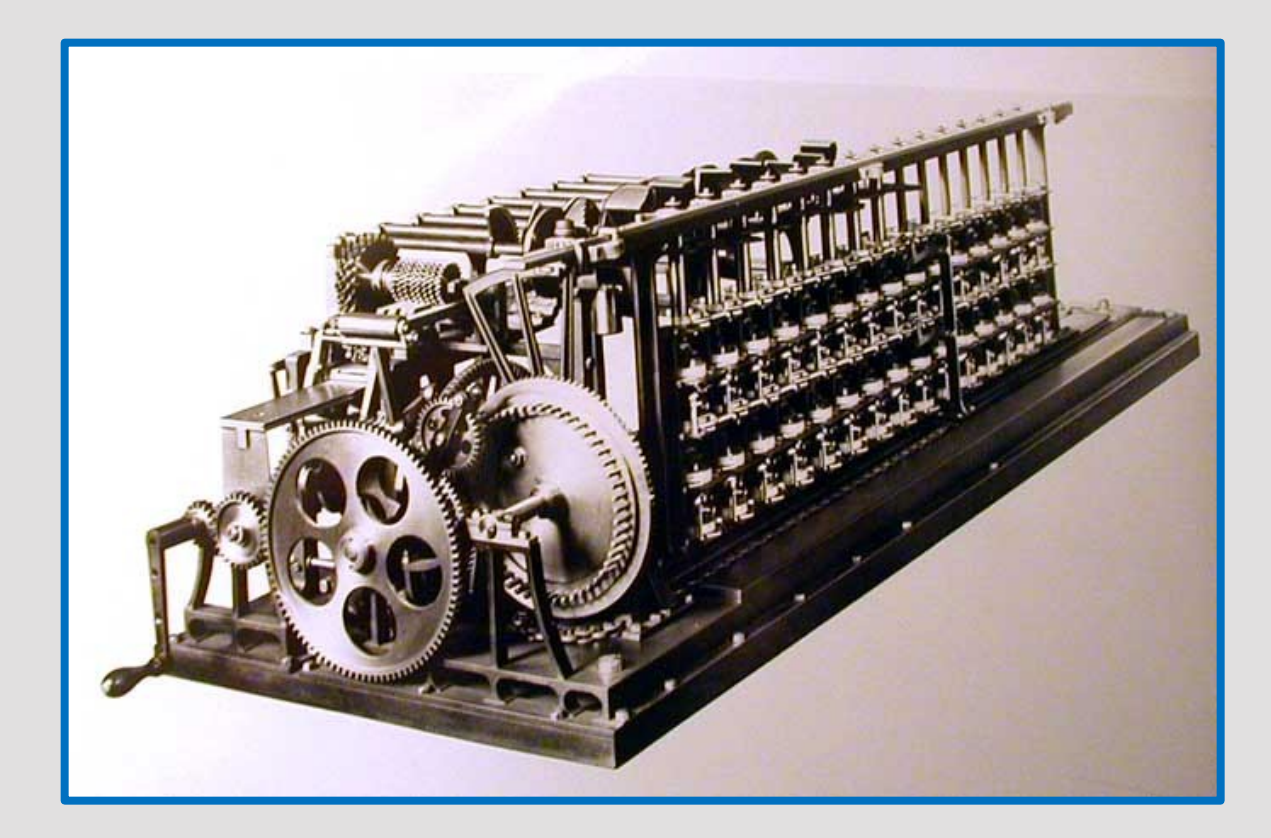

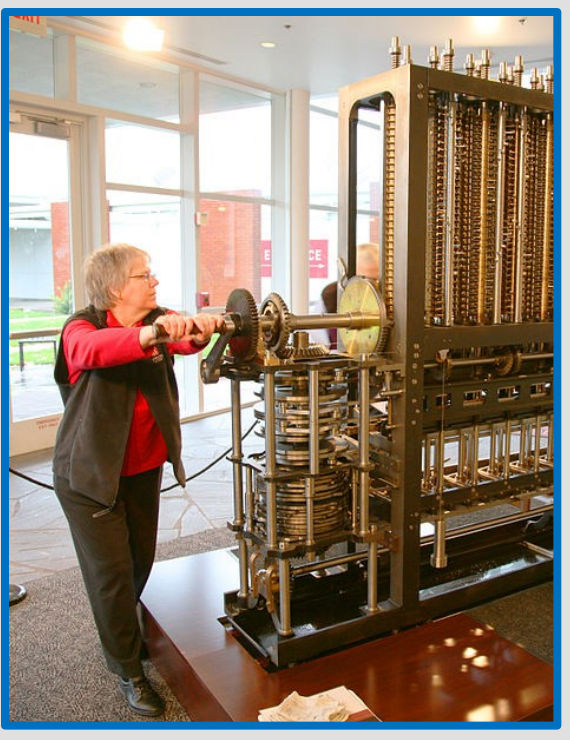

### *Die US-Volkszählung wird mit Hilfe des Lochkartensystems von Herman Hollerith durchgeführt.*

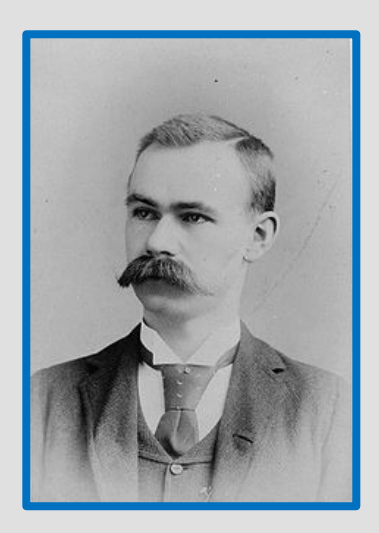

**Herman Hellerith** 1860 – 1927 Amerika

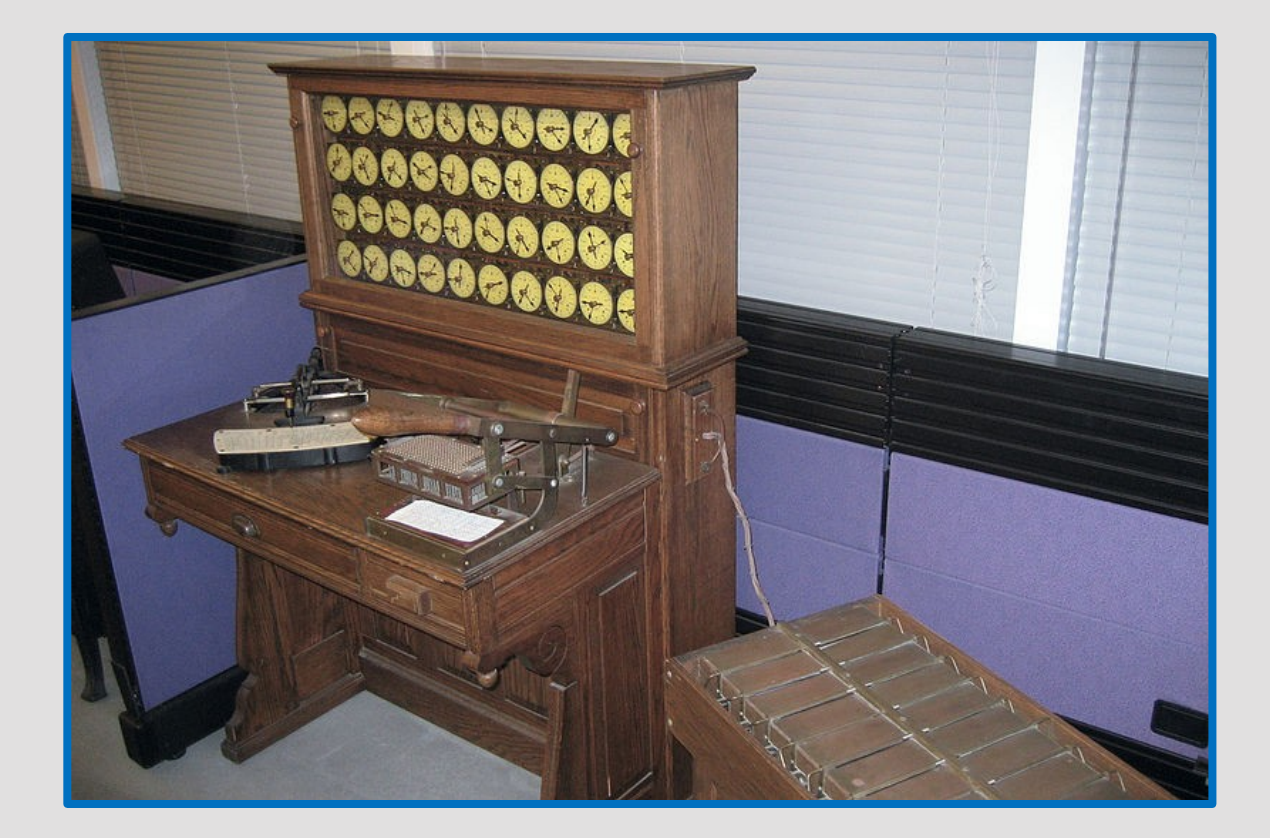

*IBM (gegründet 1924) stellt die Lochkartenmaschine IBM 601 vor.*

### *IBM =International Business Machines*

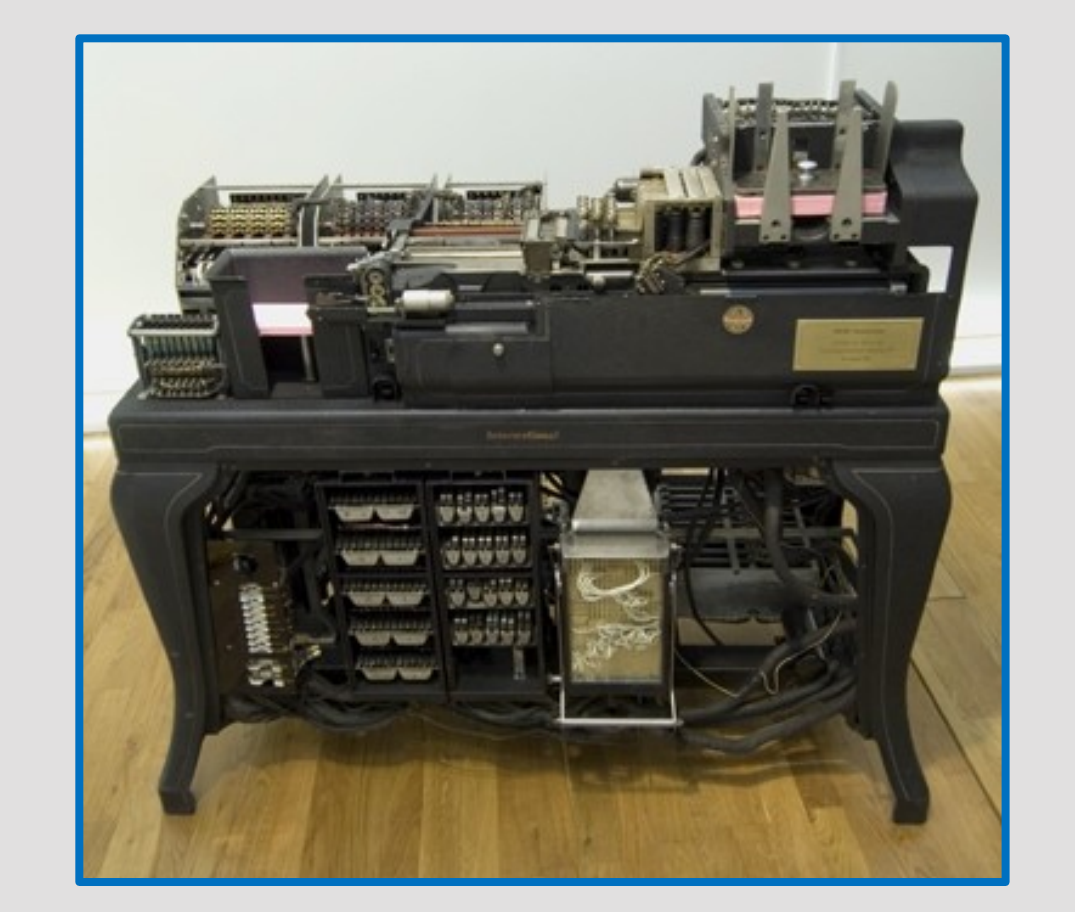

Es wurden ca. 1500 Stück Es wurden ca. 1500 Stück<br>der Maschine verkauft. der Maschine verkauft.

Die IBM 601 konnte EINE Die IBM 601 konnte EINE<br>Multiplikation/Sekunde<br>durchführen Multiplikation/Sekunde durchführen .

# *1938 Konrad Zuse stellt die Zuse Z1 fertig.*

- Die **Z1** war ein mechanischer Rechner
- $\triangleright$  Sie arbeitete als erstes frei programmierbares Rechenwerk mit binären Zahlen
- Die Programmsteuerung erfolgte über einen gelochten Filmstreifen
- $\triangleright$  Sie war jedoch aufgrund von Problemen mit der Fertigungspräzision nie voll funktionstüchtig
- $\triangleright$  Die Z1 gilt als Vorläufer des modernen Computers

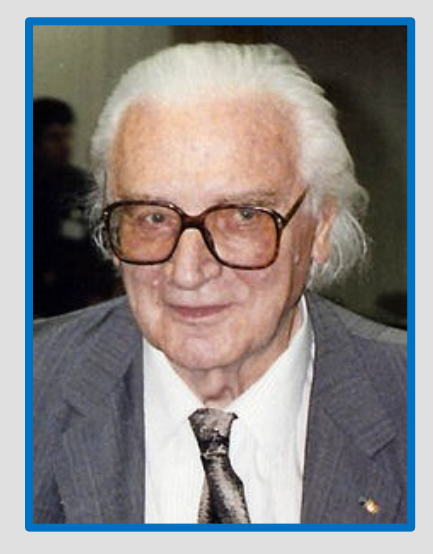

**Konrad Zuse** 1910 – 1995 **Deutschland** 

### *1938 Konrad Zuse stellt die Zuse Z1 fertig.*

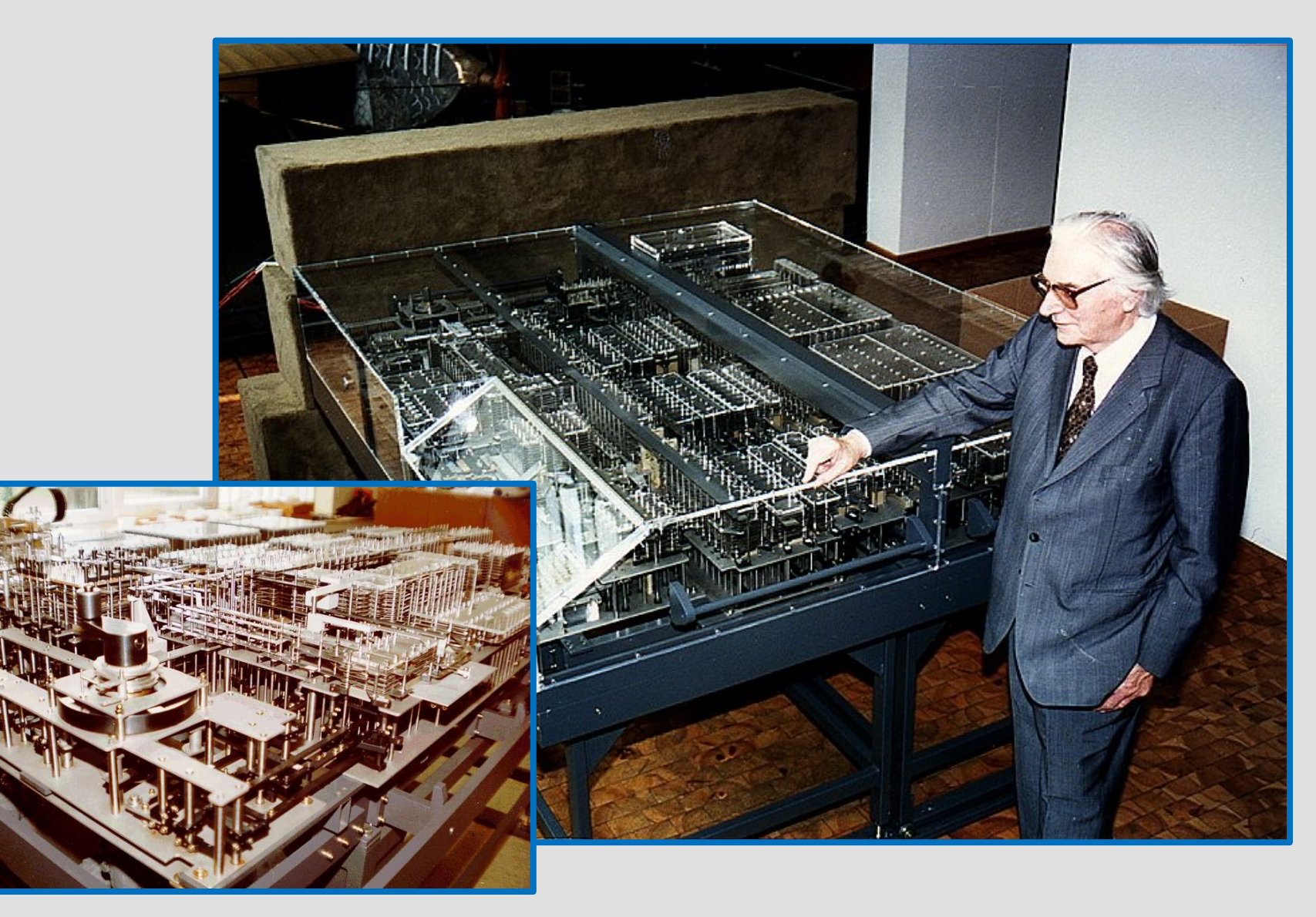

## *Konrad Zuse stellt die Zuse Z2 fertig.*

- Die **Zuse Z2** war ein Prototyp eines Rechners zum Test der Relaistechnik
- Da sich die mechanischen Schaltglieder der Z1, Zuses erster Rechenmaschine, im Betrieb verhakten, wollte er prüfen, ob Relais zuverlässigere Bauelemente seien.
- Sie besaß eine Taktfrequenz von ca. 10 Hertz
- **Er benutzte ca. 200 alte Relais**
- **Sie wog 300 Kilogramm**

### *1939 Konrad Zuse stellt die Zuse Z2 fertig.*

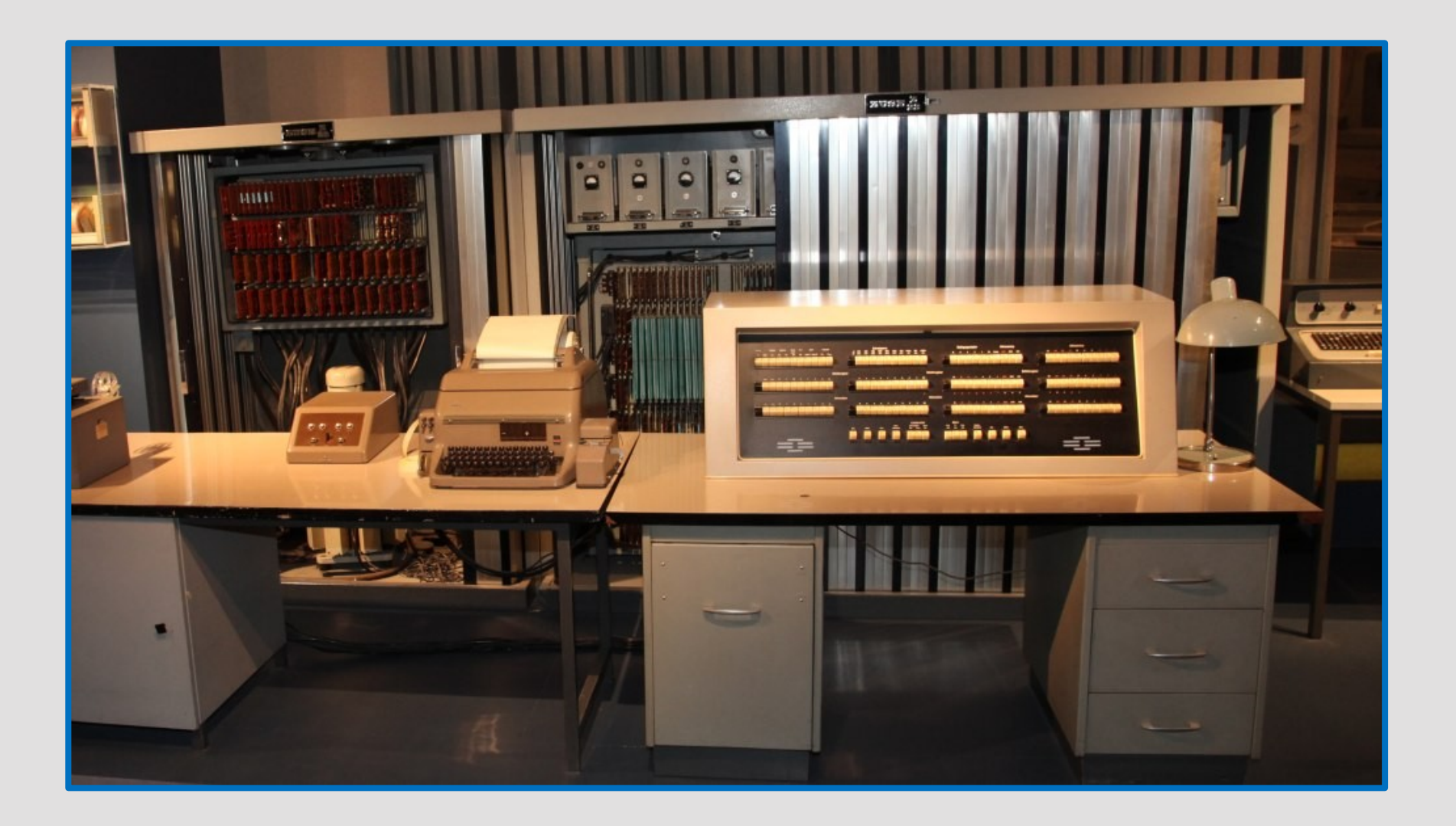

# *1941 Konrad Zuse stellt die Zuse Z3 fertig.*

- o Die **Z3** war der erste funktionsfähige Digitalrechner weltweit
- o Die Z3 wurde in elektromagnetischer Relaistechnik mit 600 Relais für das Rechenwerk und 1600 Relais für das Speicherwerk ausgeführt
- o Die Z3 gilt als erster funktionsfähiger Computer (Rechner) der Welt
- o Am 21. Dezember 1943 wurde sie bei einem Bombenangriff zerstört
- o Der Rechner wog um die 1000 kg und verbrauchte 4 KW Strom
- o Die Taktfrequenz betrug zwischen 5 und 10 Hz

### *1941 Konrad Zuse stellt die Zuse Z3 fertig.*

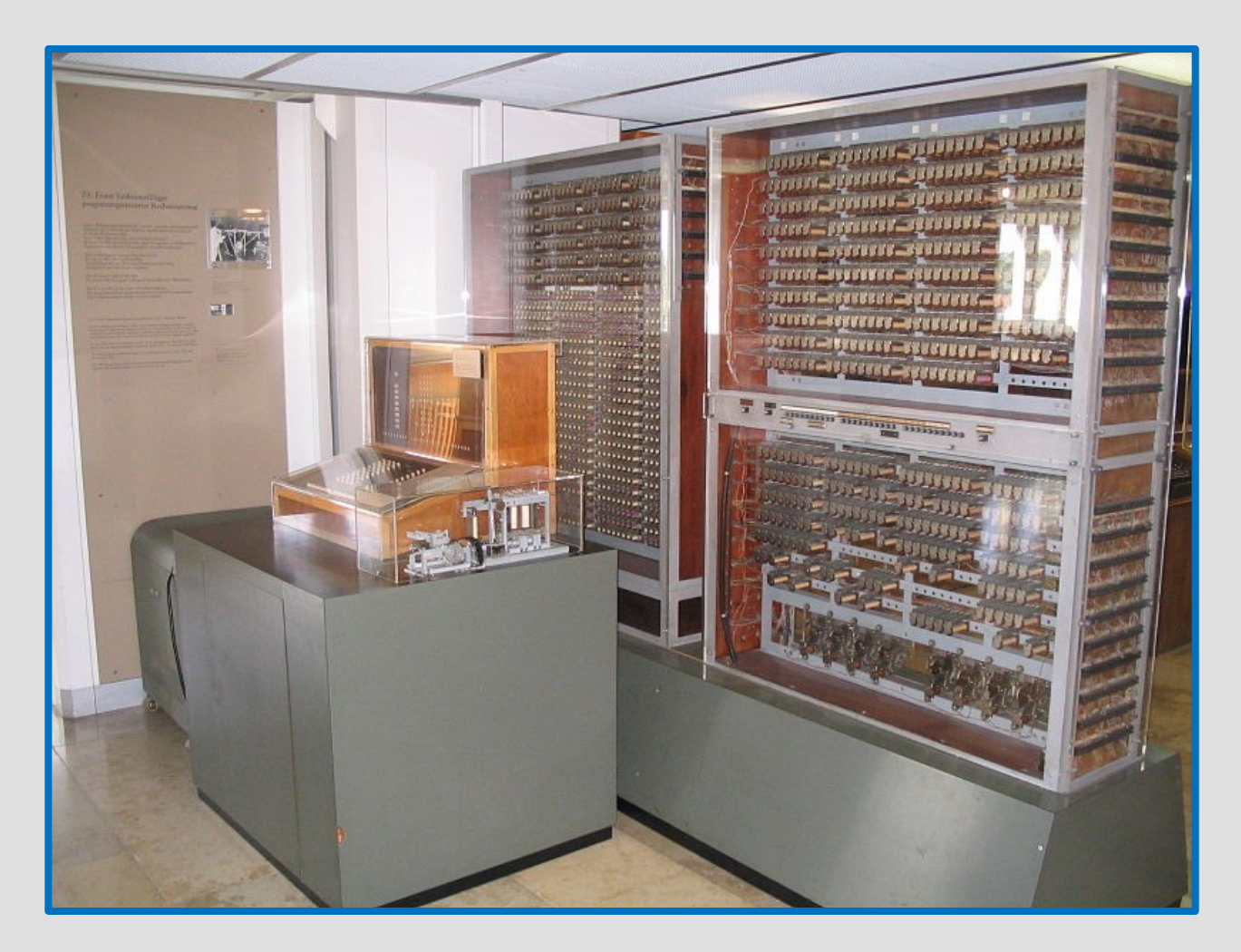

Nachbau der Zuse Z3 im Deutschen Museum in München

*1943*

### *Tommy Flowers stellt den ersten " Colossus" fertig.*

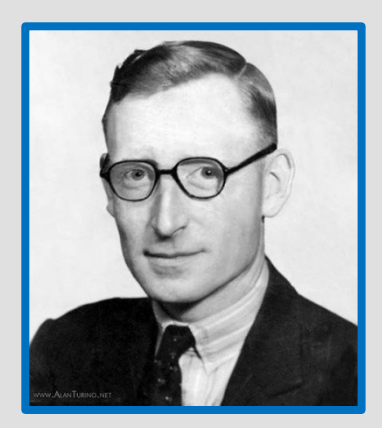

**Thomas Harold Flowers** 1905 – 1998 England

**Collossus** bestand zunächst (1943) aus 1.500 [Röhren s](http://www.uni-protokolle.de/Lexikon/Elektronenr%F6hre.html)päter aus 2.500

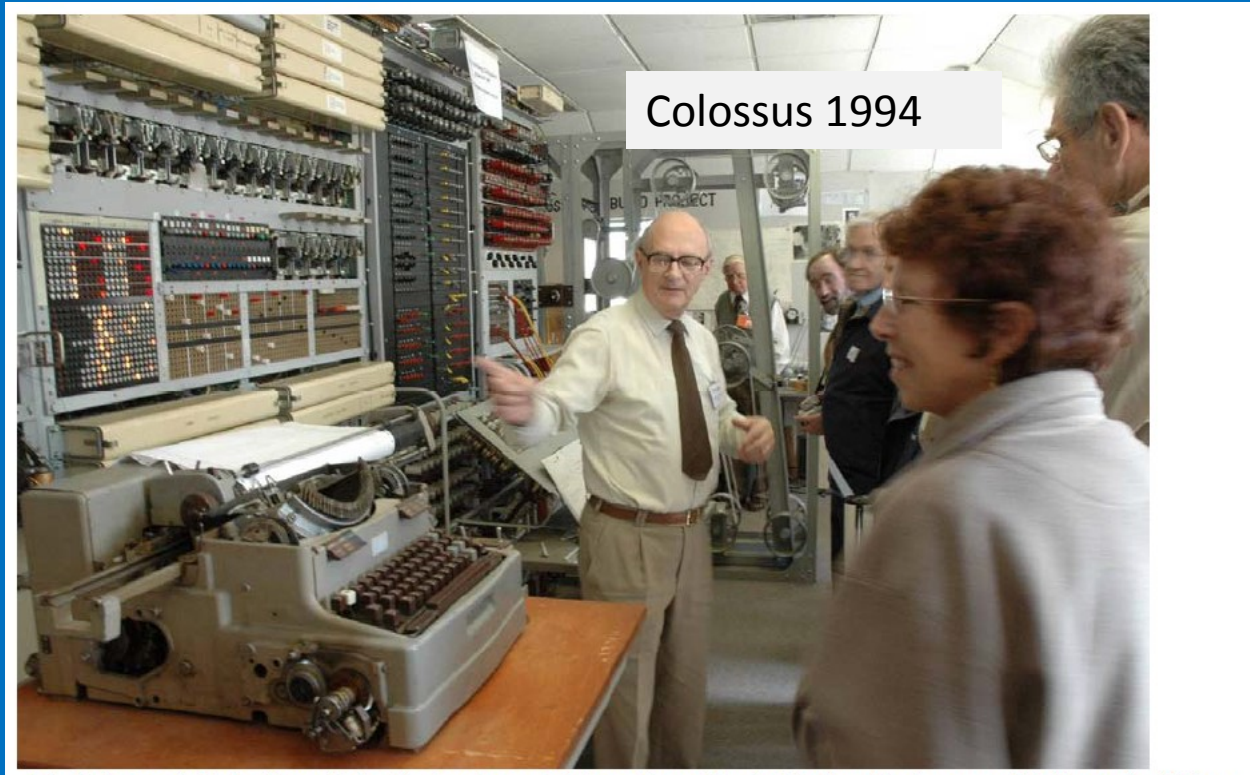

14 Jahre akribischer Arbeit stecken hinter dem Projekt der Colossus-Rekonstruktion. Damit konnte der britische Ingenieur und Nachrichtendienst-Spezialist Tony Sale eine seiner Visionen wahr machen. (Foto Dominik Landwehr)

### *Tommy Flowers stellt den ersten " Colossus" fertig.*

Wurde während des Zweiten Weltkriegs speziell zur Dechiffrierung von geheimen Nachrichten des deutschen Militärs gebaut

Ab 1943 war die Entzifferung der deutschen Lorenz-Schlüsselmaschine (Nazi-Code) möglich

Colossus erlaubte die Entzifferung einer Nachricht innerhalb weniger Stunden

Colossus konnte auch einen weit komplexeren deutschen Fernschreiber-Code brechen knacken.
1943 sagte IBM-Chef Thomas Watson:

# Ich glaube es gibt einen weltweiten Bedarf an vielleicht fünf Computern.

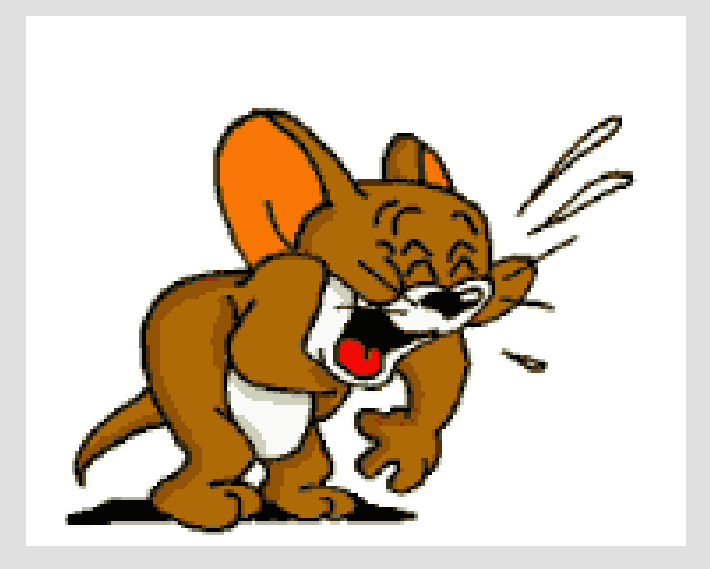

## *Fertigstellung des ASCC (Automatic Sequence Controlled Computer "Mark I" durch Howard H. Aiken.*

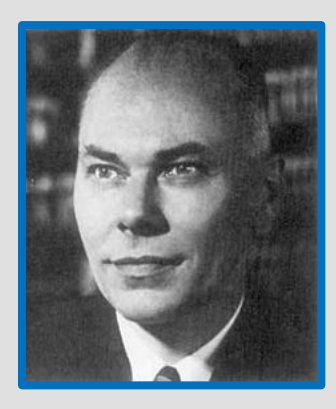

**Howard H. Aiken** 1900 – 1973 Amerika

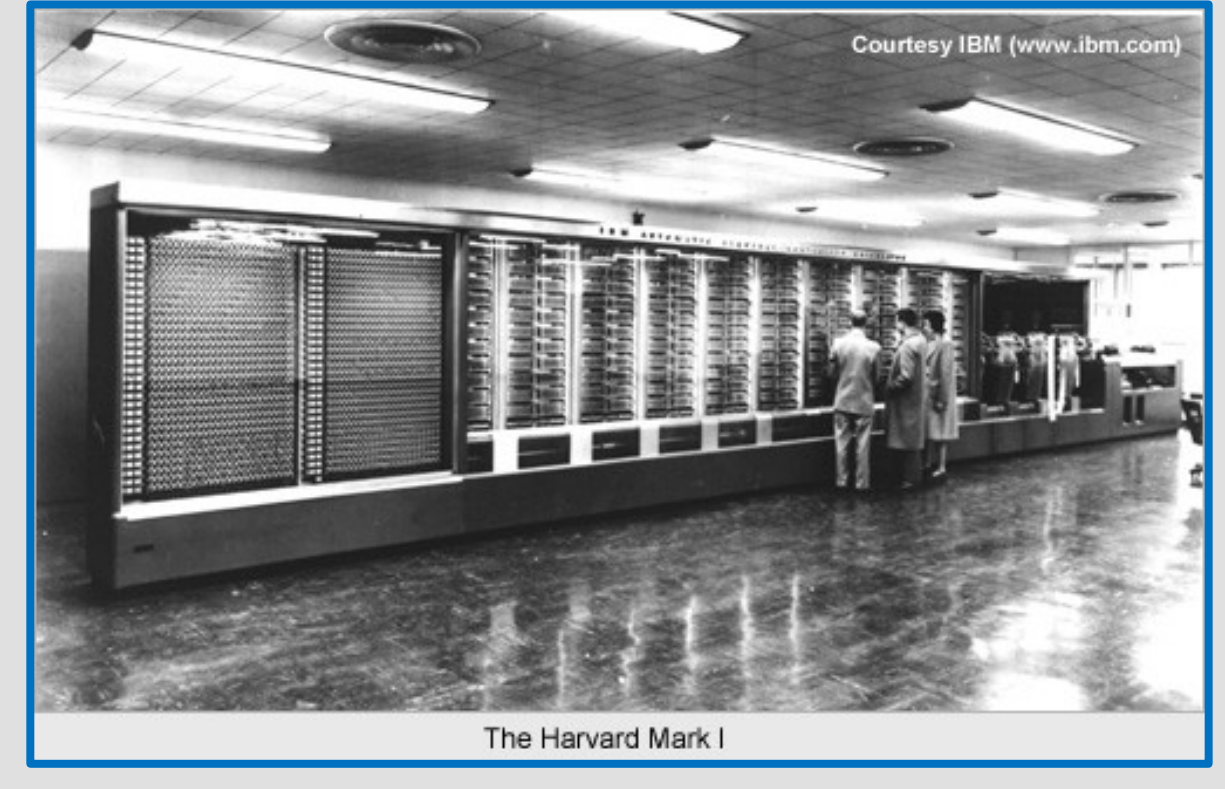

Gewicht : 5 Tonnen Frontlänge: 16 Meter

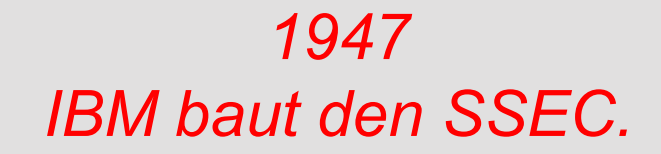

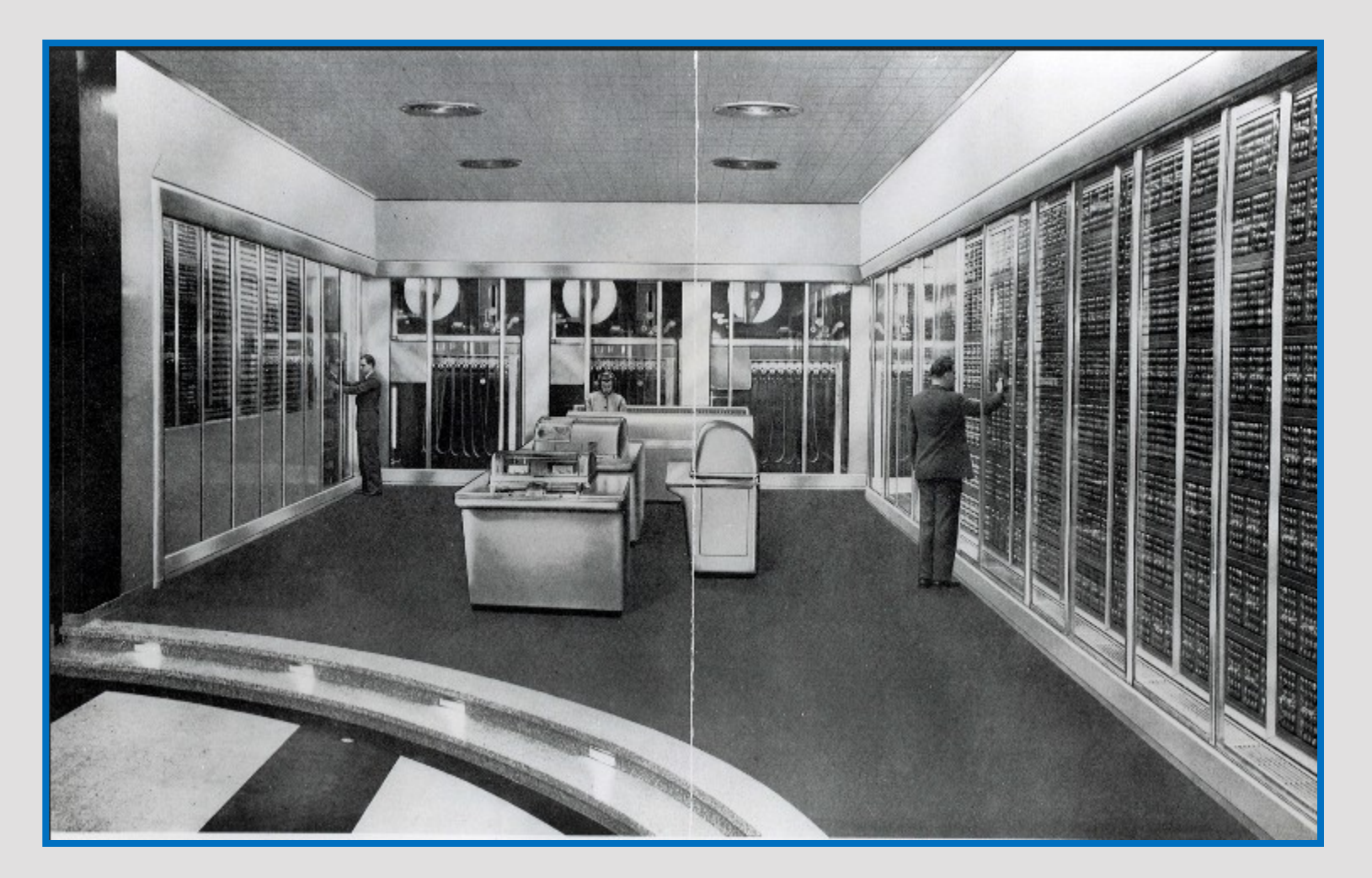

Erster Grossrechner von IBM.

## *1947 IBM baut den SSEC.*

Stellfläche ca. 18 mal 9 Meter

Da die Röhrentechnik für Computer noch in den Kinderschuhen steckte, wurden im SSEC neben 12.500 Röhren auch mehr als 21.000 Relais verwendet.

Eine seiner wichtigsten Aufgaben war die Berechnung der Mondpositionen für die Mondlandungen des Apollo-Programms.

Jede Mond-Position erforderte 11.000 Additionen und Subtraktionen, 9.000 Multiplikationen und 2.000 Suchanfragen an eine Datenbank.

## *1947 Erfindung des Transistors.*

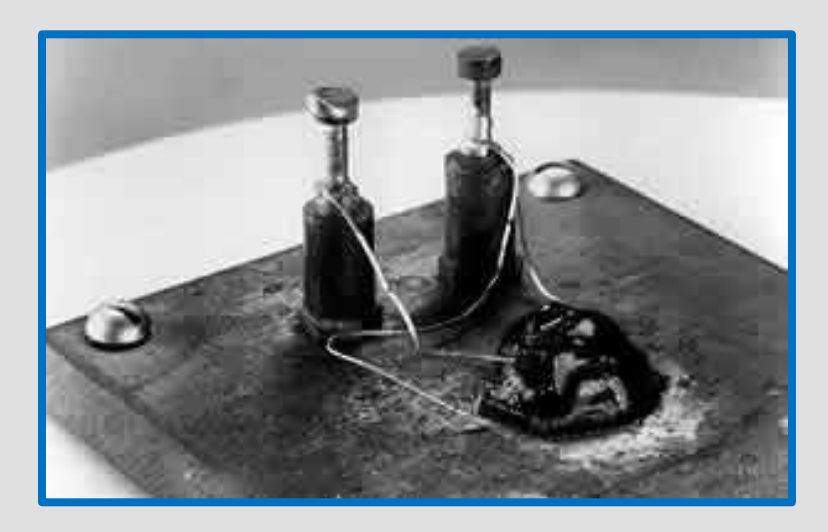

Der erste Transitor

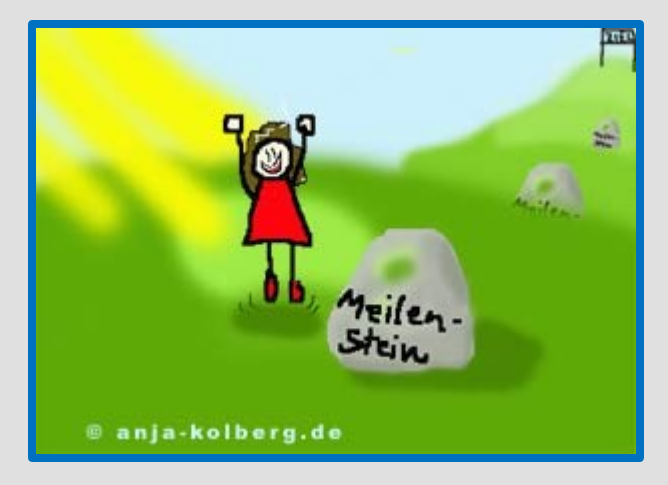

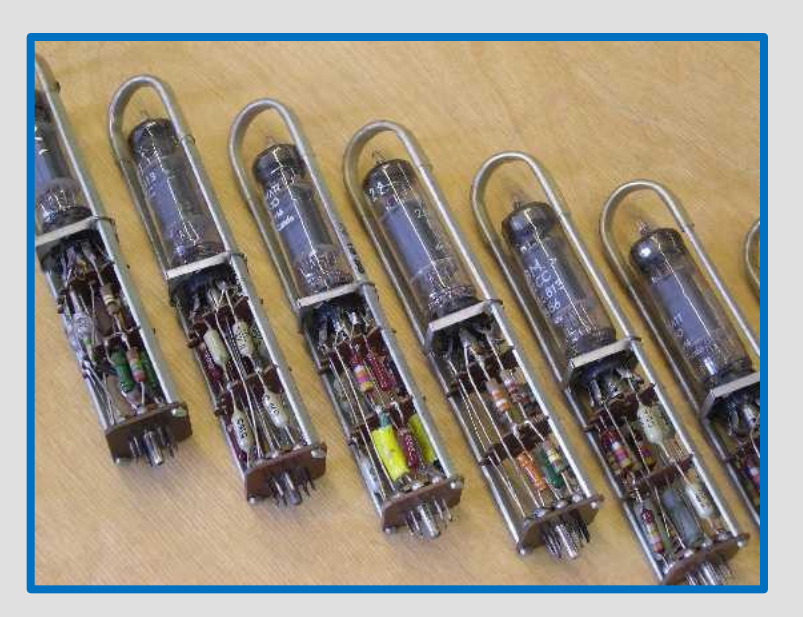

Röhren E92CC in Steckmodulen aus einem IBM-Großrechner der mittleren 1950-er Jahre.

## *Curt Herzstark bringt seine "Curta", den Höhepunkt des mechanischen Taschenrechners, auf den Markt.*

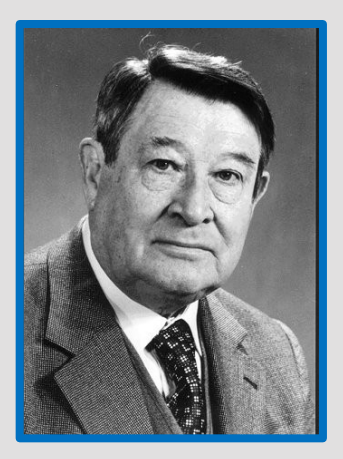

**Curt Herzstark** 1902 – 1988 Öesterreich

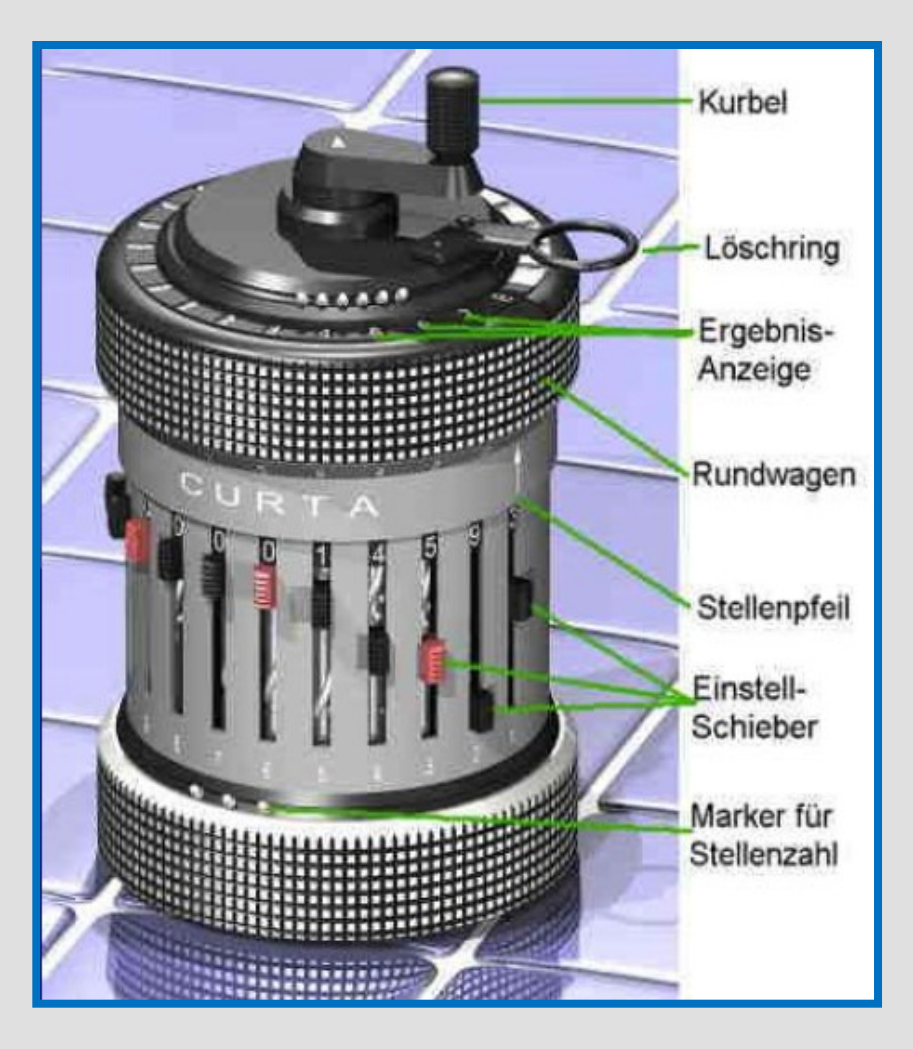

## *Curt Herzstark bringt seine ""Curta", den Höhepunkt des mechanischen Taschenrechners, auf den Markt.*

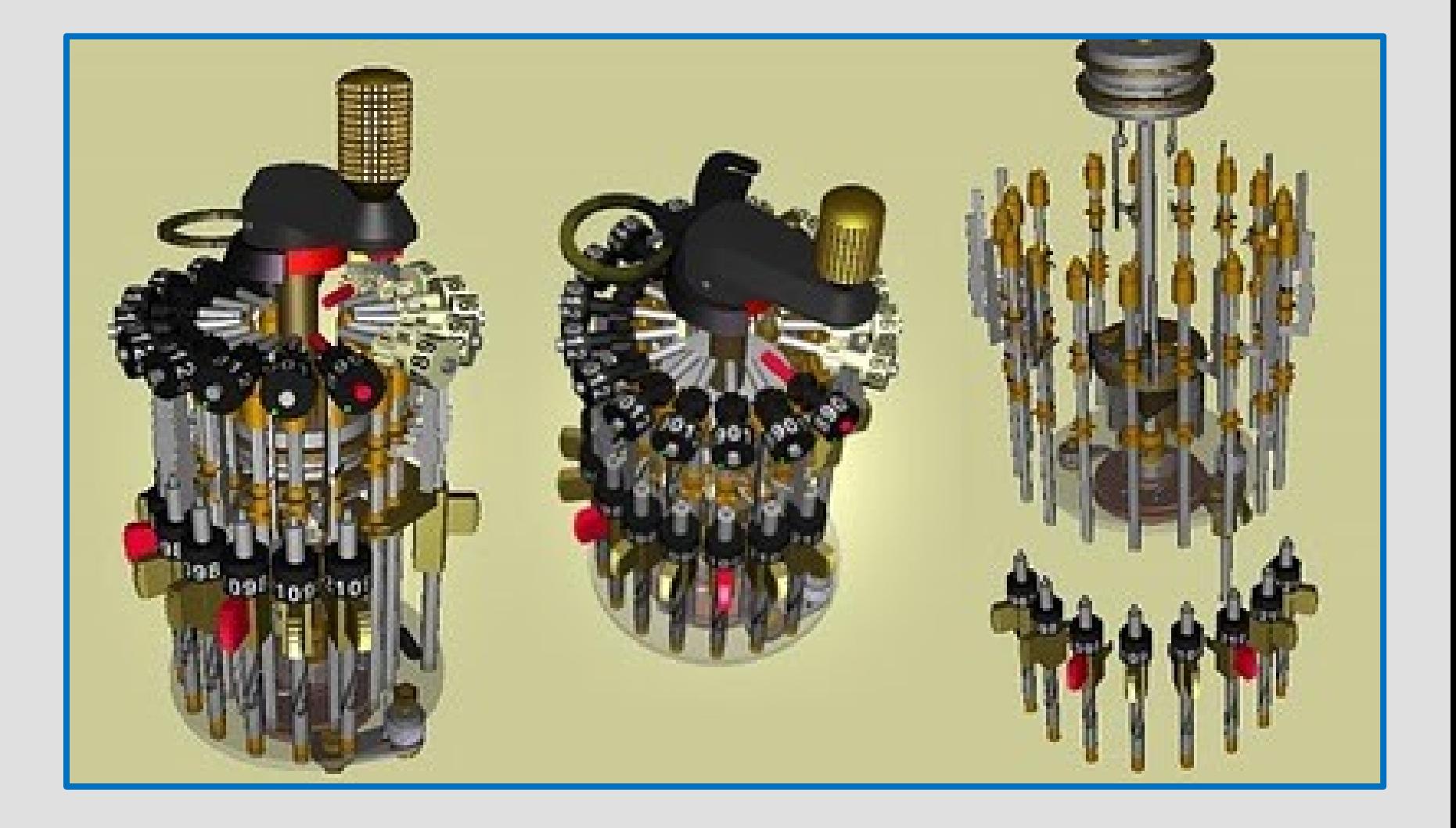

## *Maurice V. Wilkes stellt mit seinem Team in Cambridge den "EDSAC" (Electronic Delay Storage Automatic Computer) vor.*

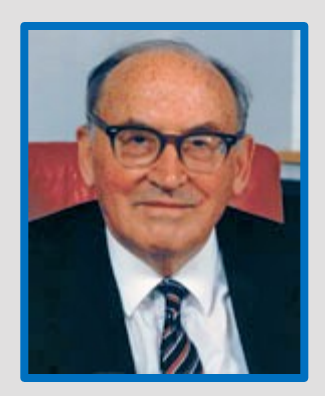

**Sir Maurice V. Wilkes** 1913 – 2010 England

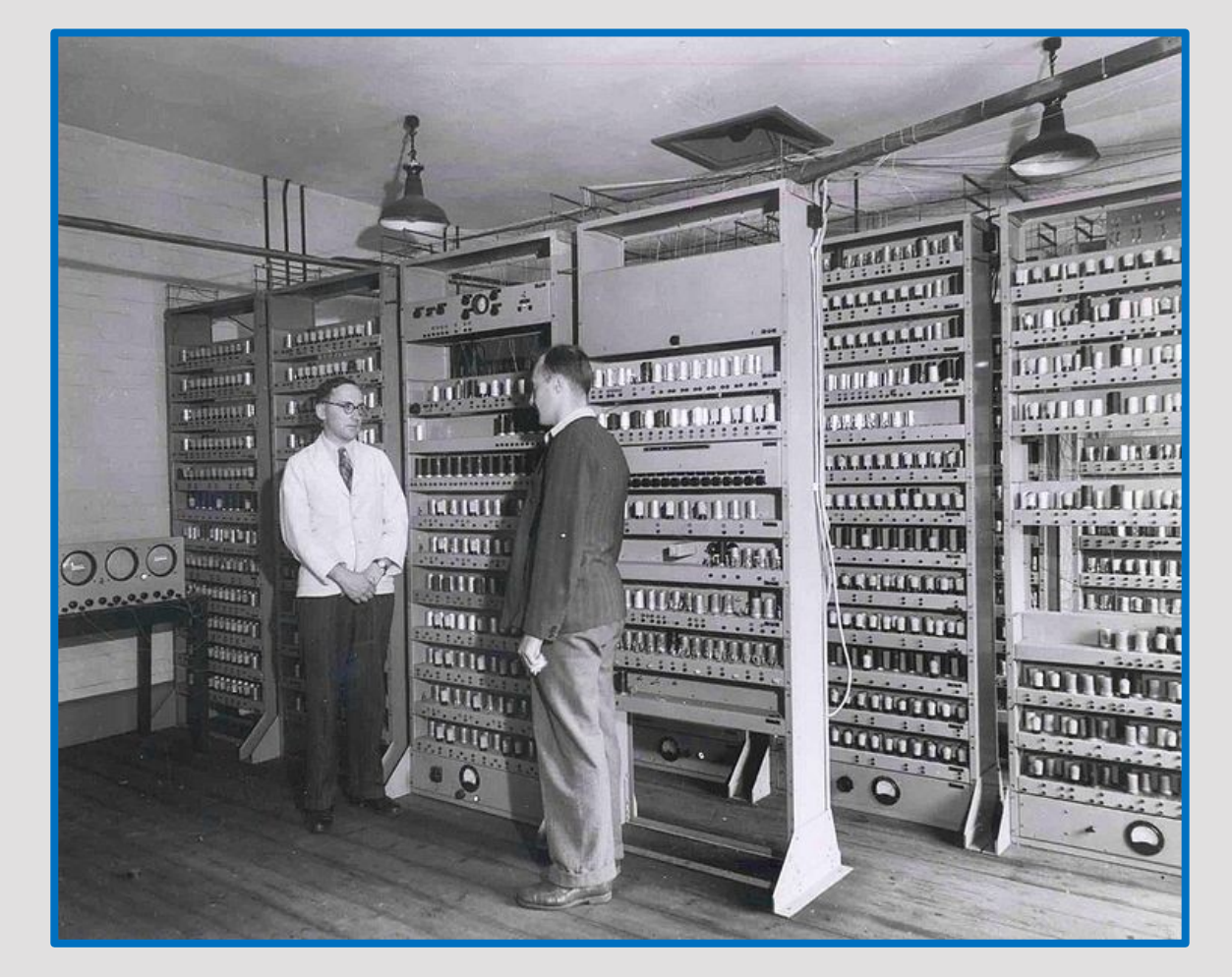

Der EDSAC ist es der erste Rechner der vollständig speicherprogrammierbar ist

## *1949 Konrad Zuse stellt die Z4 fertig.*

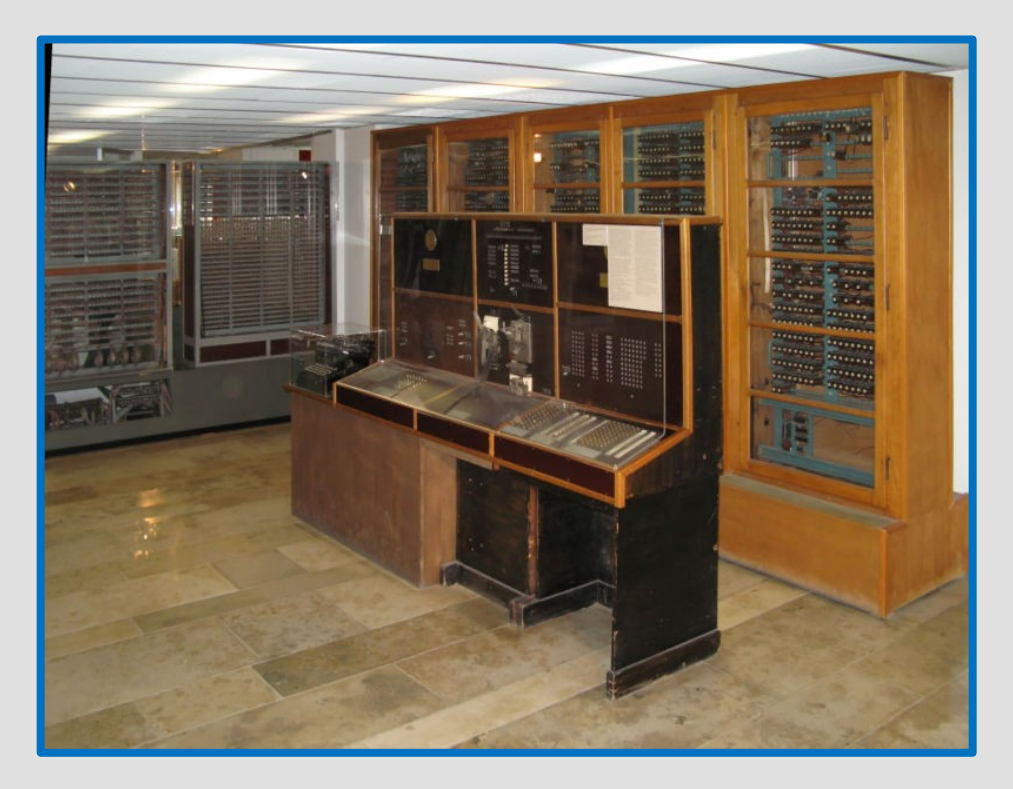

Anbindung mehrerer *Abtaster* (Lochstreifenleser) und *Locher* (Lochstreifenstanzer)

1950 Geht die Z4 als zentraler Rechner an der ETH Zürich in Betrieb

Zuse-Z4-Totale (Deutsches-Museum)

## *TRADIC, erster Computer der komplett mit Transistoren statt Röhren bestückt ist.*

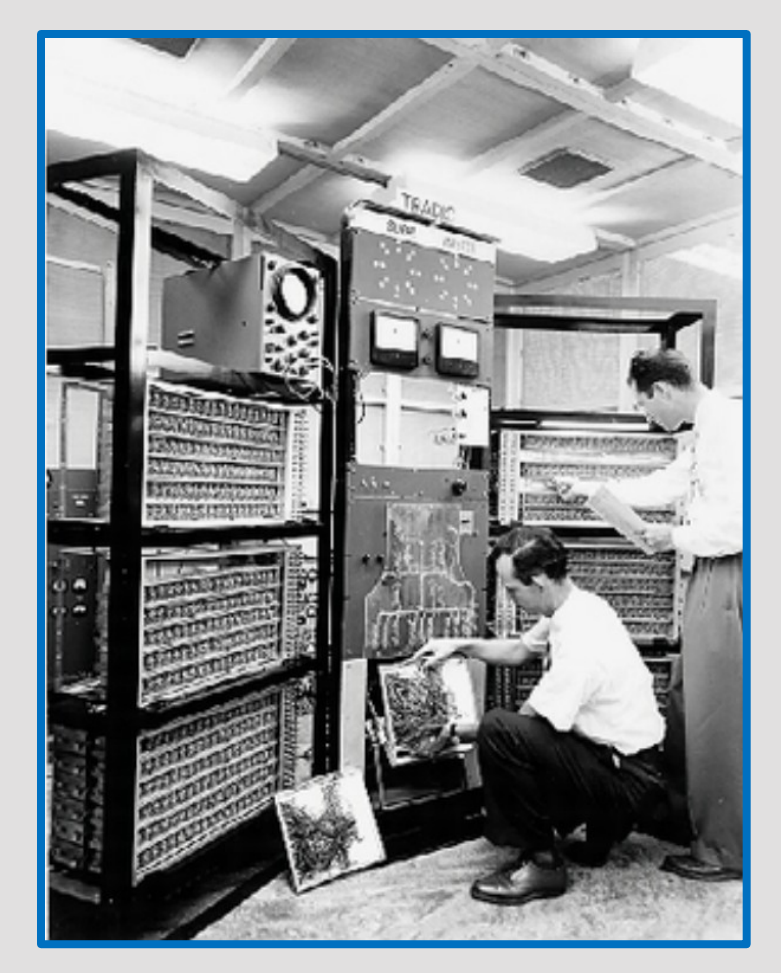

Gebaut von den Bell Labs für die US Air Force .

*1955*

## *OPREMA Erster Computer der DDR (Relaisrechner).*

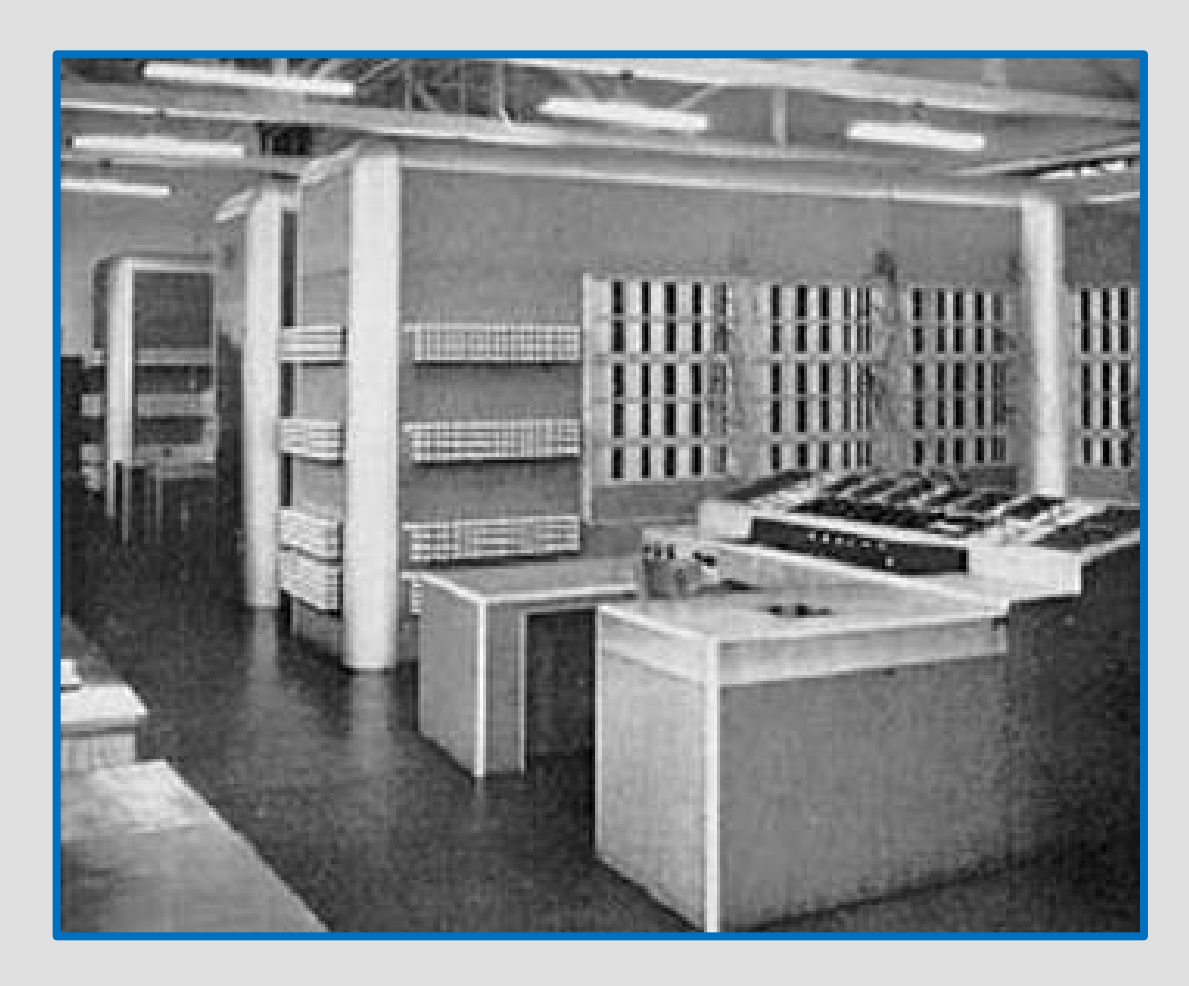

Die Dateneingabe erfolgte über Stecktafeln und die Ausgabe über eine Schreibmaschine.

OPREMA leitet sich von *OPtik-REchen-MAschine*

## *Erstes Magnetplattensystem von IBM (RAMAC).*

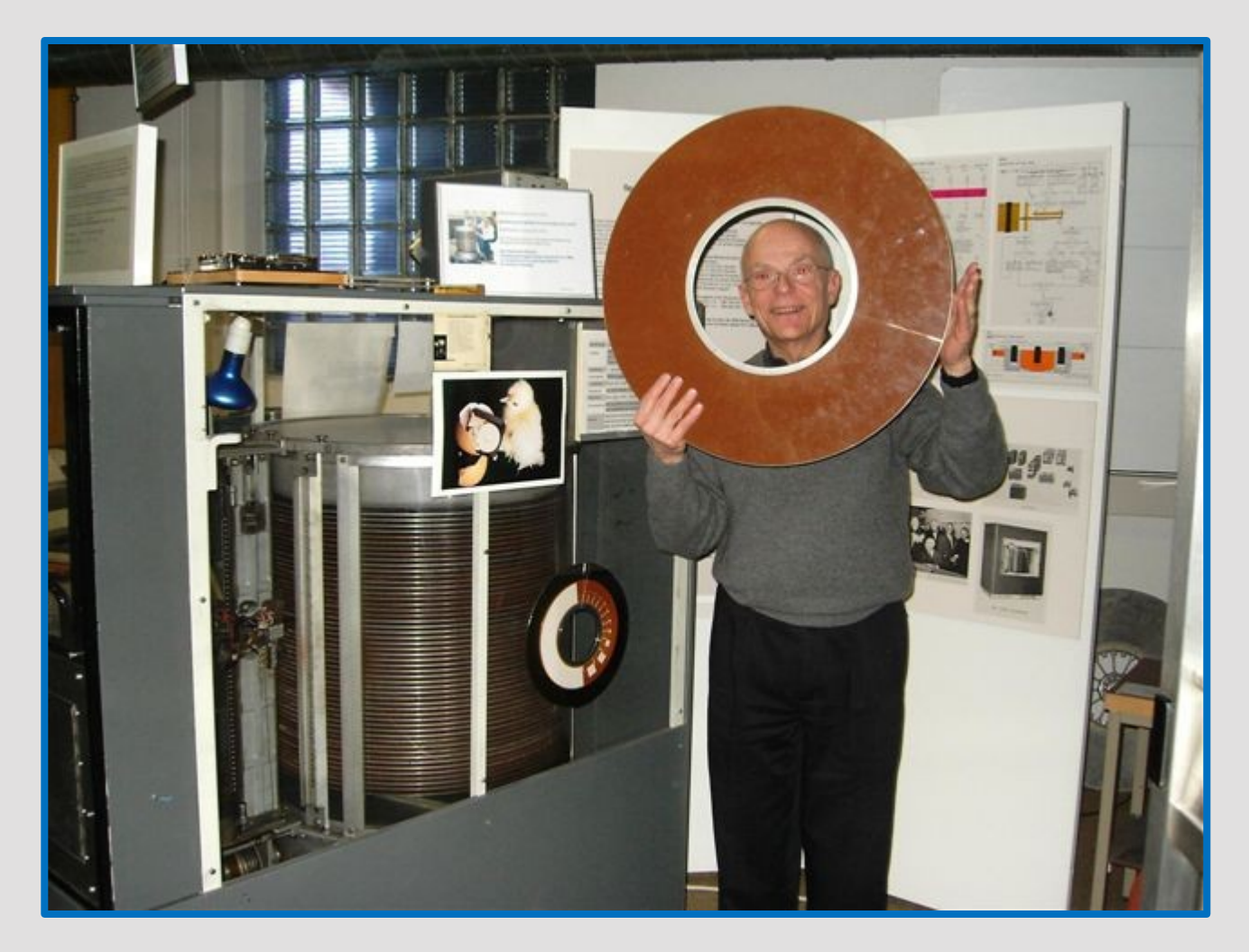

50 mit Eisenoxid beschichteten Platten mit total 4,375 Megabyte

## *DECs (Digital Equipment Corporation) erster Minicomputer, die PDP-1 (Programmierbarer Datenprozessor) erscheint.*

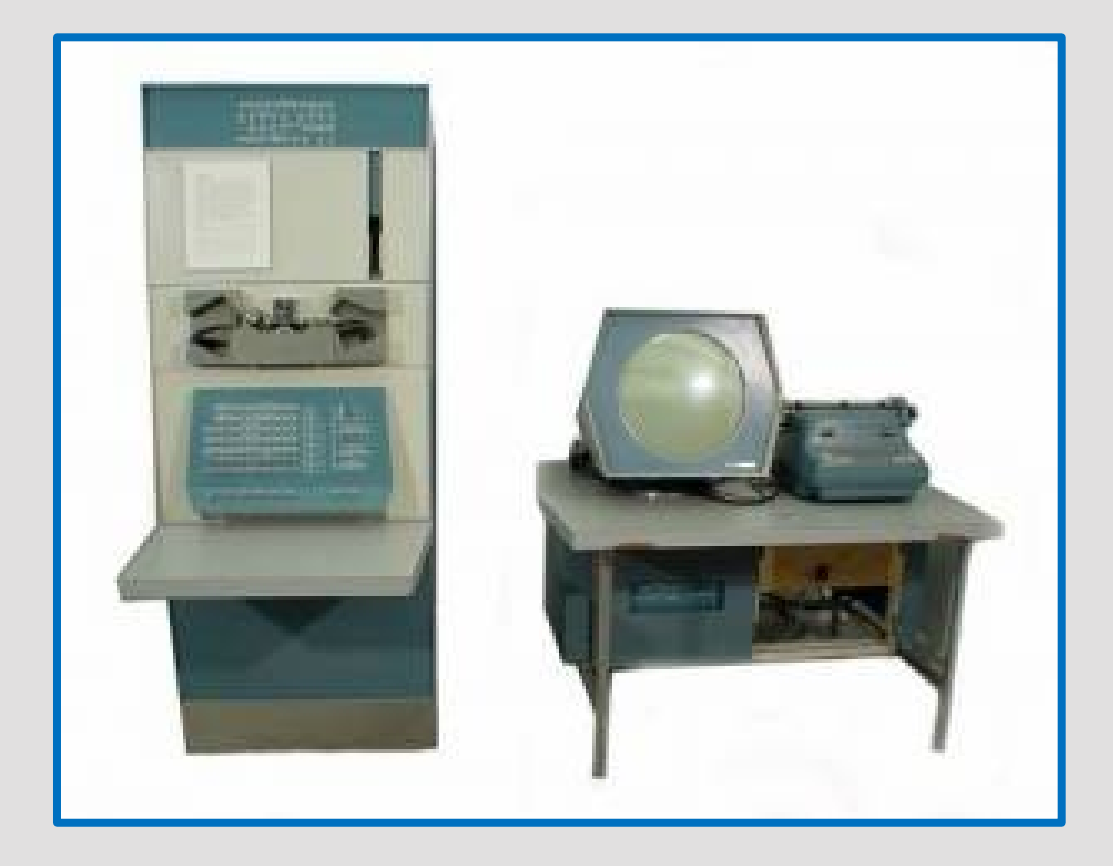

DEC wurde 1957 gegründet und war in den 1980er Jahren nach Umsatz hinter IBM weltweit der zweitgrösste Computerhersteller der Welt.

Die Bezeichnung *Minicomputer* erscheint aus heutiger Sicht unangemessen, da die PDP-1 so gross war wie zwei Kühlschränke.

## *DEC baut den Minicomputer PDP-8 für unter 20 000 Dollar.*

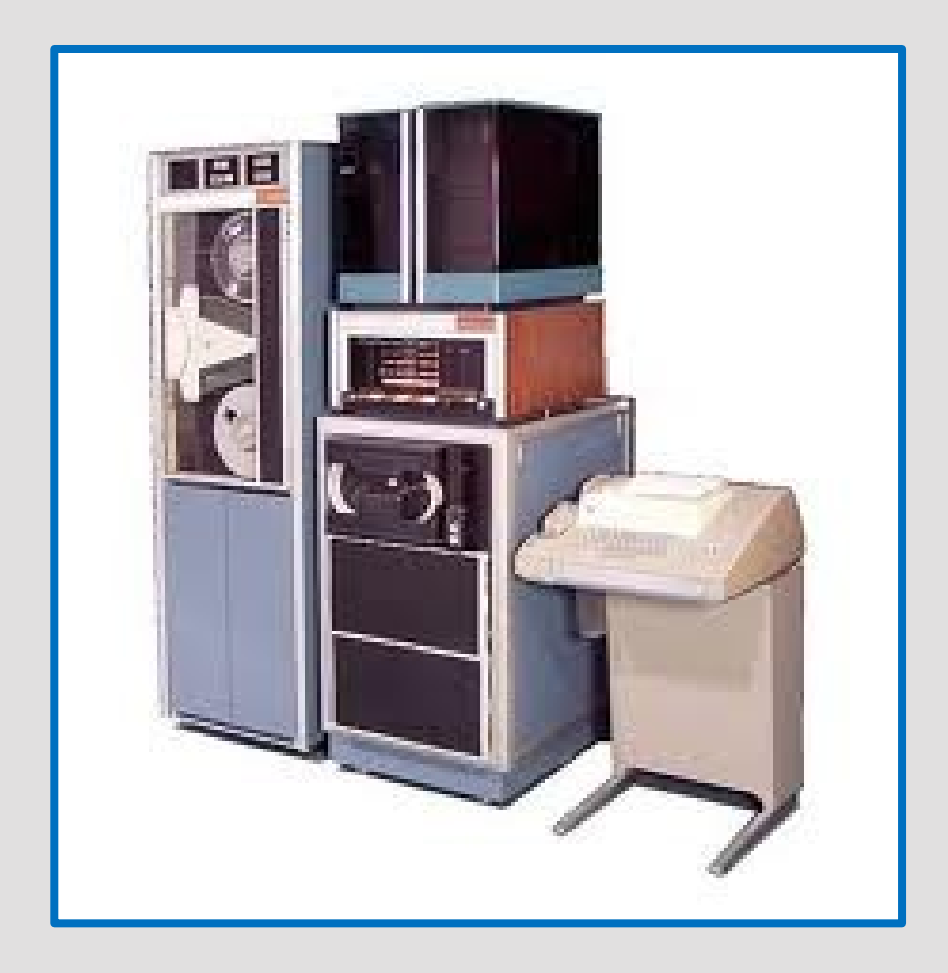

Der PDP-8 war der erste kommerziell erfolgreiche Minirechner in der Geschichte der Computer.

1964: bei Texas Instruments wird der erste *Integrierte Schaltkreis*, IC, entwickelt.

1970 : Intel baut mit dem 4004 den ersten in Serie gefertigten Mikroprozessor (2250 Transistoren).

## *1970er*

- Mit der Erfindung des serienmäßig produzierbaren Mikroprozessors wurden die Computer immer kleiner und leistungsfähiger.
	- Doch noch wurde das Potential der Computer verkannt.
	- So sagte noch 1977 Ken Olson, Präsident und Gründer von DEC:

## **Es gibt keinen Grund, warum jemand einen Computer zu Hause haben wollte.**

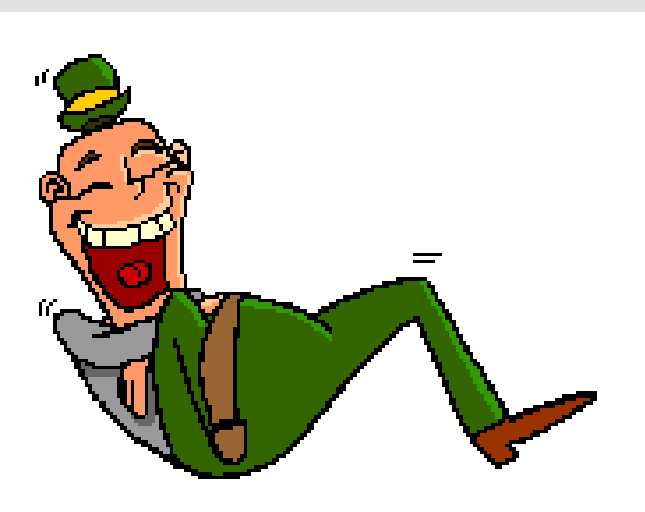

## *lliac IV, der erste Supercomputer geht in Betrieb.*

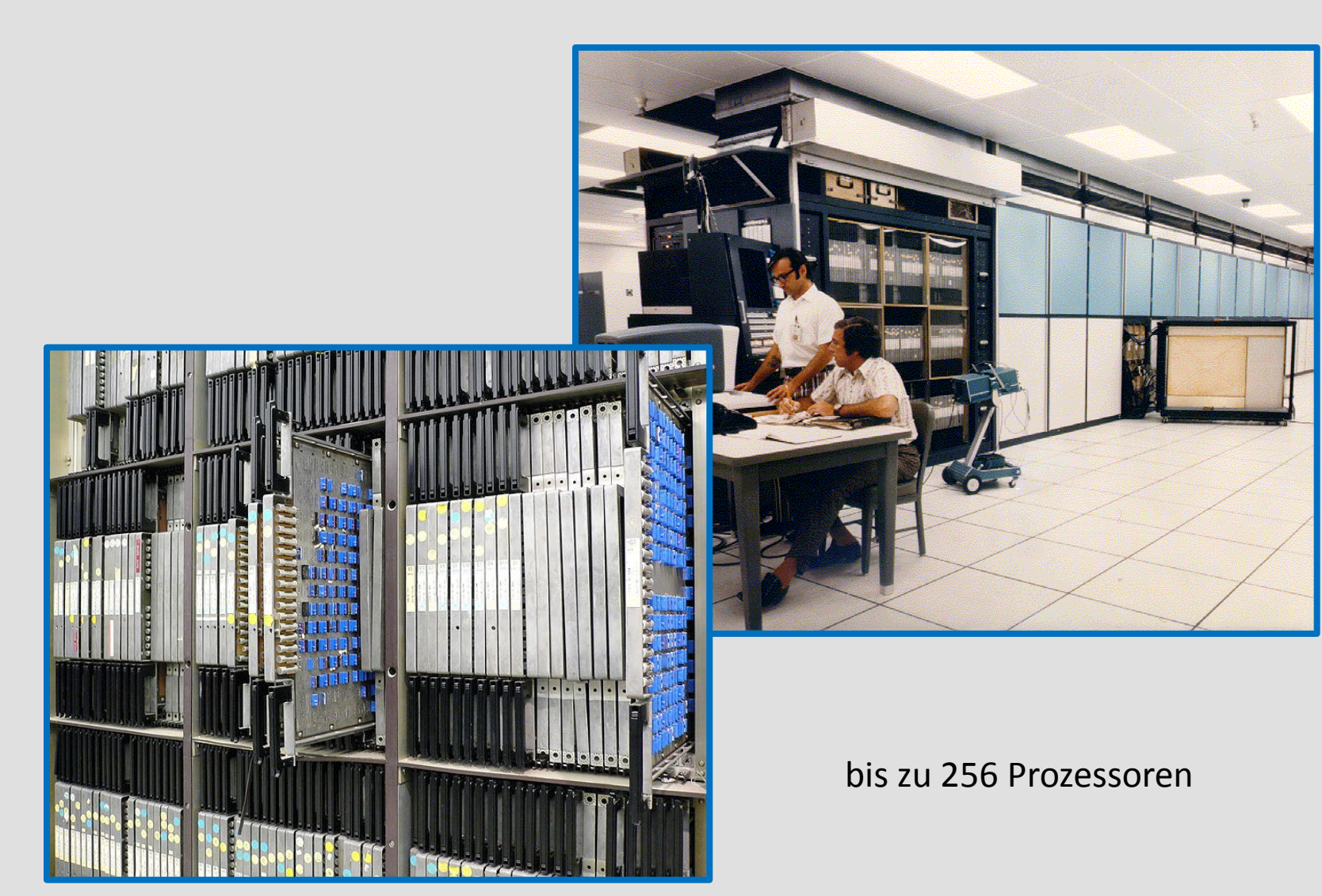

## *Xerox Alto - Der erste Computer mit Maus, GUI und eingebauter Ethernet-Karte erscheint.*

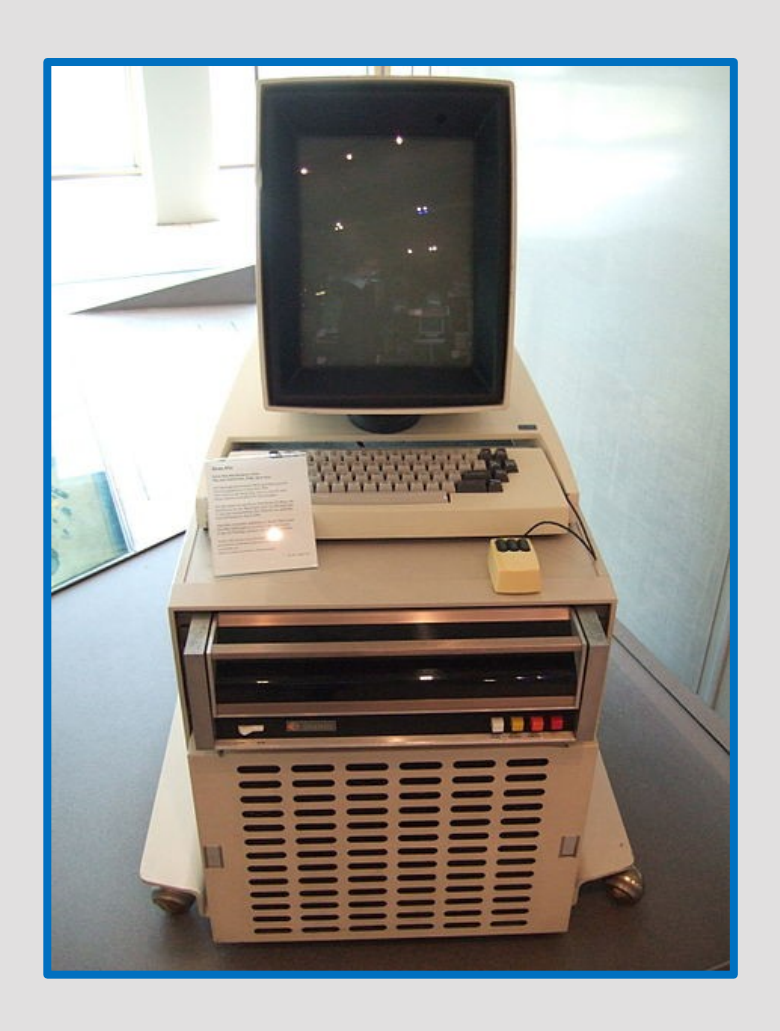

Über das Ethernet-Protokoll konnte er mit anderen Rechnern bei einer Übertragungsrate von 3 Mbit/s verbunden werden.

Das World Wide Web war erst 1993 weltweit verfügbar.

## *1974 Motorola baut den 6800 Prozessor; Intel baut den 8080 Prozessor*

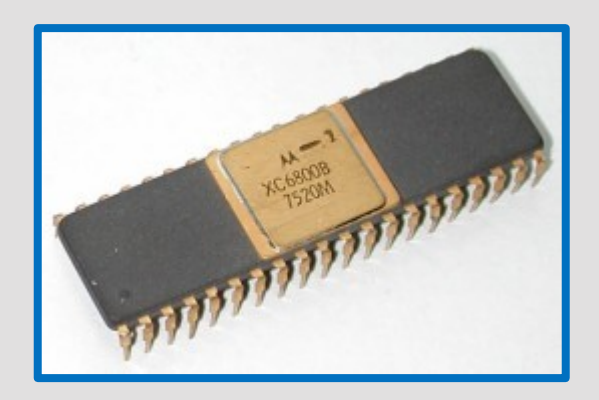

motorola 6800 microprocessor Intel 8080 microprocessor

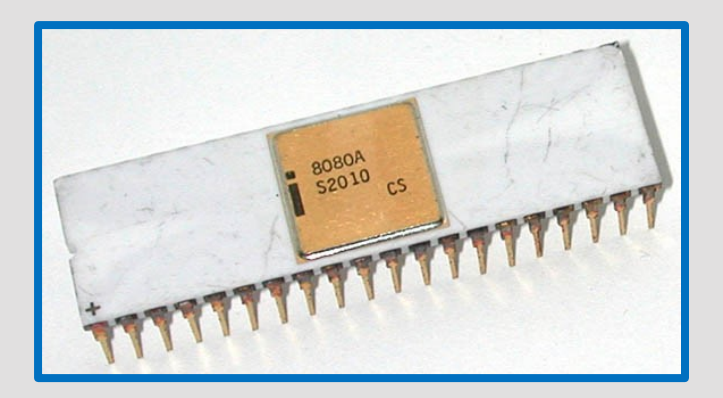

# Ab hier startet das Zeitalter der PC´s !!!!

*1976*

## *Die Firma Apple Computer bringt den Apple I auf den Markt.*

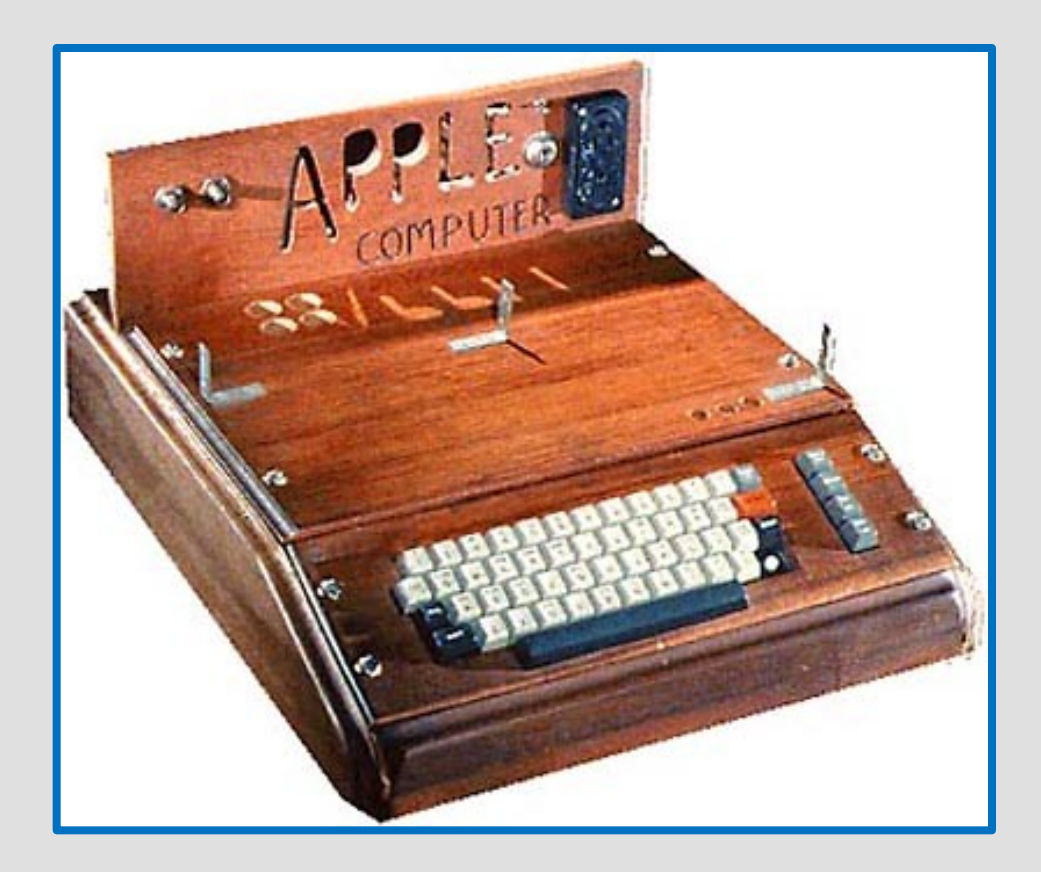

Der Apple I hatte 8 Kbyte RAM

Apple wurde am 1. April 1976 von Steve Jobs, Steve Wozniak und Ronald Wayne gegründet.

Das Startkapital von 1750 US-Dollar kam aus dem Verkauf von Jobs' VW-Bus und dem Hewlett-Packard-Taschenrechner von Wozniak.

> 21. August 2012 Apples Marktwert steigt auf 622 Milliarden Dollar

## *Der Apple II, der Commodore PET und der Tandy TRS 80 kommen auf den Markt.*

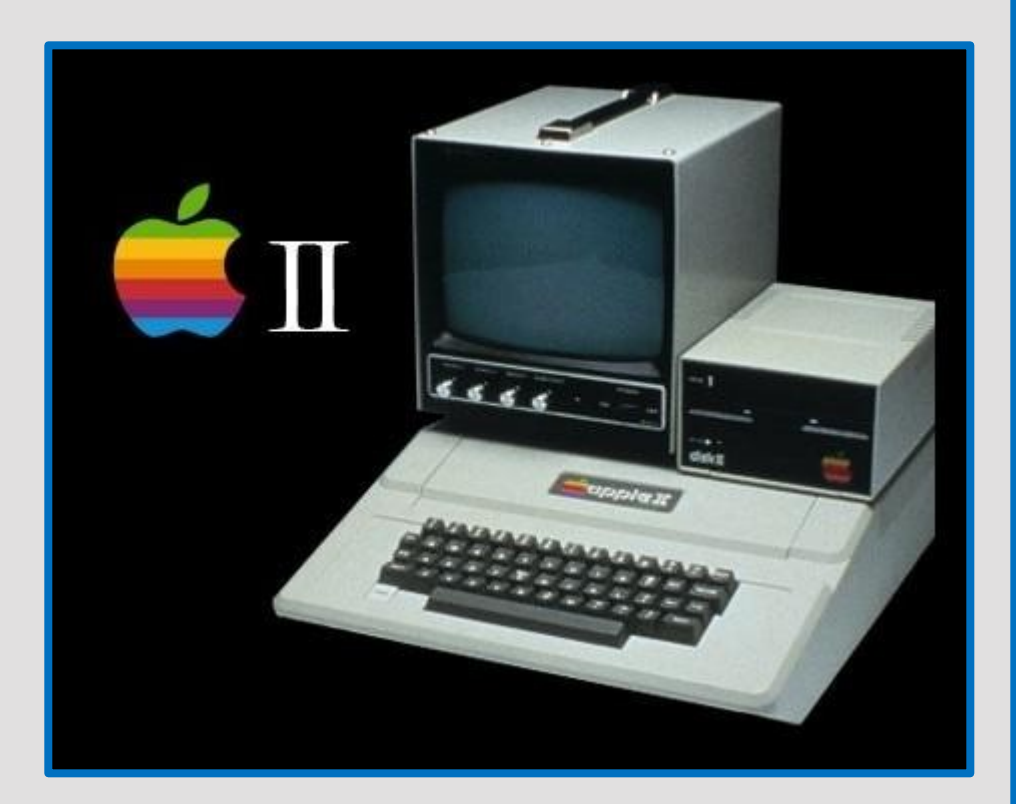

Apple II

## *Der Apple II, der Commodore PET und der Tandy TRS 80 kommen auf den Markt.*

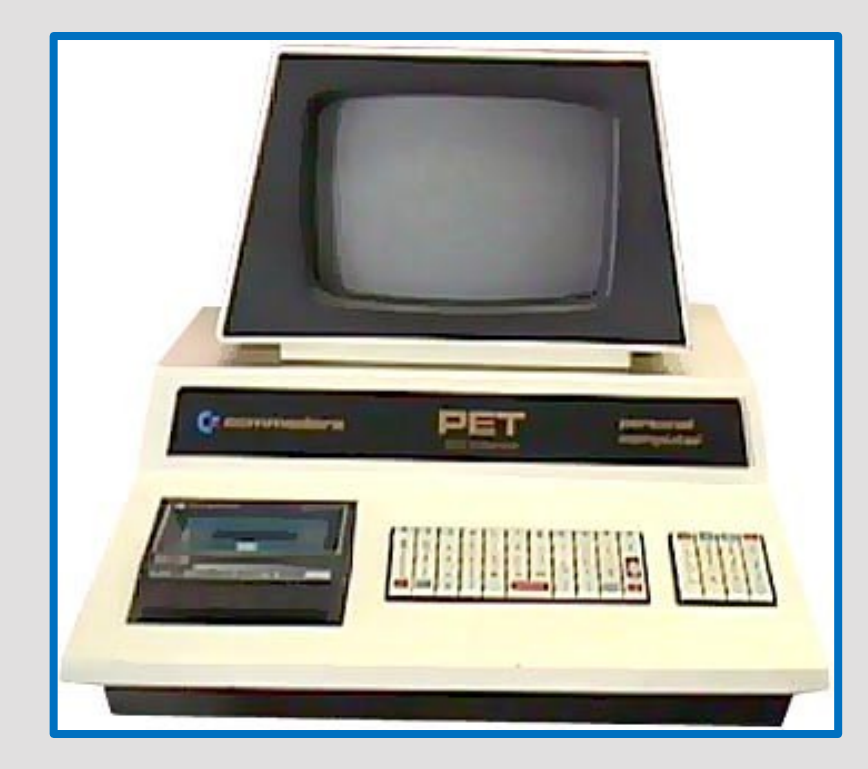

Commodore PET

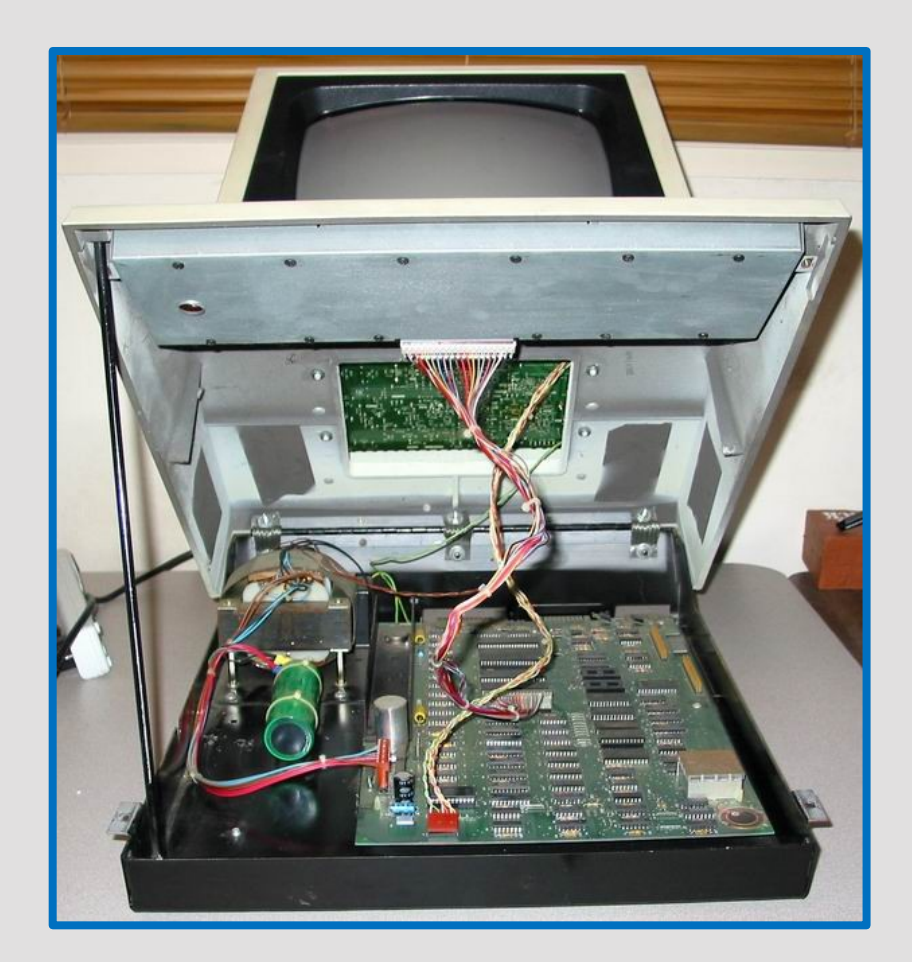

## *Der Apple II, der Commodore PET und der Tandy TRS 80 kommen auf den Markt.*

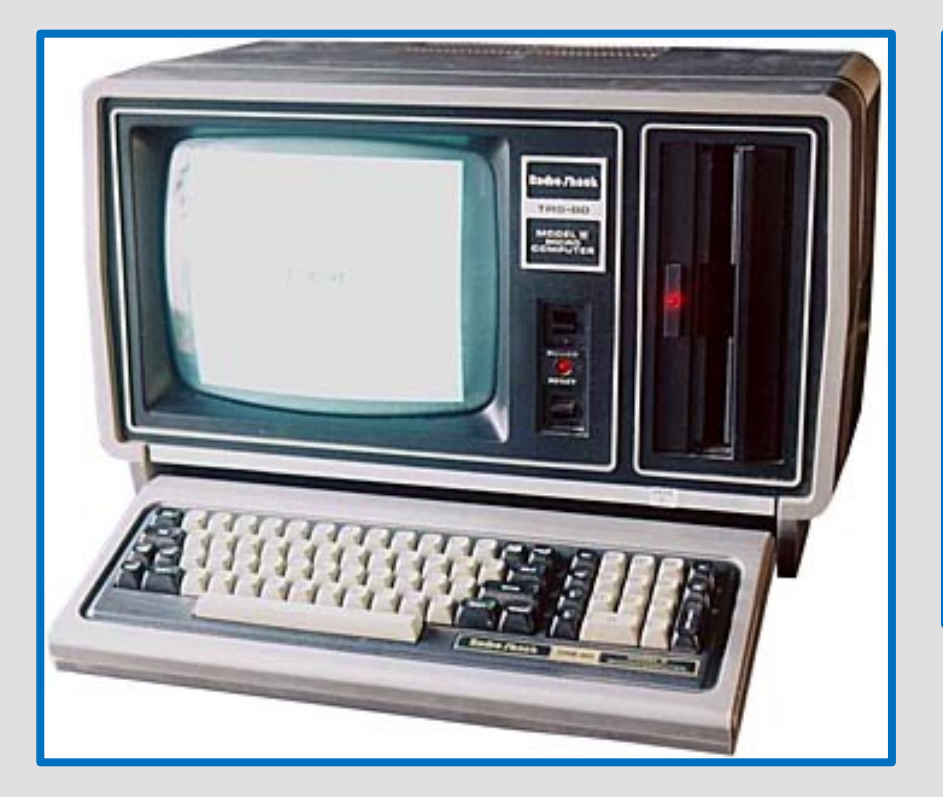

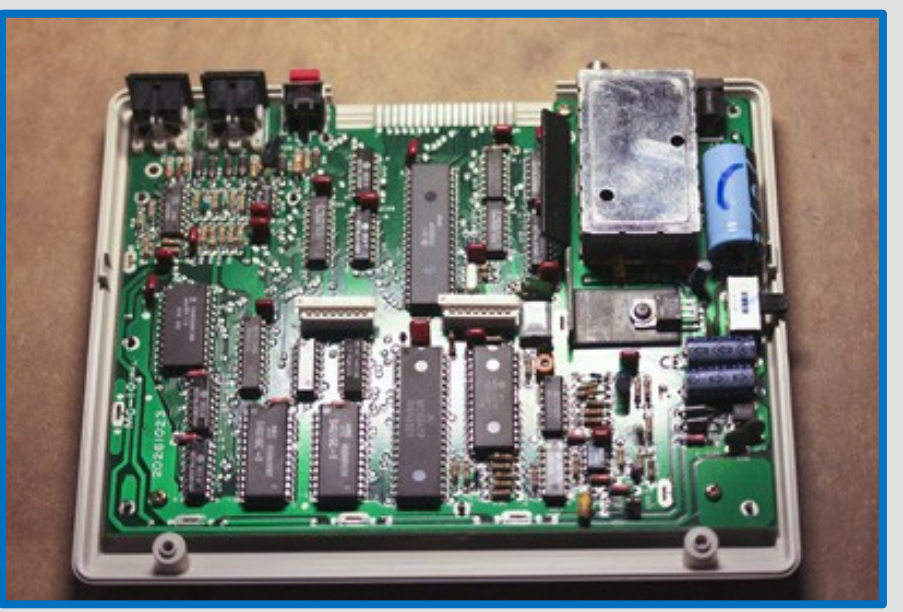

Tandy TRS-80

## *DEC bringt die VAX-11/780, eine Maschine speziell für virtuelle Speicheradressierung, auf den Markt.*

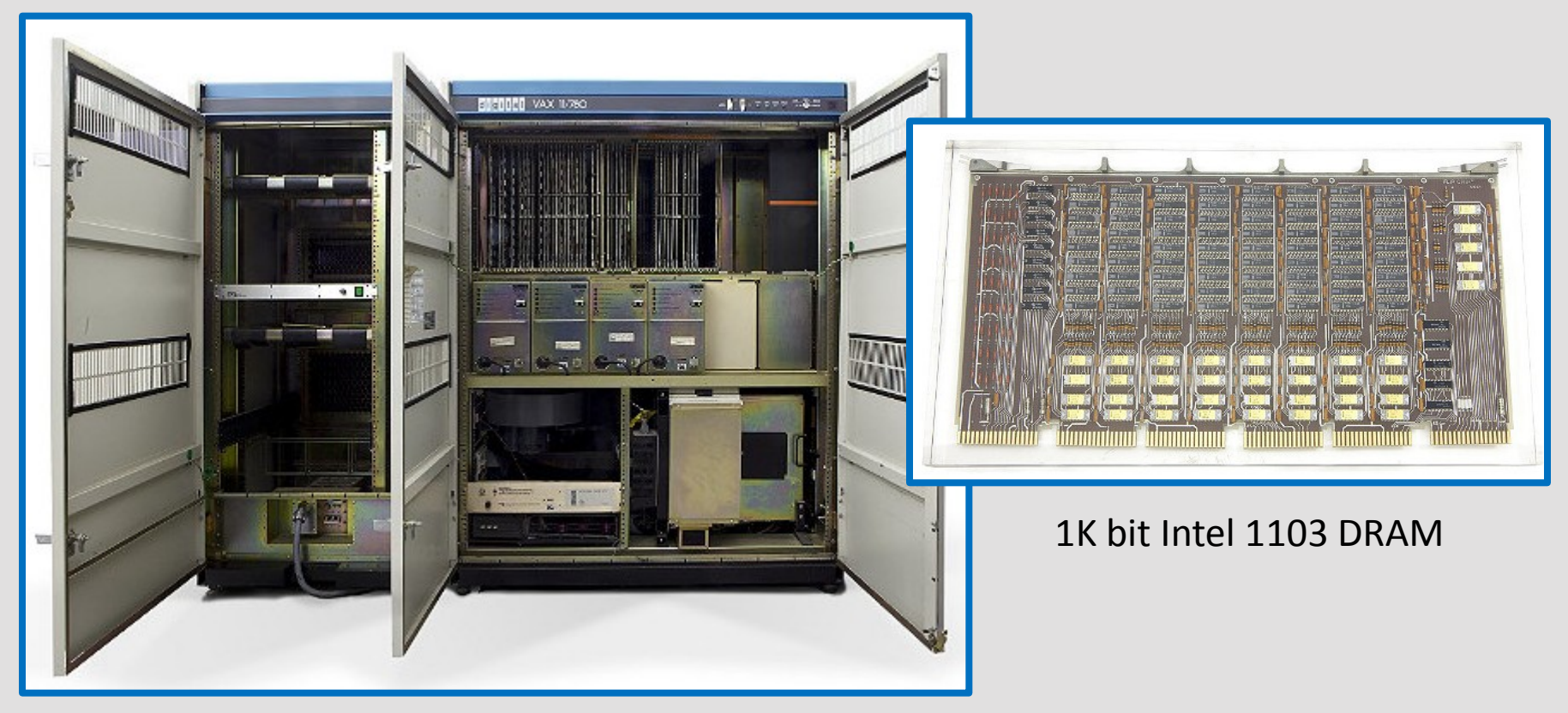

VAX 11/780 mit dem DEC speziellen Betriebssystem *VMS* (Virtual Memory System)

## *1980 IBM stellt den IBM-PC (Personal-Computer) vor.*

Der IBM-PC bestimmt damit entscheidend die weitere Entwicklung und gilt als erster PC der Welt

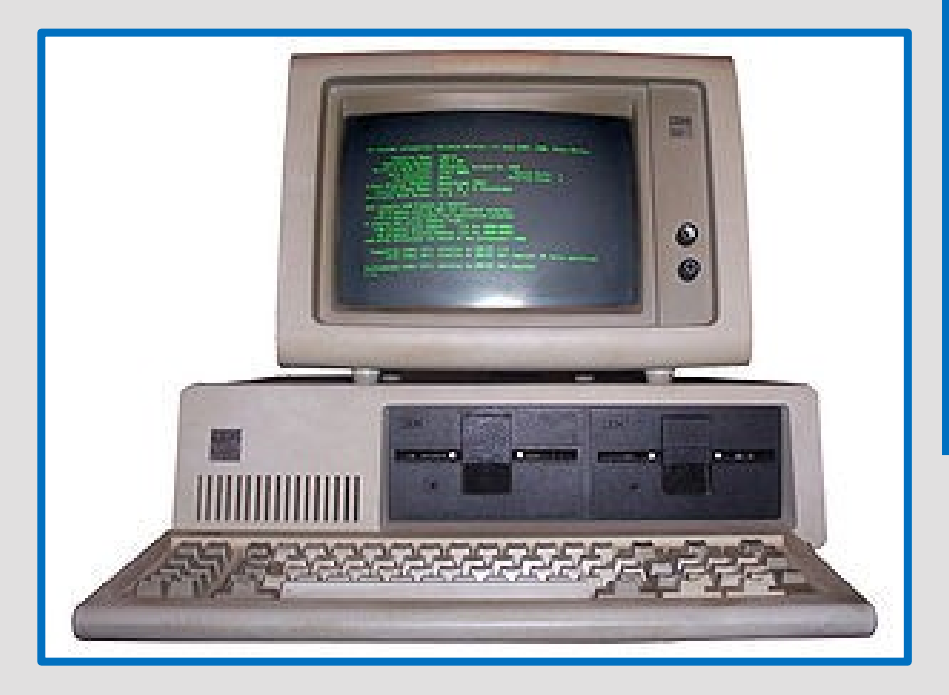

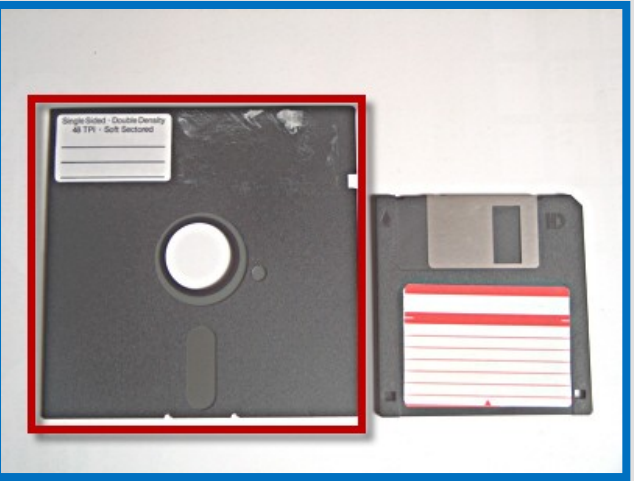

Der erste IBM Personal Computer hatte noch keine Festplatte, sondern lediglich ein oder zwei Diskettenlaufwerke.

## *Intel bringt den 80286-Prozessor auf den Markt. Sun Microsystems entwickelt die Sun-1 Workstation.*

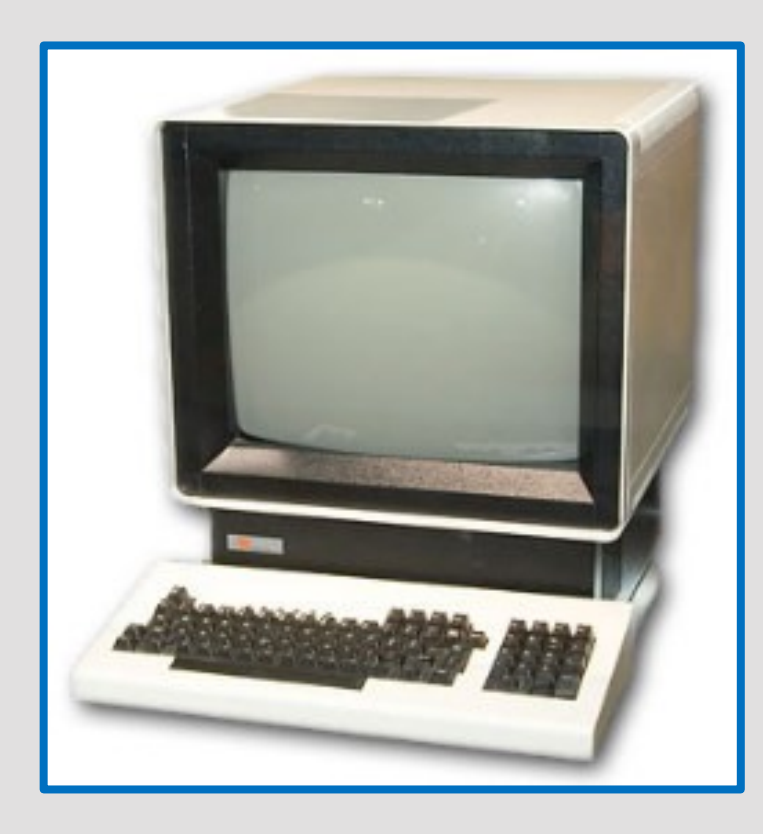

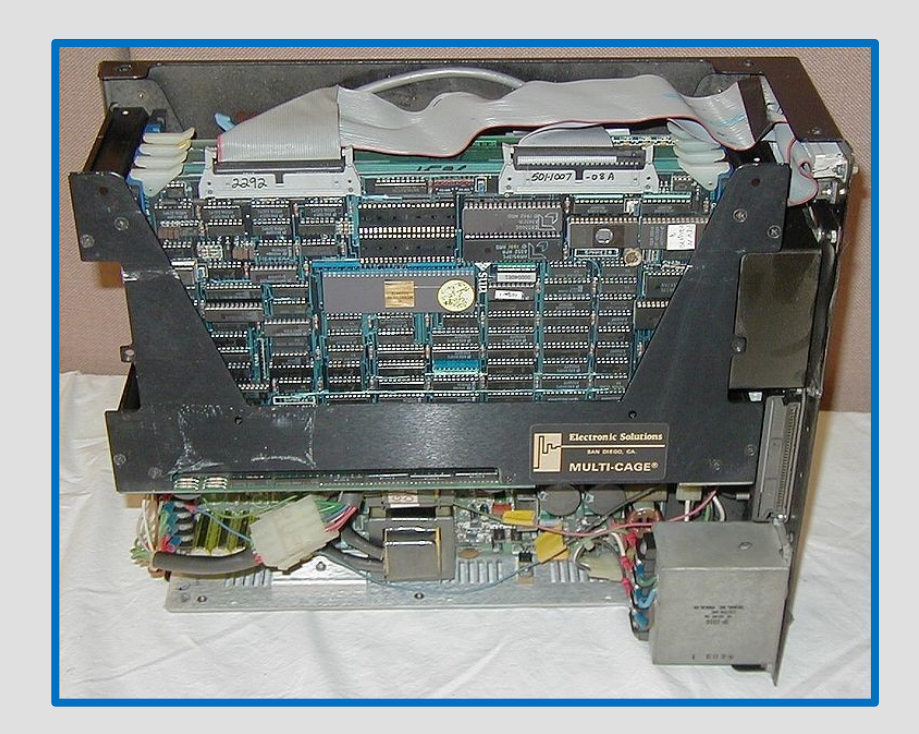

#### Sun-1 Workstation.

## *Apple Macintosh kommt auf den Markt und setzt neue Maßstäbe für Benutzerfreundlichkeit.*

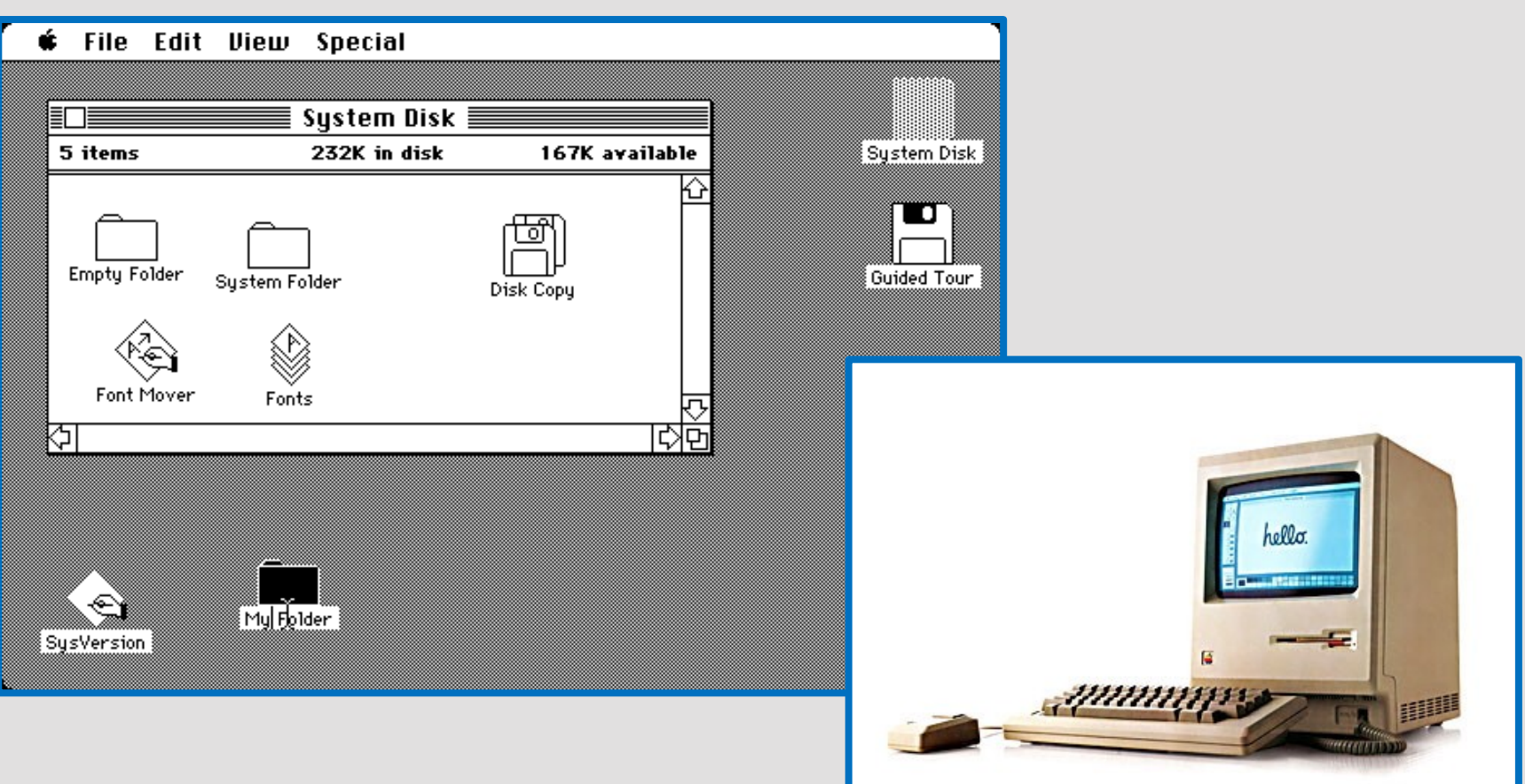

## *1985 Commodore produziert den Amiga 1000.*

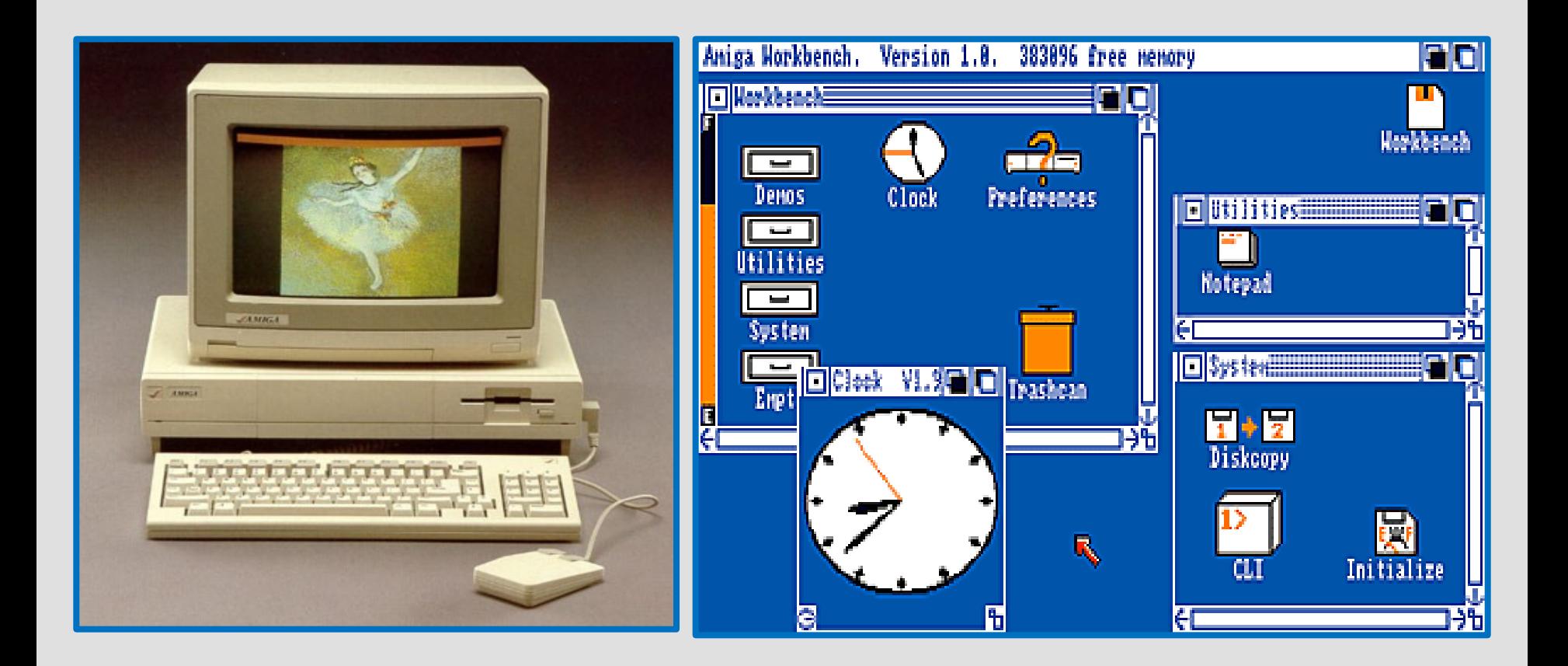

Der Amiga 1000 war es, der 1985 im Bereich des Heimcomputers den Schritt von 8-Bit auf 16-Bit realisierte.

## *1983 / 1985 Microsoft startet Windows.*

• November 1983 Microsoft Windows - angekündigt

• November, 1985 Microsoft Windows - Version 1.0 veröffentlicht

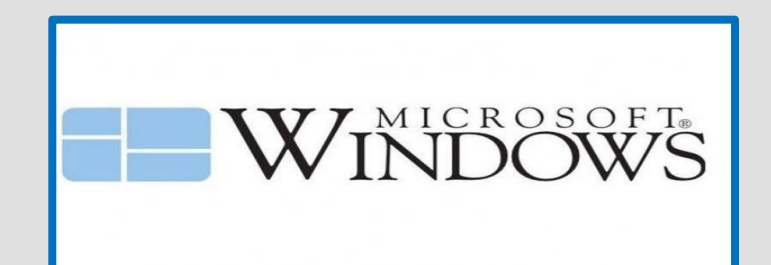

Windows 1.0 Logo

1985

Der Amiga 1000 war es, der im Bereich des Heimcomputers den Schritt von 8-Bit auf 16-Bit realisierte.

*1986: Intel bringt den 80386-Prozessor auf den Markt Motorola präsentiert den 68030-Prozessor 1989: Intel bringt den 80486 auf den Markt*

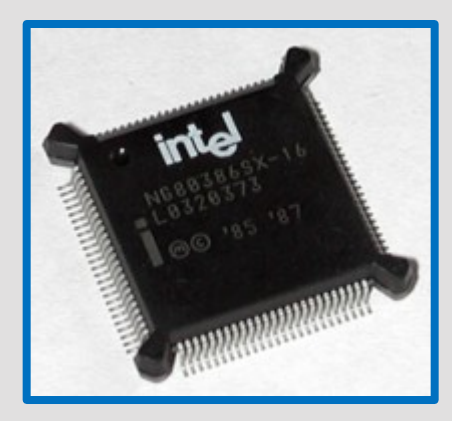

Intel 80386-Prozessor

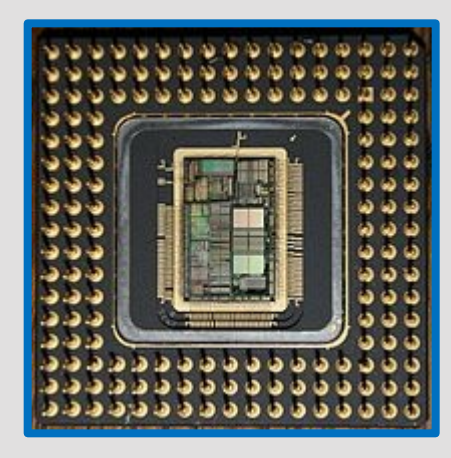

Intel 80486-Prozessor

#### Motorola 68030-Prozessor

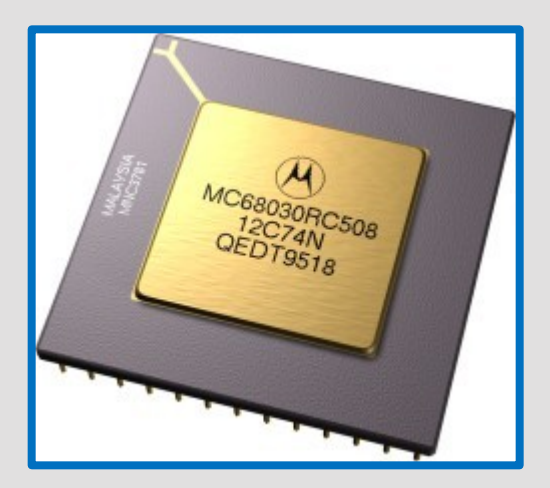

## *DEC stellt die ersten Systeme mit dem 64-Bit-Alpha-Prozessor vor.*

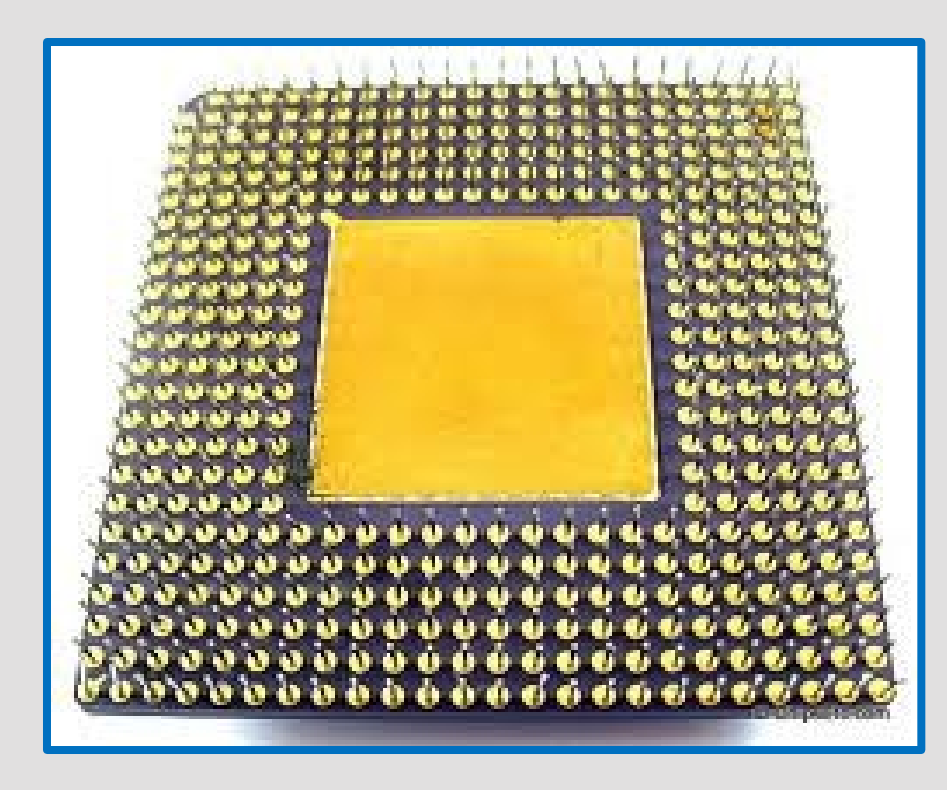

64-Bit-Alpha-Prozessor

## *1993 Intel bringt den Pentium-Prozessor auf den Markt.*

## *Die schnellsten Computer weltweit (Stand: Juni 2012).*

![](_page_67_Picture_1.jpeg)

- 1.572.864 Prozessoren
- 1.600 TByte Arbeitsspeicher
- 16,3 Billionen Berechnungen pro Sekunde (Teraflops)
- 7,9 Mega-Watt Stromaufnahme
- 280 m<sup>2</sup> Platzbedarf

## *Apple liefert den PowerMac G5 aus. Erster Computer mit 64-Bit-Prozessoren für die breite Bevölkerung.*

*AMD stellt mit dem Opteron und dem Athlon\_64 seine ersten 64- Bit-Prozessoren vor.*

![](_page_68_Picture_3.jpeg)

*PowerMac G5* 

![](_page_68_Figure_5.jpeg)

![](_page_68_Picture_6.jpeg)

## *Entwicklung der Prozessorleistungen von Intel*

![](_page_69_Figure_1.jpeg)

*Wir blicken mehrere Jahre in die CPU-Zukunft.*

In zwei Jahren dürfen wir die Realisierung neuer, kühner Ideen und Mikrochips erwarten. Heutige High-End-Prozessoren könnten dann wie lahme Taschenrechner erscheinen.

IBM will nichts Geringeres als die gesamte IT-Industrie revolutionieren. Kognitive Mikrochips  $\rightarrow$  Diese sollen Daten so verarbeiten, wie es die Neuronen im menschlichen Gehirn tun.

Auch Chiphersteller Intel hat ehrgeizige Pläne für die Zukunft. So sollen die Prozessoren der Atom-Reihe in den kommenden Jahren gewaltig an Leistung zulegen. Intel will bis 2015 die Chip-Rechenleistung verzehnfachen.

## *Das erste Notebook*

Das erste Notebook der Welt war der Osborne 1, und wurde als tragbarer Computer im Jahre 1981 vorgestellt.

![](_page_71_Picture_2.jpeg)
### *Der erste Tablett-PC*

Einer der ersten Tablett-PC mit echter Stifteingabe war 1993 der Newton von Apple.

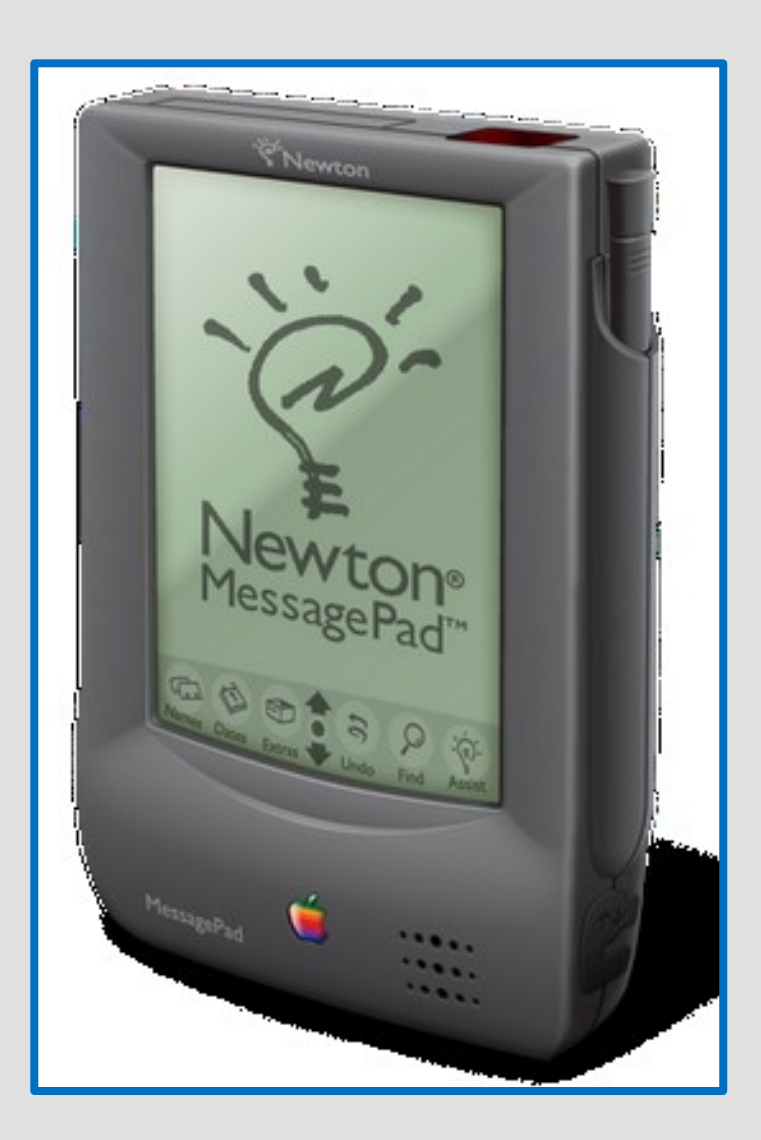

### *Das erste Smartphone*

Das erste Smarthphonr war der "Personal Communicator"; von BellSouth und IBM entwickelt.

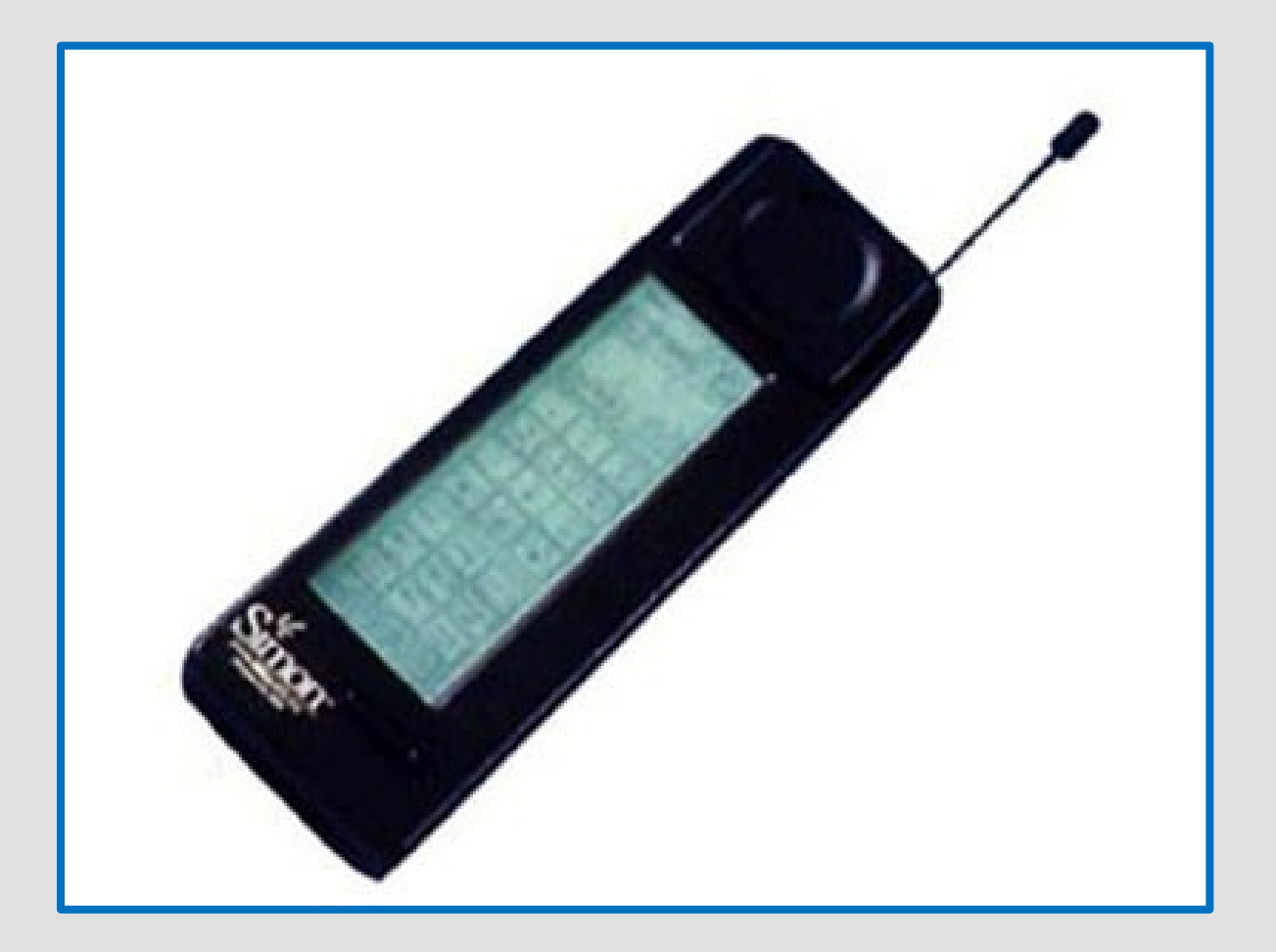

*Der Markt ist riesig*

# Momentan (Nov 2012) sind ca. 150 "brauchbare" Smartphones auf dem Markt.

Momentan (Nov 2012) sind ca. 140 "brauchbare" Tablet-PC auf dem Markt.

#### *Der Markt ist unübersichtlich*

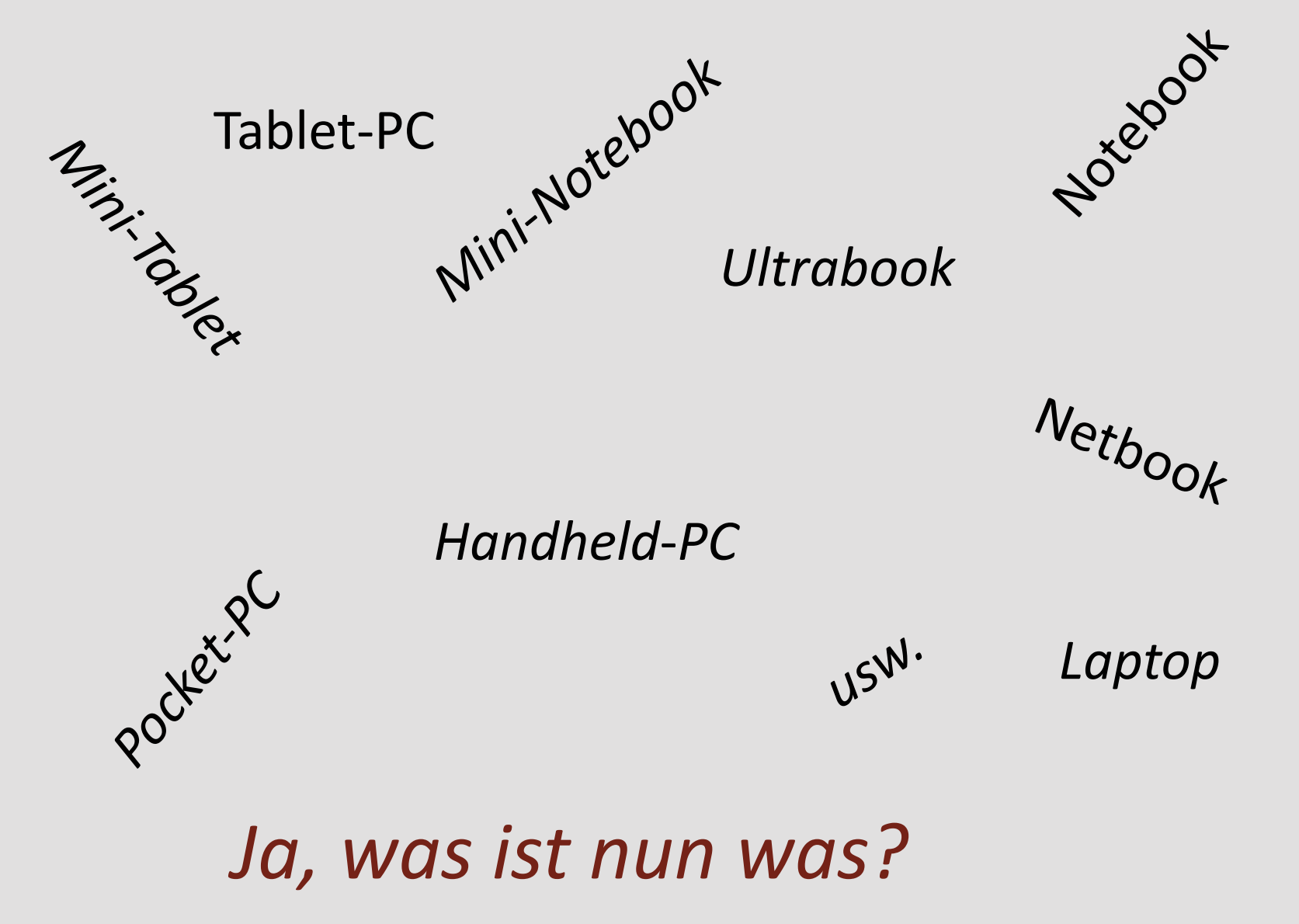

### *Generelle Definitionen*

Desktop-PC: Er ist für den Einsatz auf Schreibtischen ausgerichtet.

Notebook, Laptop: Ein kleiner, tragbarer [Computer](http://wirtschaftsinformatik-bkal.wikispaces.com/Computer), der für die Arbeit unterwegs geeignet ist

Netbook: Größe, Preis und Rechenleistung kleiner als übliche Notebooks

Tablet-PC : Sie sind tragbar, stiftbedienbar, haben einen Touchscreen

Smartphone: vereint den Leistungsumfang eines Mobiltelefons mit dem eines Tablet-PC´s

### *Wer s hat der hat s. Das teuerste Notbook.*

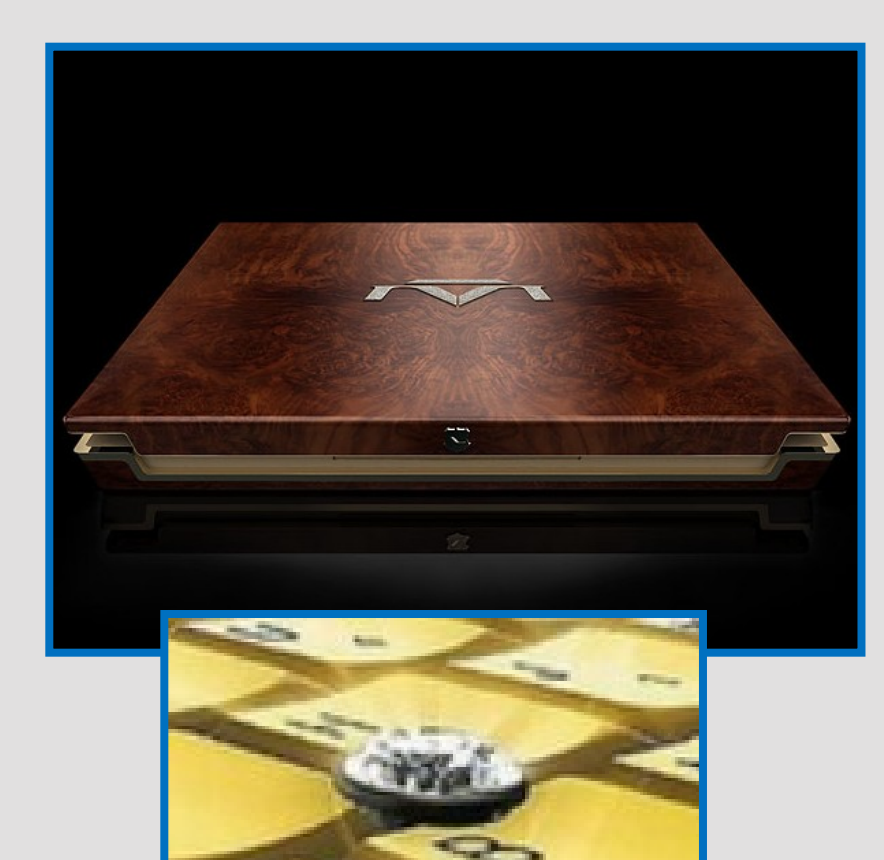

Mit seltensten, farbigen Diamanten von höchster Qualität und wertvollsten Holzarten

Der 17-Zoll-Bildschirm reinigt sich selbstständig

Zum Einschalten muss ein spezieller Diamant in eine Fassung eingelegt werden

Preis: Eine Million Dollar.

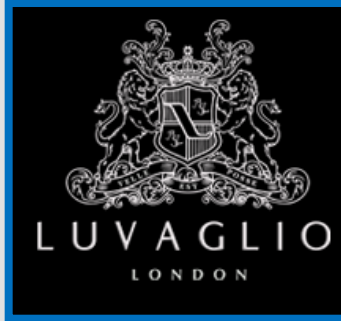

Produkt von Luvaglio

### *Marktanteile Smartphones Betriebssysteme*

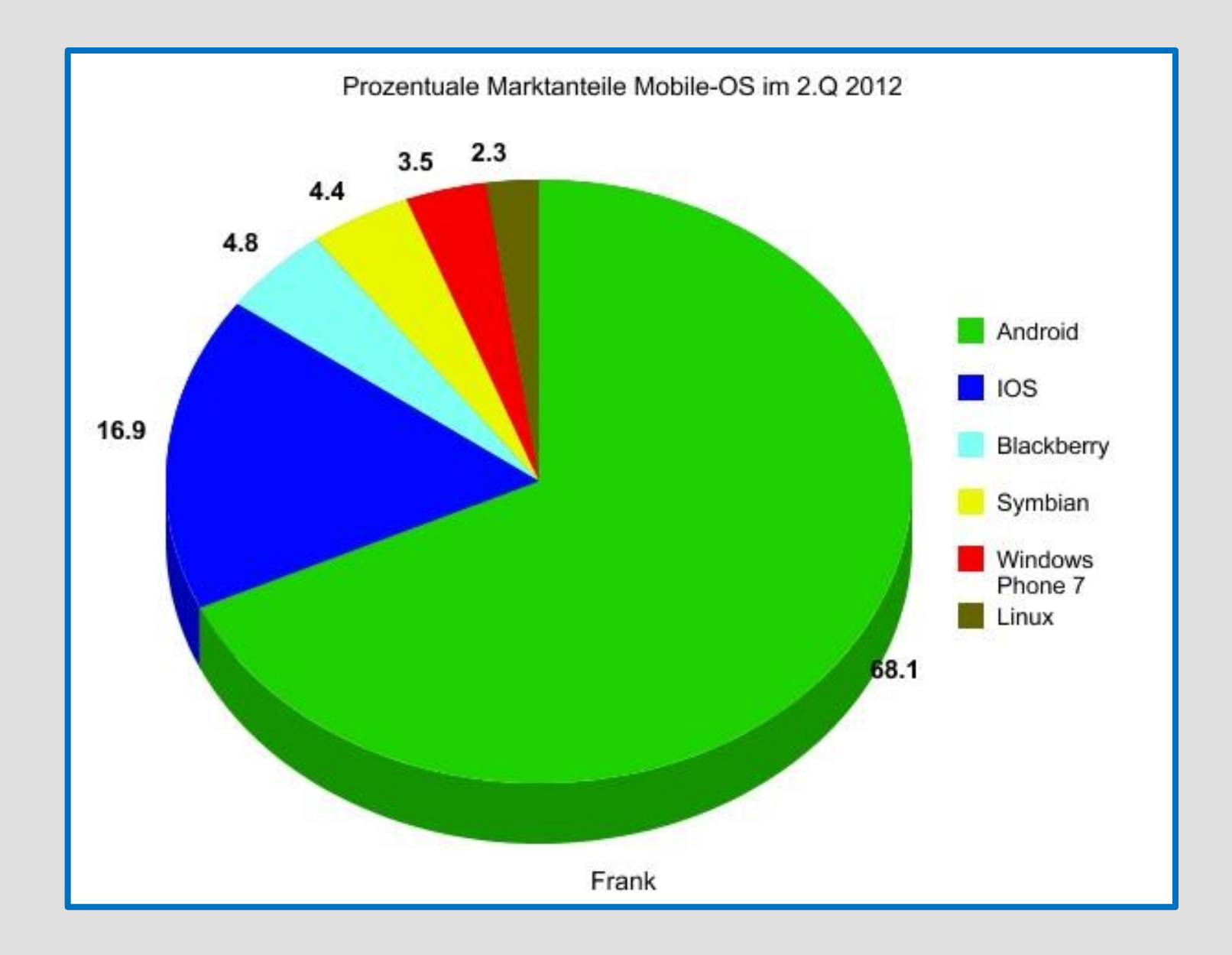

### *Marktanteile Tablet-PC s*

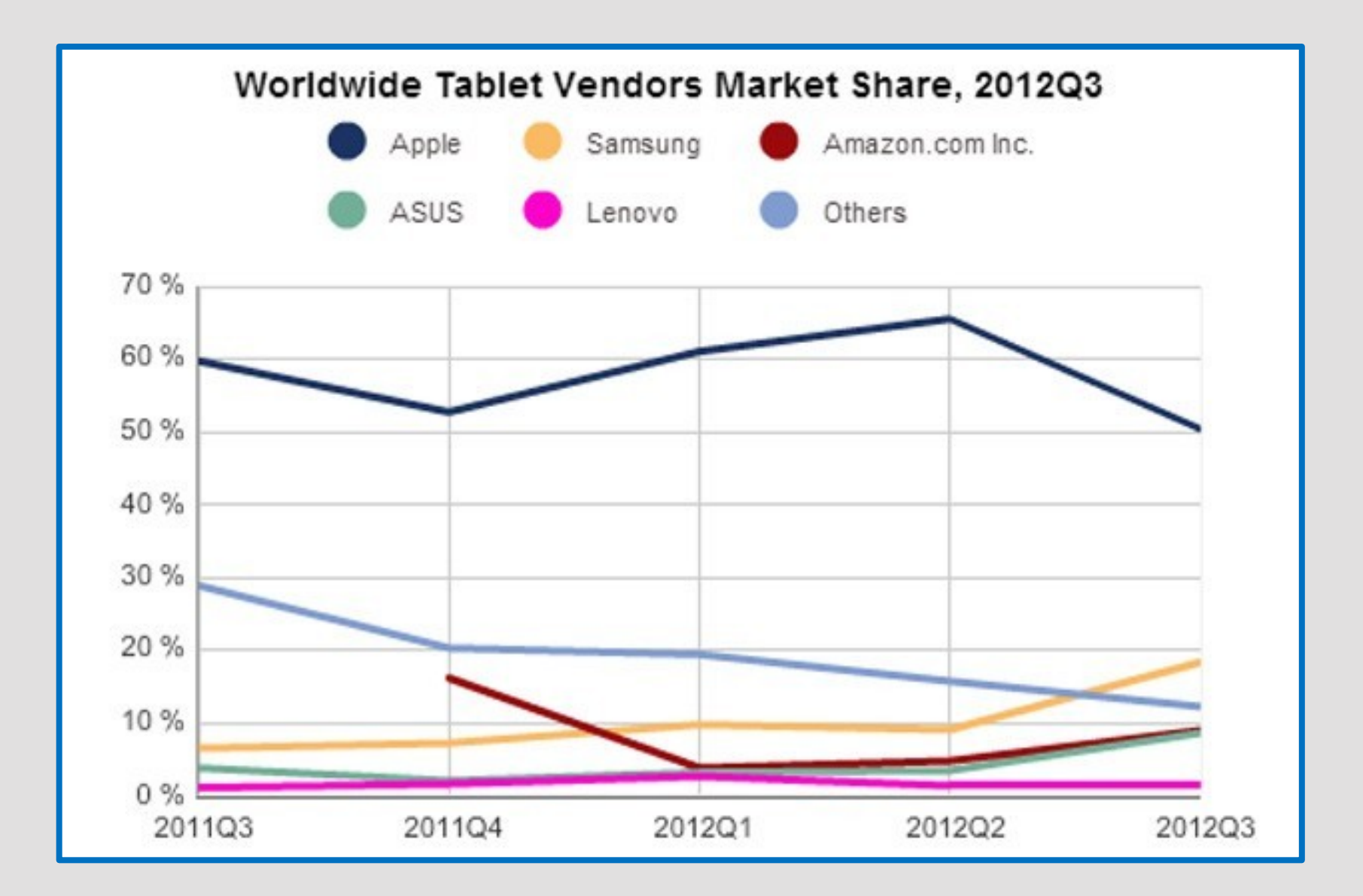

### *Betriebssysteme Marktanteile*

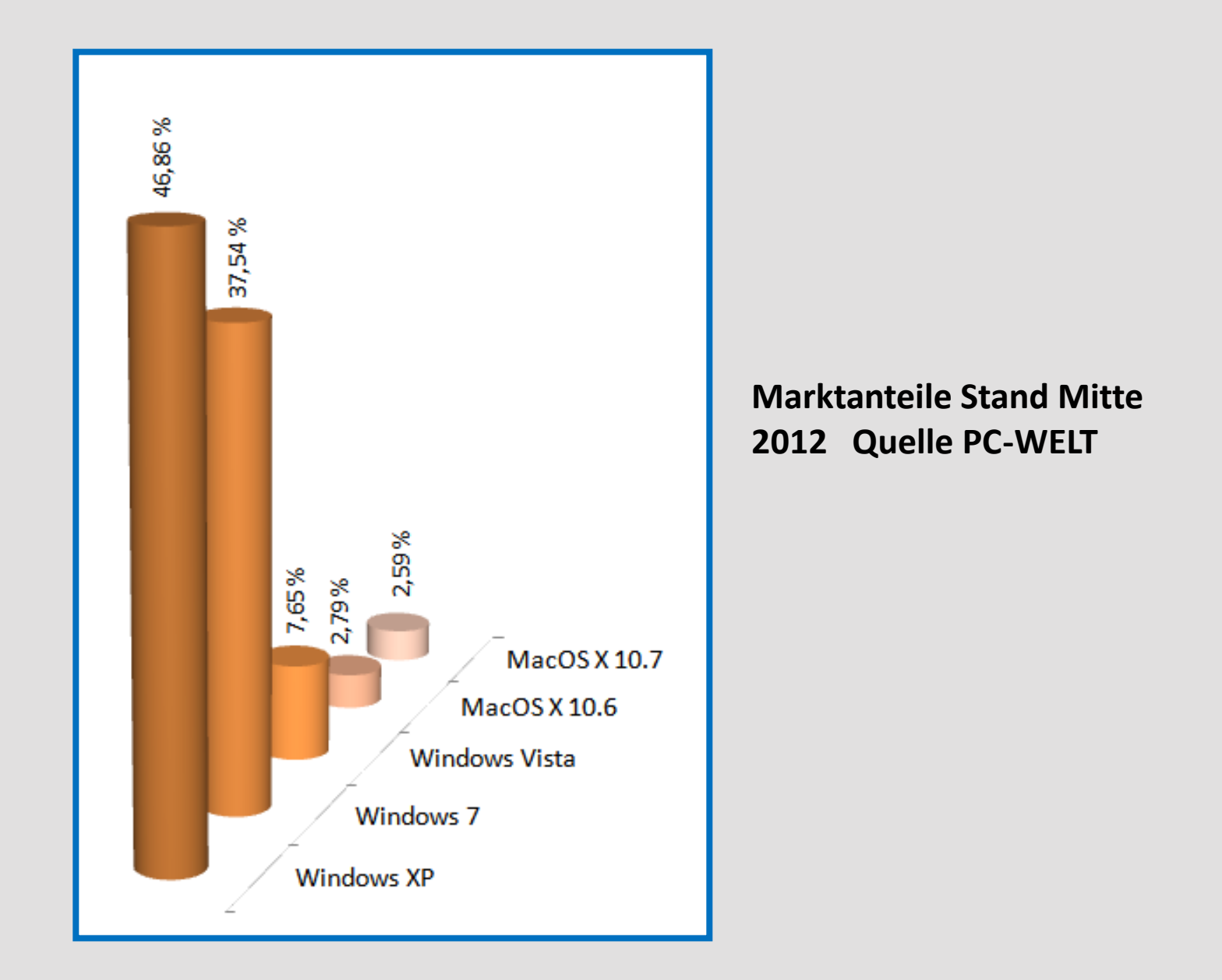

### *Betriebssysteme ← → Benutzer*

#### Zusammenhang zwischen Betriebssystem, Hardware, Anwendungssoftware und dem Benutzer

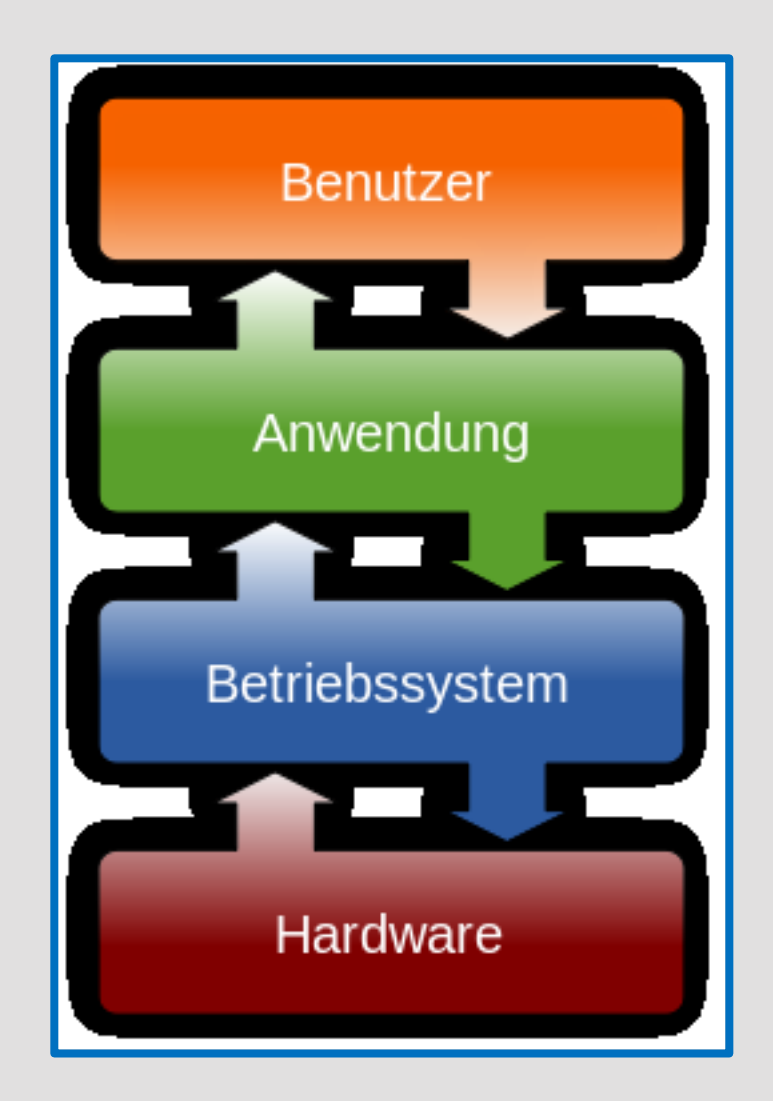

### *Betriebssysteme Zeitleiste*

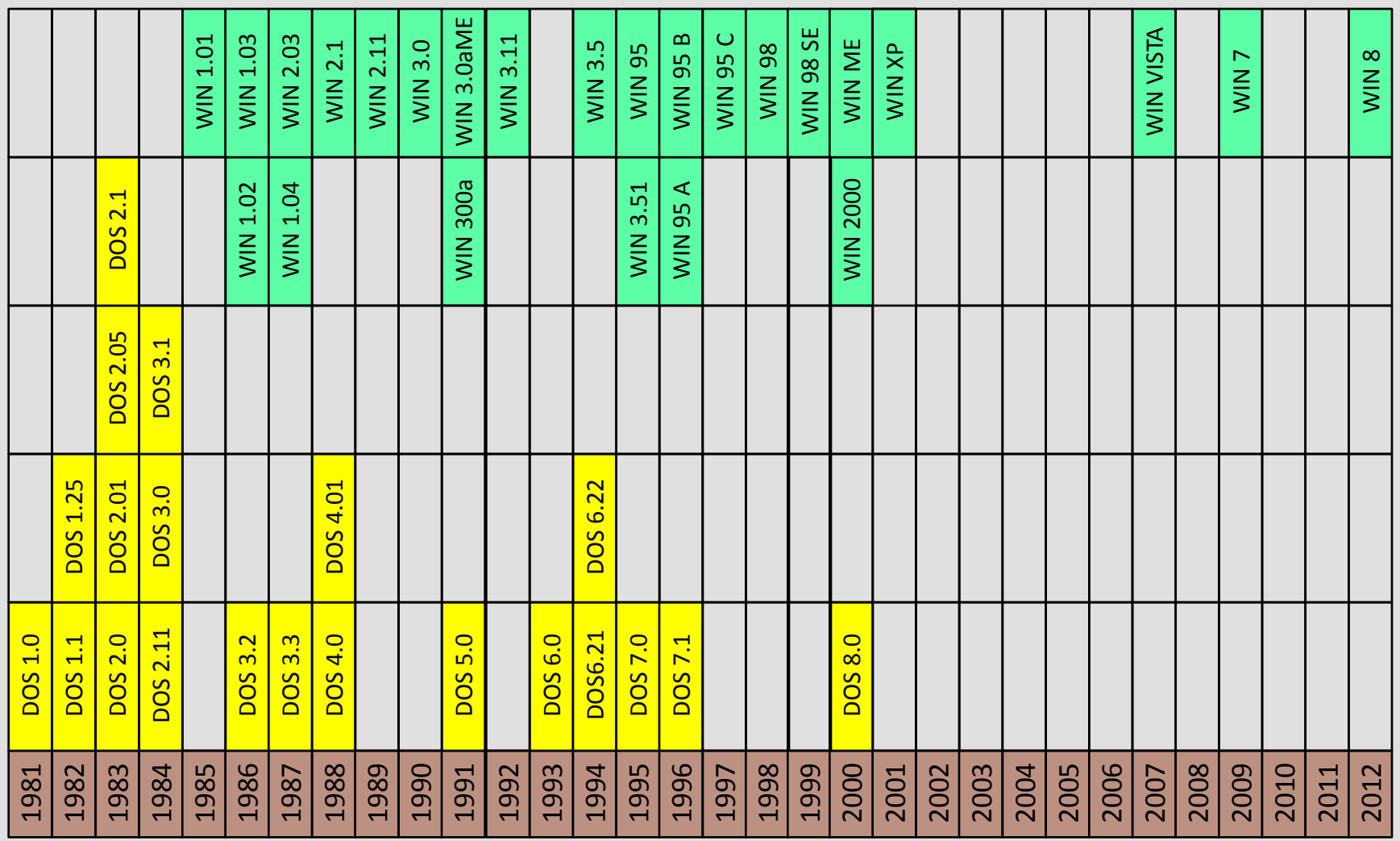

## *Betriebssysteme RAMmax*

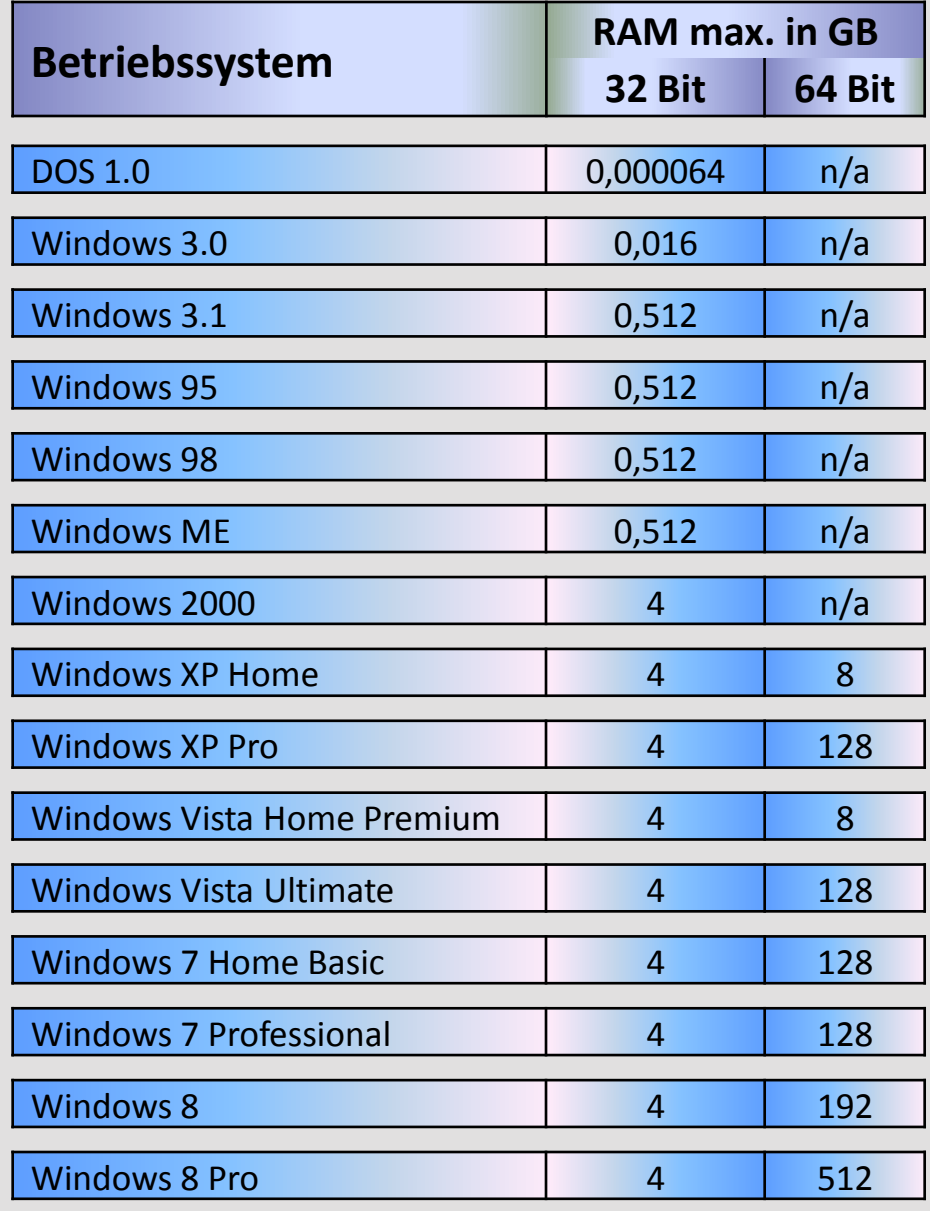

### *Betriebssysteme Installationsmedien*

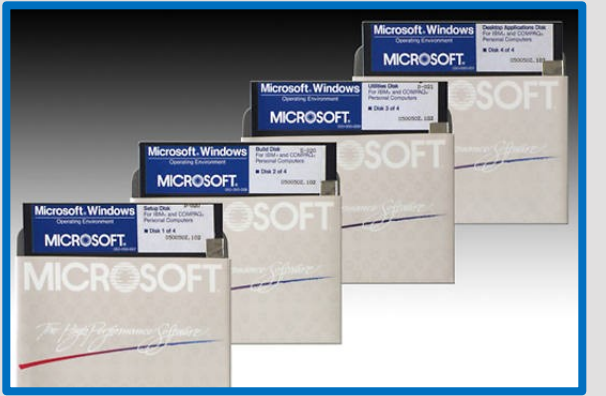

Windows 1.0 5 ¼ Zoll Disketten 4 Stück waren notwendig

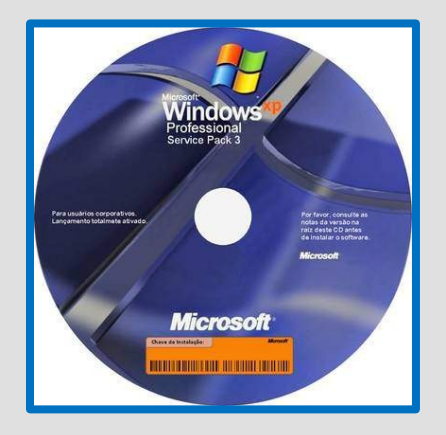

Windows XP CD

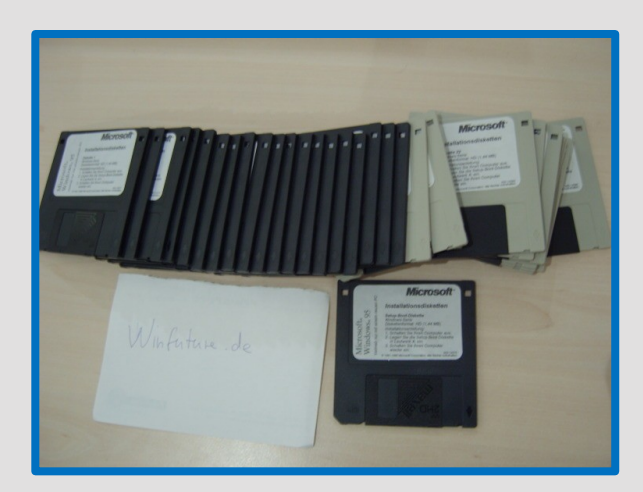

Windows 95 3 ½ Zoll Disketten 31 Stück waren notwendig

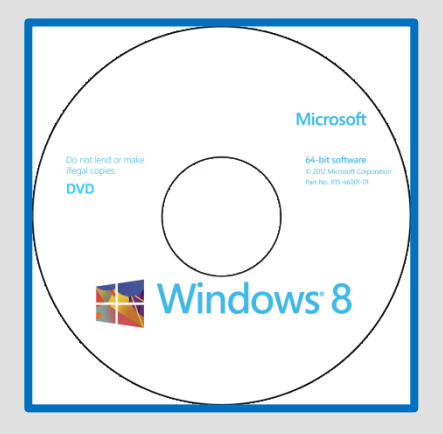

Windows 8 DVD

### *Das waren noch Zeiten !!!!!!*

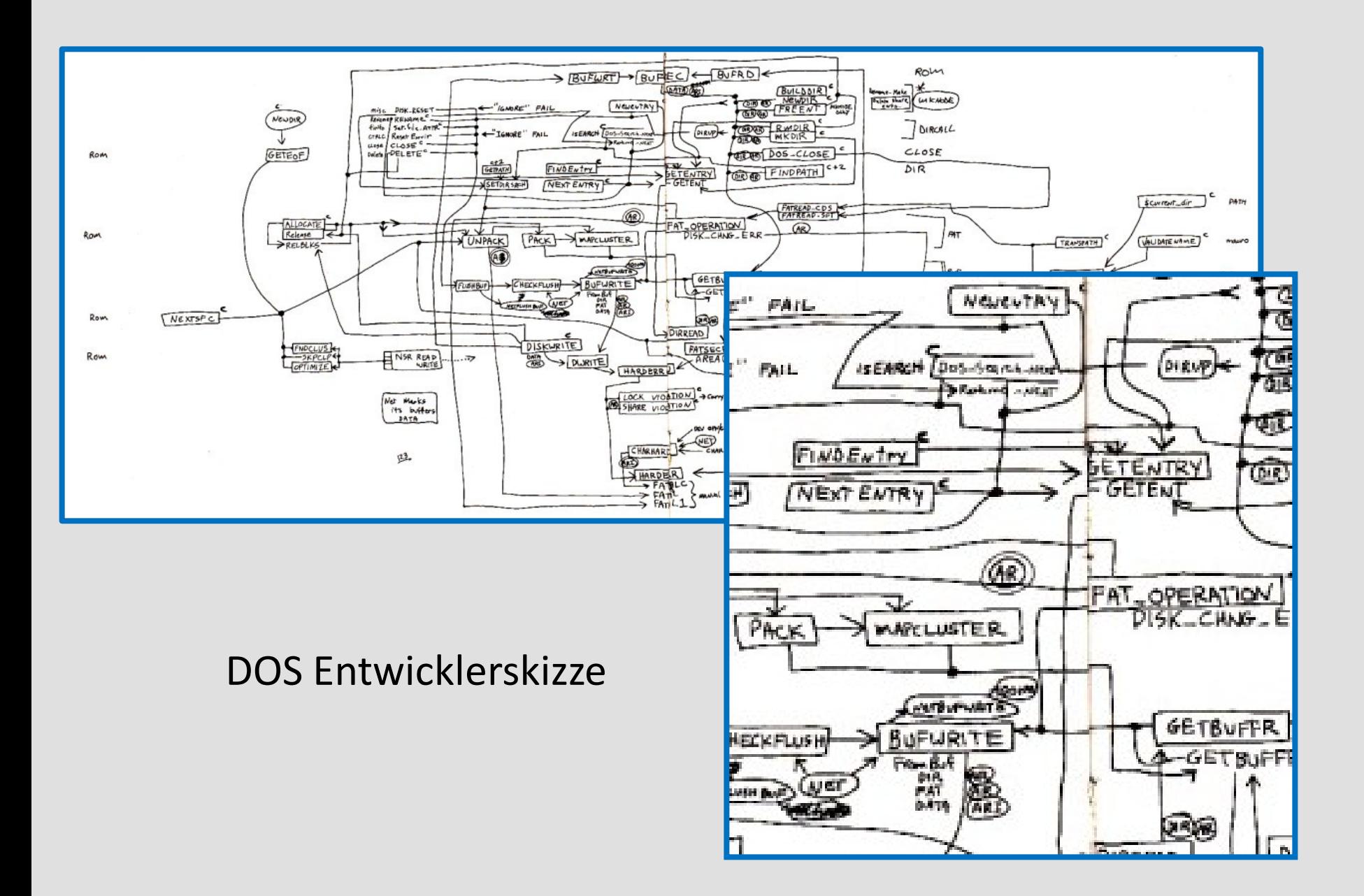

### *Das waren noch Zeiten !!!!!! DOS 1.0-Desktop*

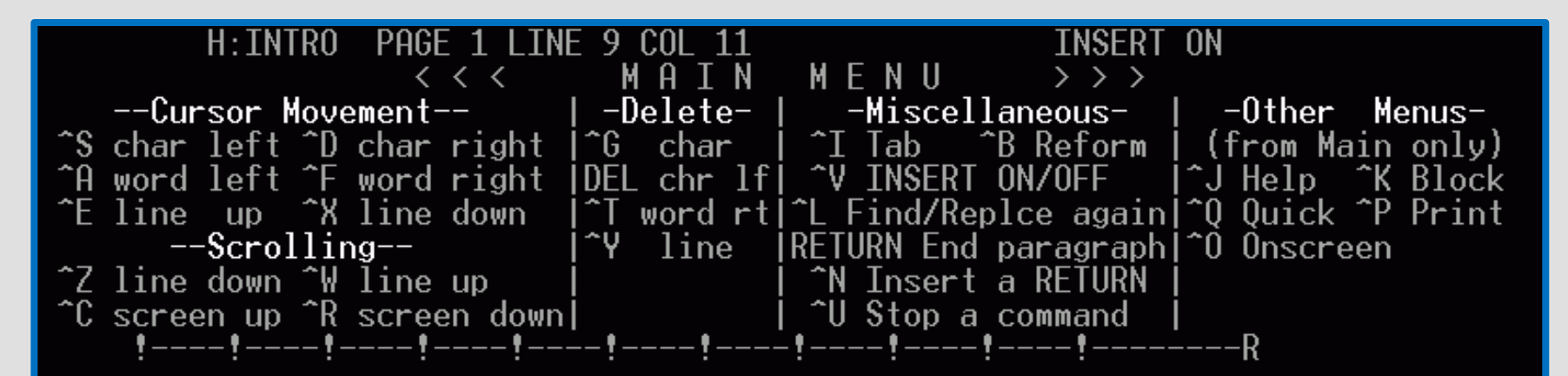

1. Introducing WordStar

WordStar is highly flexible and very visible. Watch the<br>screens as you give commands, and information in various parts of the screen will guide you. You won't see all the information all the time, but it will be there when you need it.

#### WHERE YOU ARE

The seven WordStar menus are your greatest aids. They are like signposts at the top of your screen, showing you where you are. 2INDENT 3SET LM 4SET RM 5UNDLIN 6BLDFCE 7BEGBLK 8ENDBLK 9BEGFIL 10ENDFI

### *Das waren noch Zeiten !!!!!! Windows 1.03-Desktop*

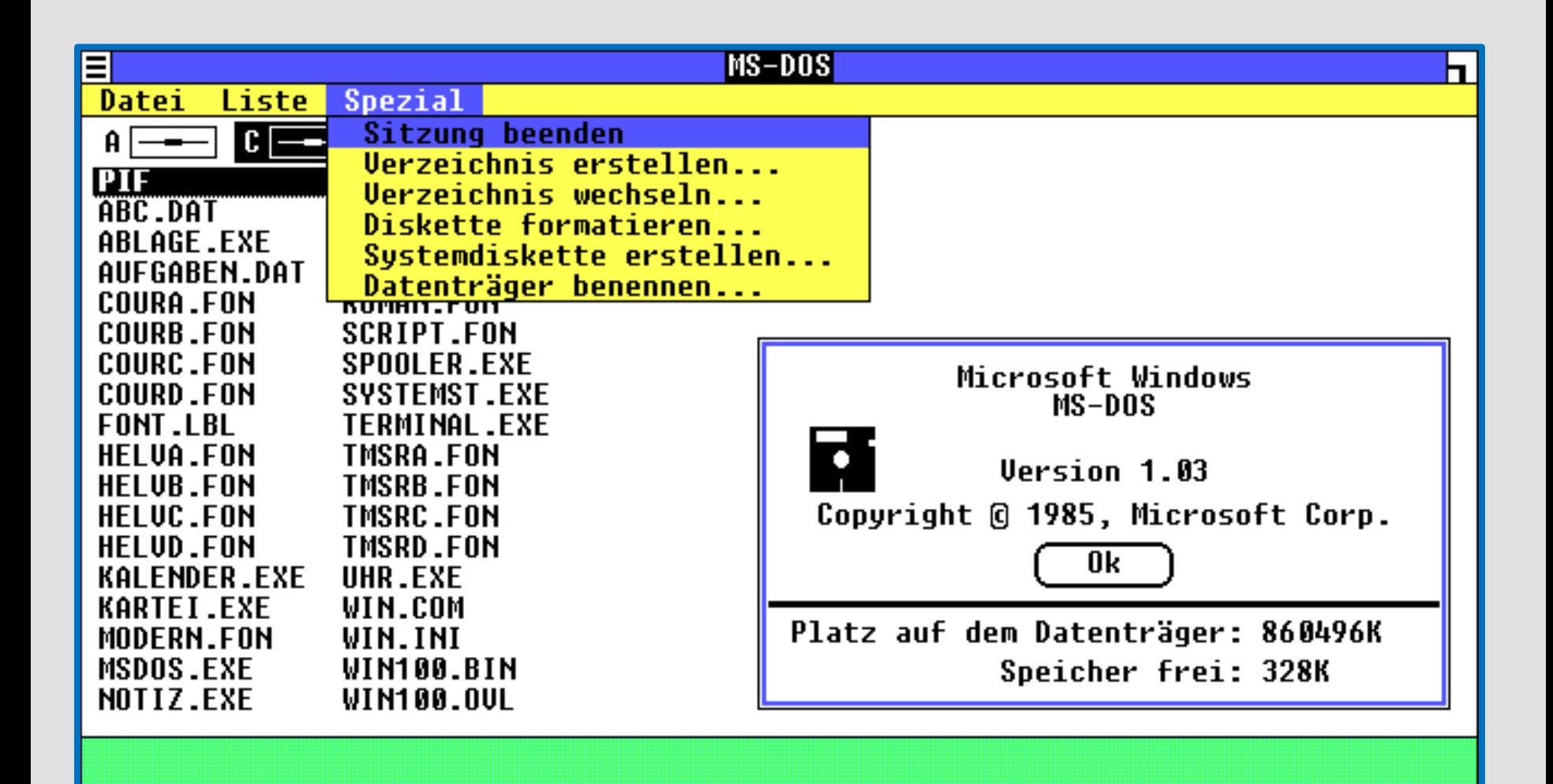

### *Schon besser !!!!!! Windows 95-Desktop*

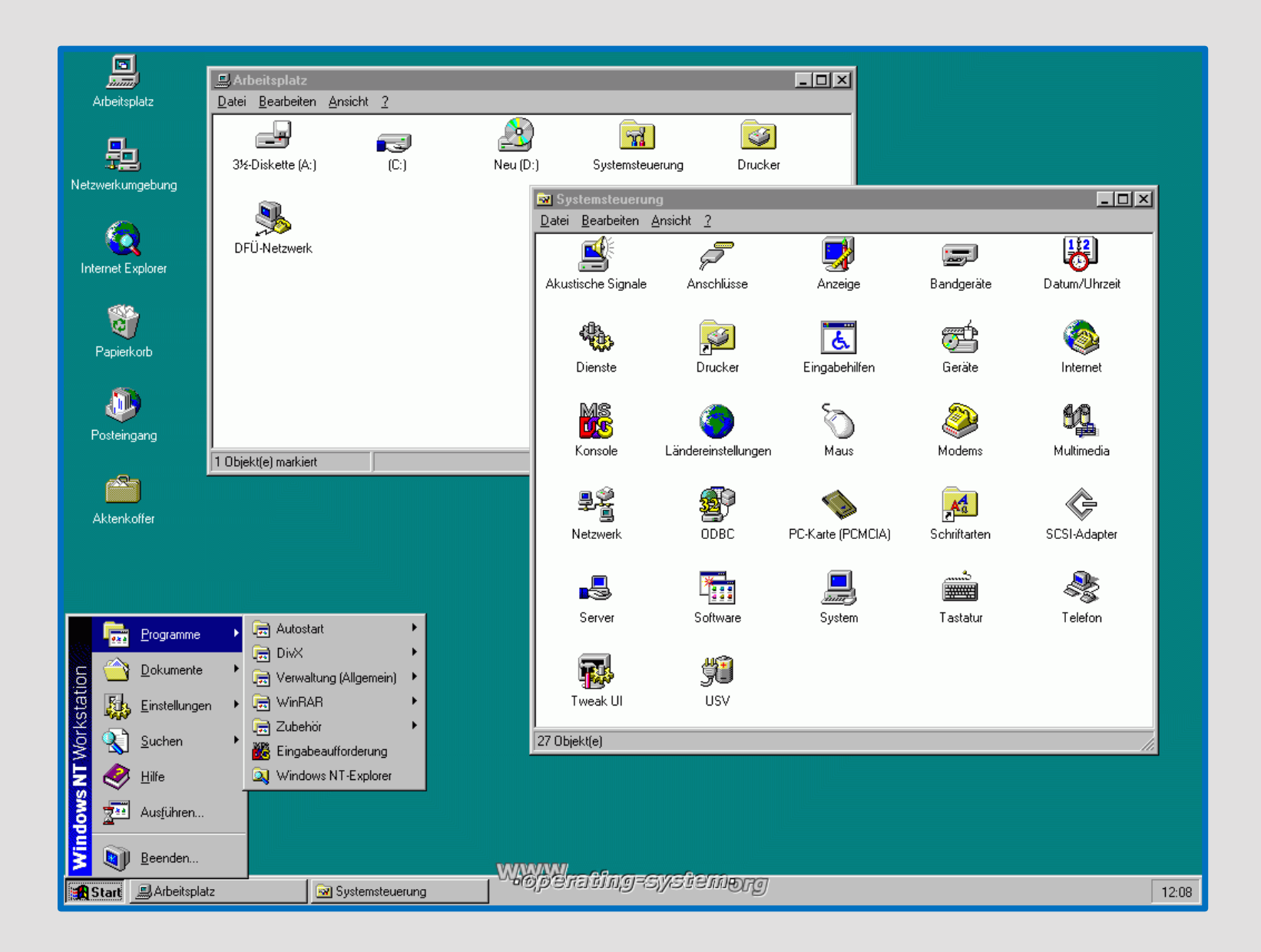

### *Na also, geht doch !!!!!! Windows 7-Desktop*

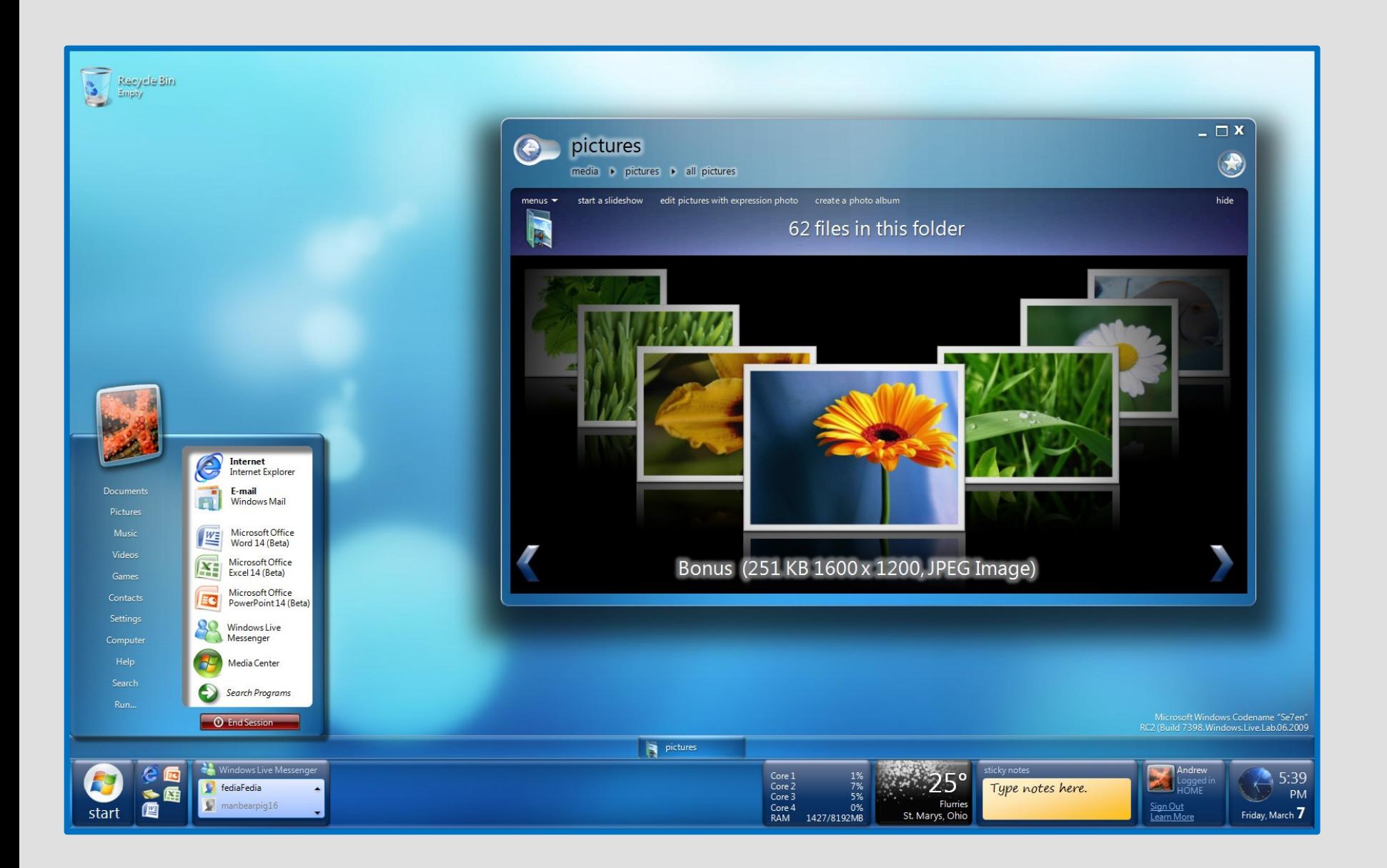

### *Mal schauen, ob s brauchbar ist !!!!!! Windows 8-Desktop*

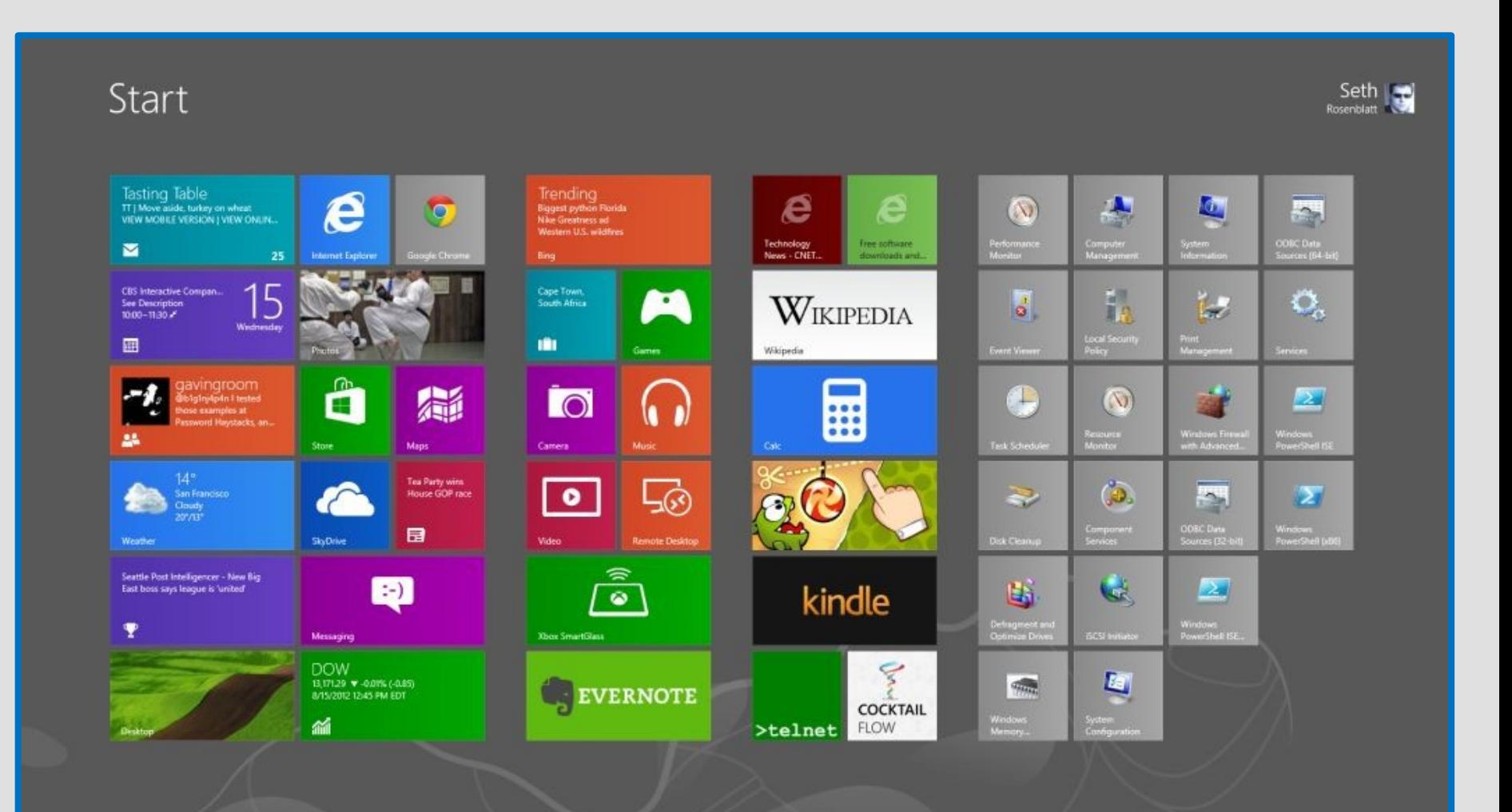

### *lesen → üben → lesen → üben → …….. Will ich das ?*

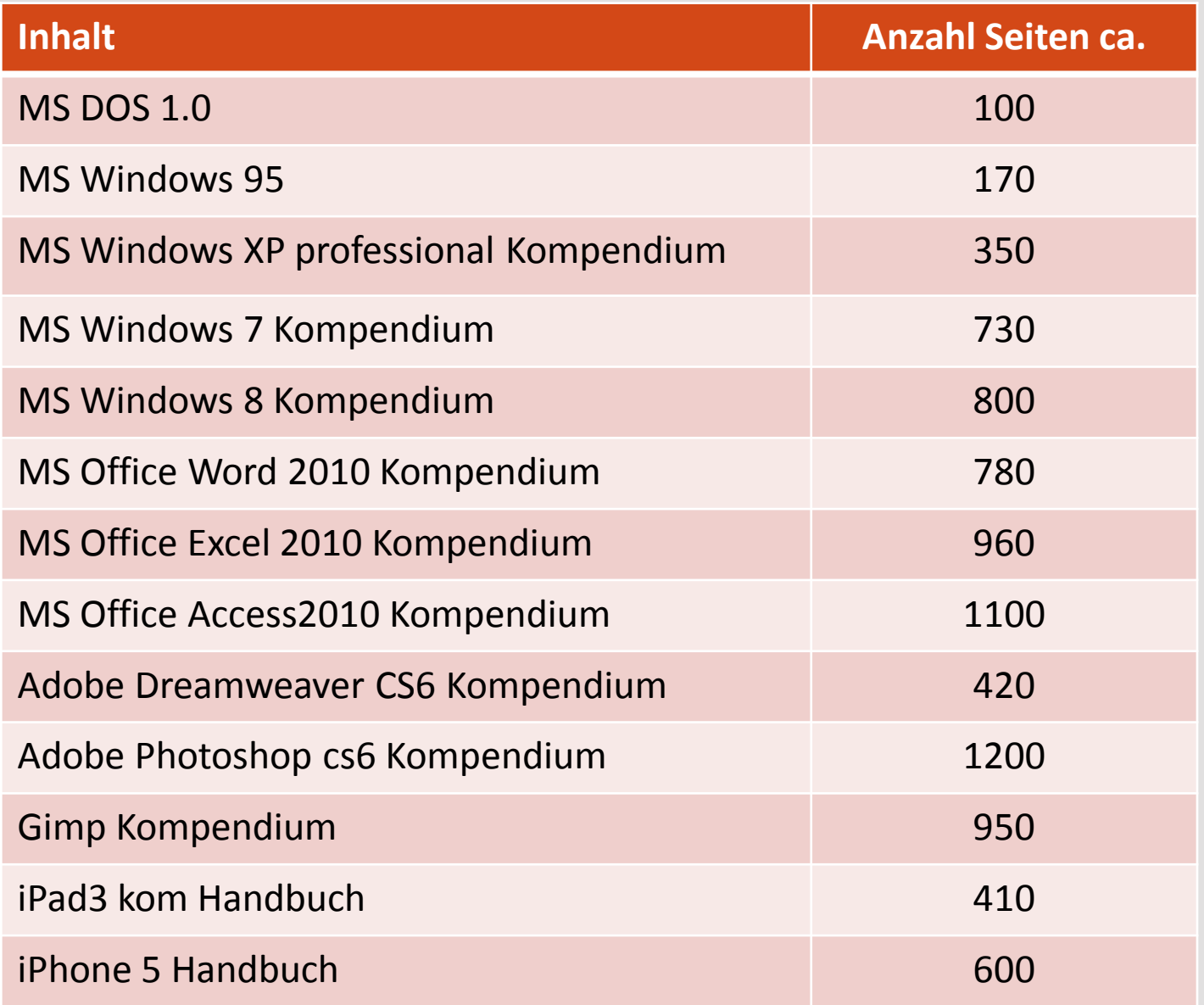

### *Alle Windows Logo s*

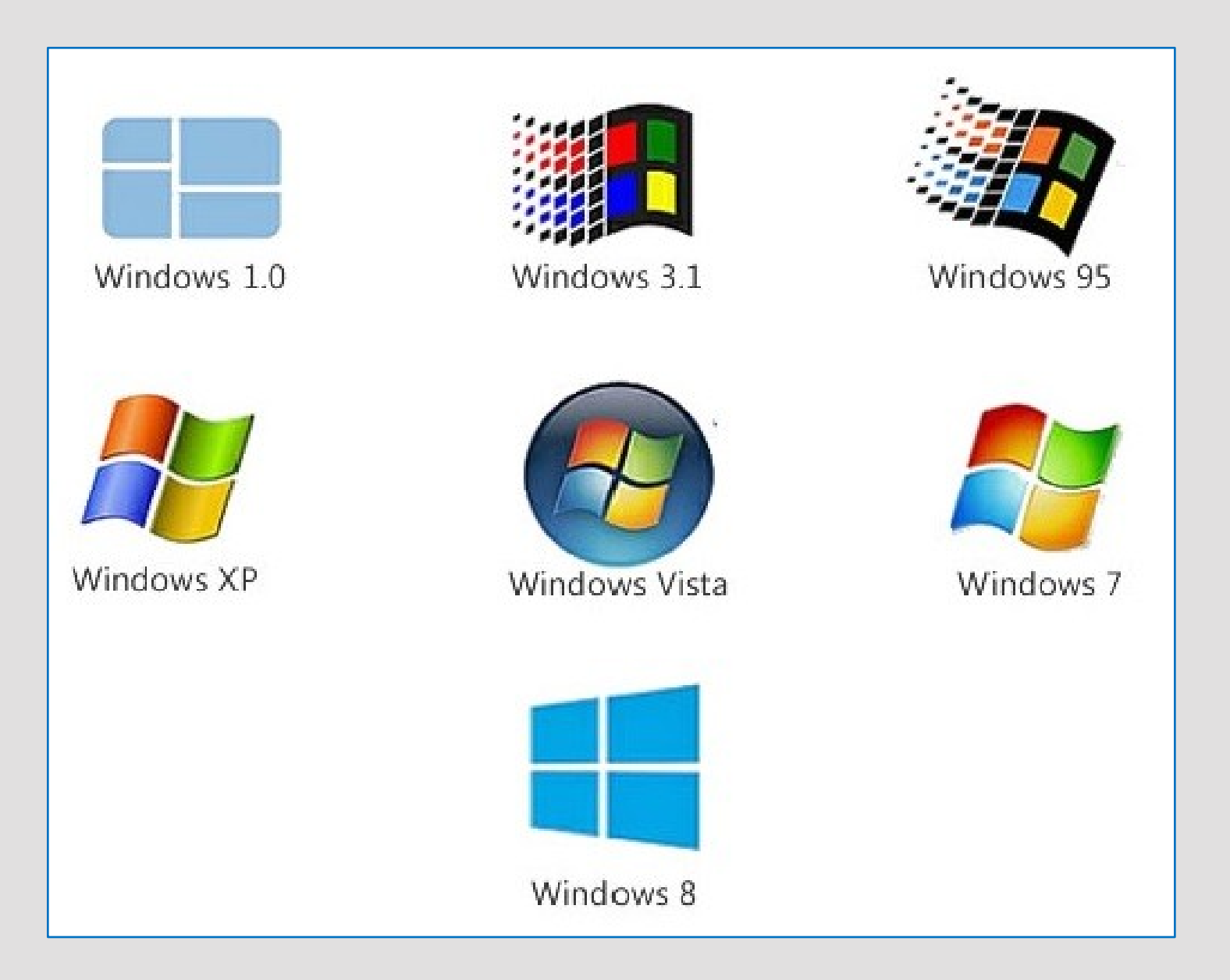

### *Microsoft… Klein angefangen, aber oho.*

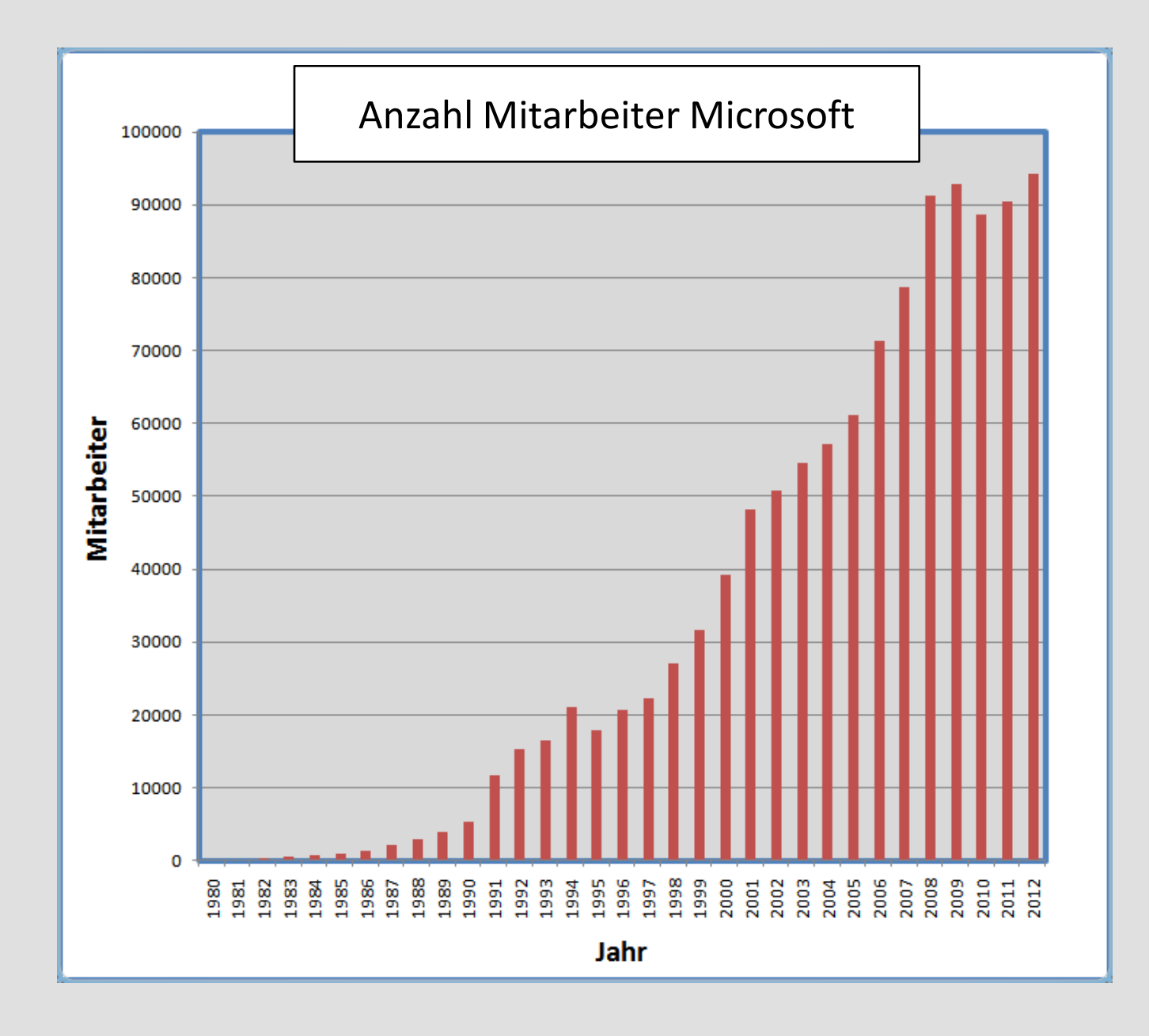

### *Microsoft… Klein angefangen, aber jetzt wird Kohle gemacht.*

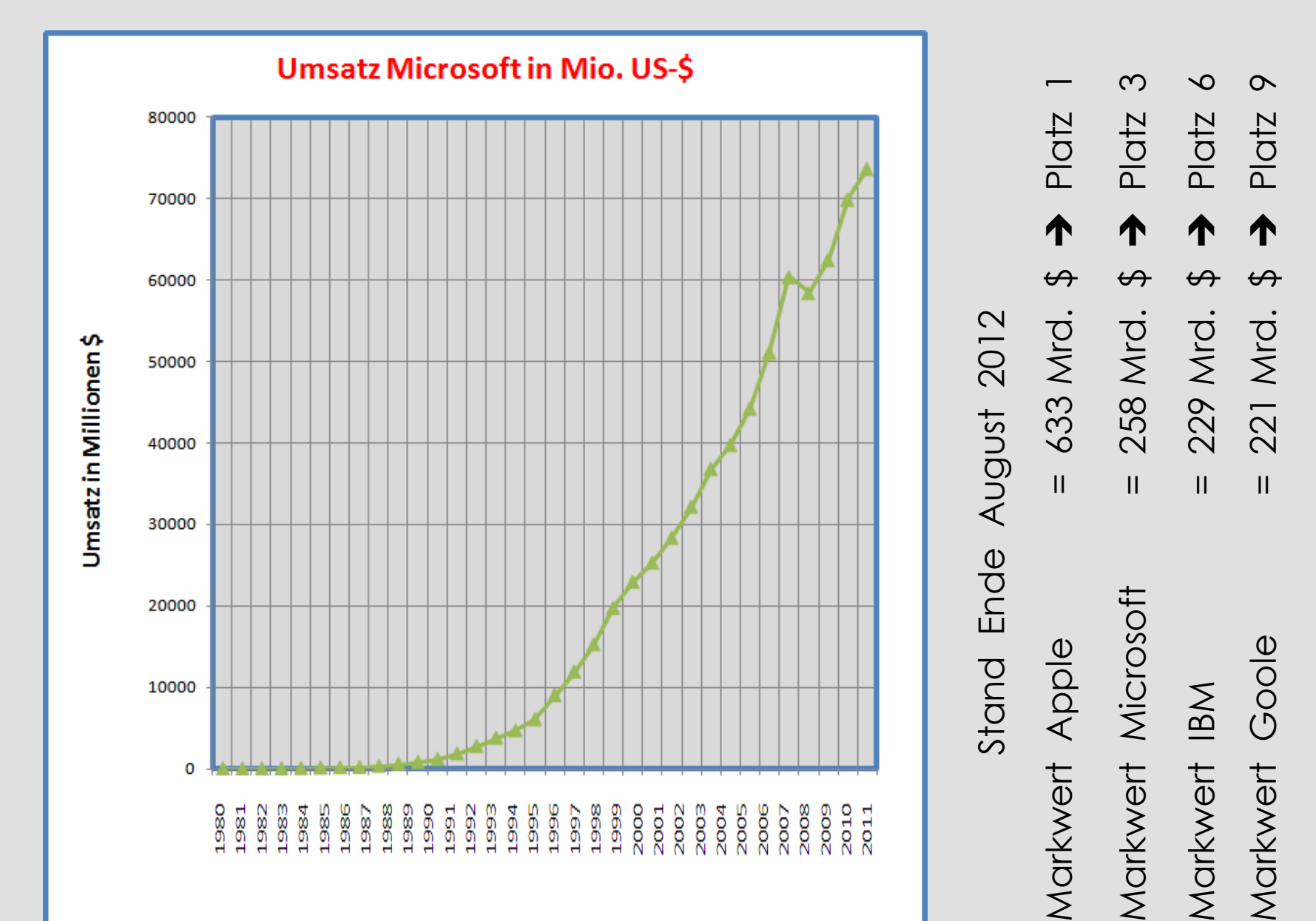

### *Nützliche Windows 8 Videos*

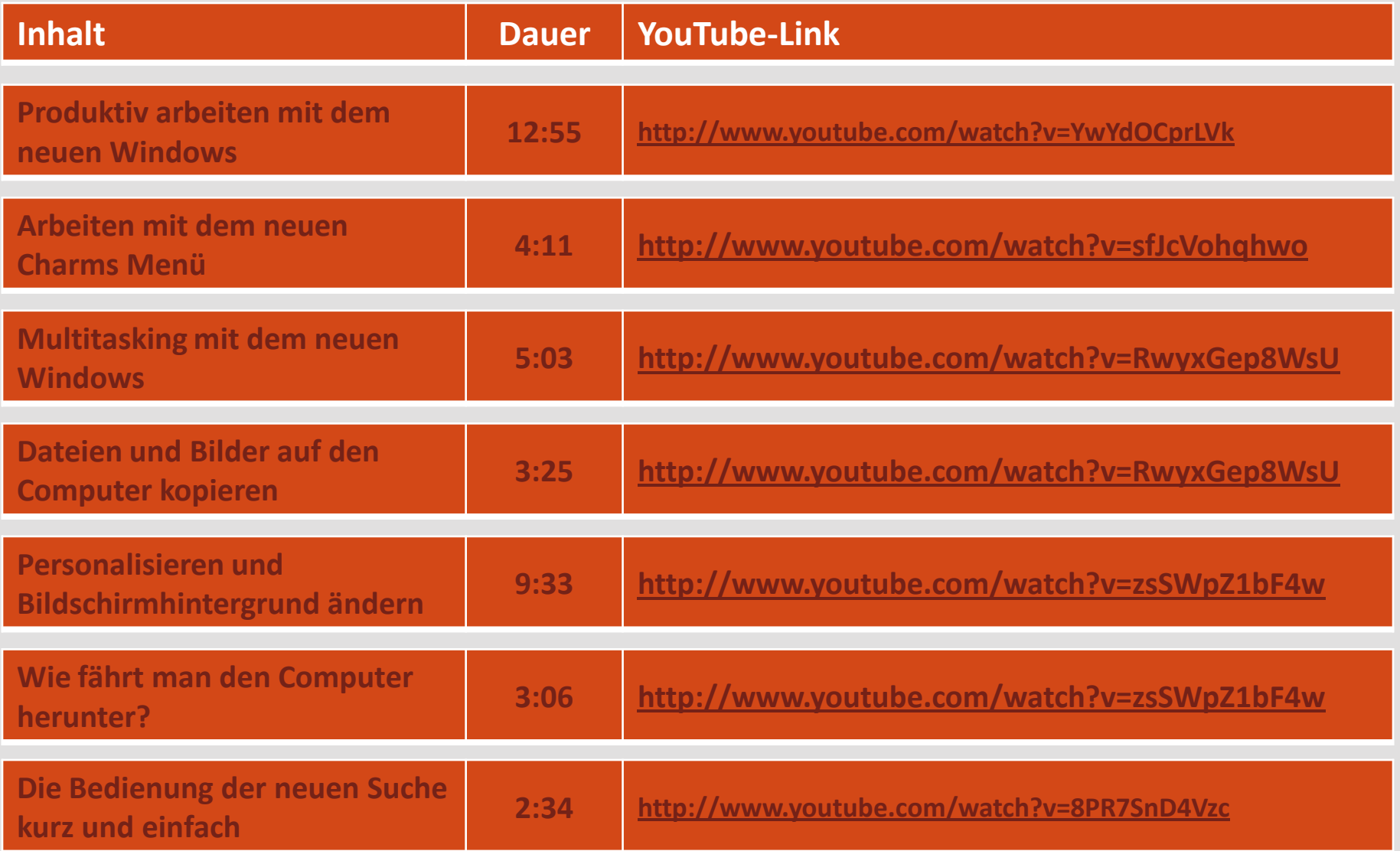

*Gesamte Spieldauer 40:47*